# **Programmation C++**

Une version à jour et éditable de ce livre est disponible sur Wikilivres, une bibliothèque de livres pédagogiques, à l'URL : https://fr.wikibooks.org/wiki/Programmation\_C%2B%2B

> Vous avez la permission de copier, distribuer et/ou modifier ce document selon les termes de la Licence de documentation libre GNU, version 1.2 ou plus récente publiée par la Free Software Foundation ; sans sections inaltérables, sans texte de première page de couverture et sans Texte de dernière page de couverture. Une copie de cette licence est incluse dans l'annexe nommée « Licence de documentation libre GNU ».

# **Sections**

- 1 Avant propos
- 2 Introduction
	- 2.1 Quelques repères historiques
	- 2.2 Présentation du C++
	- 2.3 Les apports du C++ par rapport au C
- 3 Compilation
	- 3.1 Définition de la compilation
		- 3.1.1 Phases de la compilation
	- 3.2 Les fichiers sources
		- 3.2.1 Les fichiers d'en-tête
		- 3.2.2 Les fichiers .cpp
	- 3.3 L'édition de liens (linking)
	- 3.4 Les projets
		- 3.4.1 Les makefiles
		- 3.4.2 Les environnements de développement intégrés
	- 3.5 Quelques exemples
		- 3.5.1 Multi-plateformes
		- 3.5.2 Sous windows
		- 3.5.3 Sous Linux
		- 3.5.4 Sous MacOS X
- 4 Un premier programme
	- 4.1 Le fichier source
	- 4.2 Explications
		- 4.2.1 La directive #include
		- 4.2.2 L'espace de nommage standard
		- 4.2.3 La fonction main
		- 4.2.4 L'objet cout
		- $-4.2.5$  return 0
	- 4.3 Exécution
- **5** Les commentaires
	- 5.1 Bloc de commentaire
	- 5.2 Commentaire de fin de ligne
- 6 Le préprocesseur
	- 6.1 Inclusion de fichiers
	- $6.2$  #define, #undef
	- 6.3 #ifdef, #ifndef, #if, #endif et #else
		- 6.3.1 Présentation
		- 6.3.2 Exemples
			- $6.3.2.1$  Exemple 1
			- 6.3.2.2 Exemple 2
			- 6.3.2.3 Exemple 3
			- 6.3.2.4 Autre solution
	- 6.4 Les macros
		- 6.4.1 Présentation
		- 6.4.2 Exemple
		- 6.4.3 Bonnes pratiques
- 7 Les types de base et les déclarations
- 7.1 Déclarations, types et identificateurs
	- 7.1.1 Les variables
	- 7.1.2 Les types en C++ et les systèmes de représentation
	- 7.1.3 Les déclarations
	- 7.1.4 Identificateurs valides
	- 7.1.5 Les types entiers
	- 7.1.6 Les types réels
	- 7.1.7 Les caractères
		- 7.1.7.1 Le type char
			- 7.1.7.1.1 Transformation de majuscule en minuscule
		- 7.1.7.2 Les types signed char et unsigned char
		- 7.1.7.3 Les types char16 t and char32 t
		- 7.1.7.4 Le type wchar\_t
		- 7.1.7.5 API exceptionnellement Unicode
	- 7.1.8 Les booléens
	- 7.1.9 L'opérateur const
	- 7.1.10 L'opérateur sizeof
	- 7.1.11 Définir un alias de type

■ 7.2 Voir aussi

- 8 Les opérations de base
	- 8.1 L'affectation
		- 8.1.1 Syntaxe
		- 8.1.2 Sémantique
		- 8.1.3 Exemple
			- 8.1.3.1 Exécution
			- 8.1.3.2 Explications
		- 8.1.4 Affectation à la déclaration
		- 8.1.5 Affectation en série
		- 8.1.6 Remarque importante
	- 8.2 Opérations arithmétiques
		- 8.2.1 sur les entiers
		- 8.2.2 sur les réels
		- 8.2.3 Exemple
			- 8.2.3.1 Exécution :
	- 8.3 Opérations binaires
		- 8.3.1 Les décalages
			- 8.3.1.1 Exemple
			- 8.3.1.2 Exécution
		- 8.3.2 Le ET binaire
			- 8.3.2.1 Syntaxe
			- 8.3.2.2 Sémantique
			- 8.3.2.3 Exemple
			- 8.3.2.4 Exécution
			- 8.3.2.5 Explications
		- 8.3.3 Le OU binaire
			- 8.3.3.1 Syntaxe
			- 8.3.3.2 Sémantique
			- 8.3.3.3 Exemple
			- 8.3.3.4 Exécution
			- 8.3.3.5 Explications
- 8.3.4 Le OU exclusif binaire
	- 8.3.4.1 Syntaxe
	- 8.3.4.2 Sémantique
	- $8.3.4.3$  Exemple
	- 8.3.4.4 Exécution
	- 8.3.4.5 Explications
- 8.3.5 Le NON binaire
	- $8.3.5.1$  Syntaxe
	- 8.3.5.2 Sémantique
	- 8.3.5.3 Exemple
	- 8.3.5.4 Exécution
	- 8.3.5.5 Explications
- 8.4 Opérations booléennes
	- 8.4.1 Comparaisons usuelles
	- 8.4.2 Le ET logique
		- $8.4.2.1$  Syntaxe
		- 8.4.2.2 Sémantique
	- 8.4.3 Le OU logique
		- $8.4.3.1$  Syntaxe
		- 8.4.3.2 Sémantique
	- 8.4.4 Le NON logique
		- $8.4.4.1$  Syntaxe
		- 8.4.4.2 Sémantique
	- 8.4.5 Exemples d'utilisation des opérateurs booléens
- 8.5 Affectation avec opérateur
	- $\blacksquare$  8.5.1 L'opérateur +=
		- $8.5.1.1$  Syntaxe
		- 8.5.1.2 Sémantique
		- $8.5.1.3$  Exemple
		- 8.5.1.4 Exécution
	- 8.5.2 Autres opérateurs
- 8.6 Priorité des opérateurs
- 8.7 La liste complète des opérateurs du C++

9 Les entrées-sorties

- 9.1 Classes de gestion des flux
- 9.2 Flux standards
	- 9.2.1 Exemple
- 9.3 Autres types de flux
	- 9.3.1 Flux de fichier
	- 9.3.2 Flux de chaîne de caractères
- 9.4 Manipulateurs
	- 9.4.1 Manipulateur endl
	- 9.4.2 Manipulateur hex
	- 9.4.3 Manipulateur dec
	- 9.4.4 Manipulateur setbase(base)
	- 9.4.5 Manipulateur setw(width)
	- 9.4.6 Manipulateur setfill(char)
	- 9.4.7 Manipulateur setprecision(digits)
	- 9.4.8 Manipulateurs setiosflags et resetiosflags
- 10 Les pointeurs
- 10.1 Introduction
- **10.2 Déclaration**
- 10.3 L'opérateur &
- 10.4 L'opérateur \*
- 10.5 Comparaison avec une variable classique
- 10.6 Exemple de programme
	- 10.6.1 Exécution
	- 10.6.2 Explications
- 10.7 Opérations arithmétiques sur les pointeurs
	- $10.7.1$  Exemple 1
	- **10.7.2 Exemple 2**
- **10.8 Opération utilisant deux pointeurs**
- 10.9 Pointeur constant et pointeur vers valeur constante
	- 10.9.1 Pointeur vers une valeur constante
	- 10.9.2 Pointeur constant
	- 10.9.3 Pointeur constant vers une valeur constante
	- 10.9.4 Position du mot clé const
- 10.10 Voir aussi

11 Les références

- 11.1 Présentation des références
	- 11.1.1 Déclaration
	- 11.1.2 Sémantique
	- 11.1.3 Exemple de programme
		- **11.1.3.1 Exécution**
		- 11.1.3.2 Explications
	- 11.1.4 Pourquoi utiliser une référence ?
- 11.2 Les références et leur lien avec les pointeurs
- **11.3 Exercices** 
	- **11.3.1 Exercice 1**
	- **11.3.2 Exercice 2**
- $11.4$  Tests
	- **11.4.1 Test 1** 
		- **11.4.1.1 Cas 1**
		- 11.4.1.2 Cas 2
		- 11.4.1.3 Cas 3
		- **11.4.1.4 Cas 4**
		- **11.4.1.5 Cas 5**
		- $11.4.1.6$  Solution
	- 11.4.2 Test 2
		- **11.4.2.1 Cas 1**
- 12 Les tableaux
	- 12.1 Les tableaux à une dimension
		- 12.1.1 Les tableaux statiques
			- $\blacksquare$  12.1.1.1 Syntaxe
			- 12.1.1.2 Sémantique
			- 12.1.1.3 Pointeurs et tableaux
			- $12.1.1.4$  Exemple
				- 12.1.1.4.1 Exécution
		- 12.1.2 Les tableaux dynamiques
- 12.1.2.1 L'opérateur new
- 12.1.2.2 L'opérateur delete[]
- **12.1.2.3 Exemple** 
	- **12.1.2.3.1 Exécution 1**
	- **12.1.2.3.2 Exécution 2**
- 12.1.2.4 Tableaux multidimensionnels
- 12.1.3 Les vectors
- 12.1.4 Parcours d'un tableau
- 12.2 Les tableaux à deux dimensions
	- 12.2.1 Statiques
		- **12.2.1.1 Exemple**
		- 12.2.1.2 Exécution
	- 12.2.2 Dynamiques
		- 12.2.2.1 Exemple
		- **12.2.2.2 Exécution 1**
		- **12.2.2.3 Exécution 2**
- 12.3 Les tableaux de caractères
	- 12.3.1 Les tableaux de char
	- 12.3.2 Les tableaux de char16\_t and char32\_t
	- 12.3.3 Les tableaux de wchar\_t
	- 12.3.4 Portabilité

12.4 Voir aussi

- 13 Les structures de contrôles
	- **13.1** Le if
		- $\blacksquare$  13.1.1 Syntaxe :
		- 13.1.2 Sémantique :
		- $\blacksquare$  13.1.3 Exemple :
			- 13.1.3.1 Exécution 1
			- **13.1.3.2 Exécution 2**
		- 13.1.4 Condition multiple contenant des opérateurs logiques
	- **13.2** Le if...else
		- 13.2.1 Syntaxe
		- 13.2.2 Sémantique
		- 13.2.3 Exemple :
			- **13.2.3.1 Exécution 1**
			- **13.2.3.2 Exécution 2**
		- 13.2.4 Plusieurs instructions par condition
	- 13.3 Le switch
		- 13.3.1 Syntaxe
		- 13.3.2 Sémantique
		- $13.3.3$  Exemple 1
		- **13.3.4 Exemple 2**
	- 13.4 Le for "classique"
		- 13.4.1 Syntaxe
		- 13.4.2 Sémantique
		- 13.4.3 Exemples
		- 13.4.4 Instructions multiples
		- 13.4.5 Boucle infinie
	- 13.5 le for "moderne"
- 13.5.1 Syntaxe
- 13.5.2 Sémantique
- $13.5.3$  Exemple
- $13.6$  Le while
	- 13.6.1 Syntaxe
	- 13.6.2 Sémantique
	- 13.6.3 Exemple de programme
		- 13.6.3.1 Exécution
		- 13.6.3.2 Explications
- $13.7$  Le do ... while
	- 13.7.1 Syntaxe
	- 13.7.2 Sémantique
	- 13.7.3 Exemple
- 13.8 Le goto
- 13.9 Le break
	- 13.9.1 Syntaxe
	- 13.9.2 Sémantique
	- $13.9.3$  Exemple
		- 13.9.3.1 Exécution
	- 13.9.4 Note importante
- 13.10 Le continue
	- $\blacksquare$  13.10.1 Syntaxe
	- 13.10.2 Sémantique
	- $\blacksquare$  13.10.3 Exemple
		- 13.10.3.1 Exécution
- **13.11 Voir aussi**
- 14 Les fonctions
	- **14.1 Utilisation des fonctions** 
		- 14.1.1 Compléments indispensables pour les débutants
		- 14.1.2 Prototype d'une fonction
			- $\blacksquare$  14.1.2.1 syntaxe
			- $14.1.2.2$  Exemple
			- 14.1.2.3 Rôle
		- 14.1.3 Définition d'une fonction
			- $\blacksquare$  14.1.3.1 Syntaxe
			- **14.1.3.2 Exemple**
			- 14.1.3.3 Exemple avec prototype
		- 14.1.4 Portée des variables
			- 14.1.4.1 Présentation
			- $14.1.4.2$  Exemple
		- 14.1.5 Passage de paramètres par pointeur
		- 14.1.6 Passage de paramètres par référence
		- 14.1.7 Pointeur de fonction
		- 14.1.8 Passage de fonctions en paramètre
	- 14.2 Exercices
		- $14.2.1$  Exercice 1
		- 14.2.2 Exercice 2
		- 14.2.3 Exercice 3
		- $14.2.4$  Exercice 4
- 14.3 Voir aussi
- 15 Les structures
	- 15.1 Présentation
	- **15.2 Syntaxe**
	- 15.3 Exemple
	- 15.4 Pointeur vers une structure
	- 15.5 Copier une structure
	- **15.6 Voir aussi**
- 16 Les classes
	- 16.1 La notion de classe en programmation orientée objet
	- 16.2 L'encapsulation en C++
	- 16.3 Les fonctions membres
		- **16.3.1 Déclaration**
		- 16.3.2 Définition
	- 16.4 Constructeurs et destructeurs
		- 16.4.1 Constructeurs
		- **16.4.2 Destructeurs**
	- 16.5 Exemples de classes
	- 16.6 Les opérateurs new et delete
	- 16.7 Surcharge d'opérateurs
		- 16.7.1 Présentation
		- 16.7.2 Opérateurs surchargeables
		- 16.7.3 Syntaxe
		- 16.7.4 Exemple
	- 16.8 Héritage
		- 16.8.1 Présentation
		- 16.8.2 Syntaxe
		- $16.8.3$  Exemple
		- 16.8.4 Méthodes virtuelles
		- **16.8.5 Destructeur virtuel**
		- 16.8.6 Héritage multiple
		- **16.8.7 Voir aussi**
	- 16.9 Classes abstraites
		- 16.9.1 Présentation
		- 16.9.2 Syntaxe
		- $16.9.3$  Exemple
	- 16.10 Pointeur de membre
		- $\blacksquare$  16.10.1 Exemple
		- $16.10.2$  Exemple
	- 16.11 Voir aussi
- 17 Les espaces de noms
	- $17.1$  Introduction
	- 17.2 Créer un espace de noms
	- 17.3 Utiliser un espace de noms
	- 17.4 Alias d'espace de noms
	- 17.5 En plusieurs fois
- 18 Les exceptions
	- 18.1 Exceptions en C++
	- 18.2 Lancer une exception
	- 18.3 Attraper une exception
	- 18.4 Attraper toutes les exceptions
- 18.5 Déclaration des exceptions lancées
- 19 Les templates
	- 19.1 Définitions des templates
	- 19.2 Patron de fonction
	- 19.3 Patron de classe
	- **19.4 Voir aussi**
- 20 Conventions d'appel
	- 20.1 Convention d'appel
	- 20.2 Conventions d'appels sous Windows
		- 20.2.1 Spécifier la convention d'appel
		- 20.2.2 Différences entre les conventions d'appel
	- 20.3 Nommage des fonctions
	- 20.4 Liens
- 21 Les fichiers
	- 21.1 Les fichiers
	- 21.2 Généralité sur les fichiers
	- 21.3 Fichiers textes ou binaires
	- 21.4 cstdio ou fstream
	- 21.5 Utilisation de cstdio
		- 21.5.1 La fonction FILE \* fopen(const char \* filepath, char \* mode)
		- 21.5.2 La fonction fclose(FILE \*)
		- 21.5.3 Les fichiers binaires
		- 21.5.4 Les fichiers textes
		- 21.5.5 Encodage
	- 21.6 Utilisation de fstream
		- 21.6.1 Les fichiers textes
		- 21.6.2 Les fichiers binaires
- 22 La librairie standard
	- **22.1 La STL** 
		- 22.1.1 Les conteneurs
			- 22.1.1.1 Les conteneurs séquentiels
			- 22.1.1.2 Les conteneurs associatifs
			- 22.1.1.3 Les adaptateurs de conteneurs
		- 22.1.2 Les algorithmes
			- 22.1.2.1 Les algorithmes de séquences non modifiants
			- 22.1.2.2 Les algorithmes de séquences modifiants
				- 22.1.2.2.1 copies
				- 22.1.2.2.2 échanges
				- 22.1.2.2.3 transformations
				- 22.1.2.2.4 remplacements
				- 22.1.2.2.5 remplissages
				- 22.1.2.2.6 générations
				- 22.1.2.2.7 suppressions
				- 22.1.2.2.8 éléments uniques
				- 22.1.2.2.9 ordre inverse
				- 22.1.2.2.10 rotations
				- 22.1.2.2.11 permutations aléatoires
				- 22.1.2.2.12 répartitions
			- 22.1.2.3 Les algorithmes de tri et les opérations apparentées
				- 22.1.2.3.1 tris
- 22.1.2.3.2 recherches dichotomiques
- **22.1.2.3.3 fusions**
- 22.1.2.3.4 opérations d'ensemble
- 22.1.2.3.5 opérations de tas
- 22.1.2.3.6 minimum et maximum
- 22.1.2.3.7 permutations
- 22.2 Les chaînes de caractères
	- 22.2.1 La classe string
		- 22.2.1.1 Différentes opérations sur la classe string
		- 22.2.1.2 Exemple 1 : la classe string
			- 22.2.1.2.1 Explications
			- **22.2.1.2.2 Exécution**
		- 22.2.1.3 Séparateurs
		- 22.2.1.4 Exemple 2 : string avec des espaces
			- 22.2.1.4.1 Explications
			- 22.2.1.4.2 Exécution
		- 22.2.1.5 Analyse de chaînes
		- 22.2.1.6 Exemple 3 : analyse de chaînes
			- 22.2.1.6.1 Explications
			- 22.2.1.6.2 Exécution
		- 22.2.1.7 Compatibilité avec les char \* et les tableaux de char
	- 22.2.2 Exemple 4 : compatibilité avec les tableaux de char et les char \*
		- 22.2.2.1 Explications
		- 22.2.2.2 Exécution
		- 22.2.2.3 Transformation d'une chaîne en int ou double
		- 22.2.2.4 Exemple 5 : transformation de string en int
			- 22.2.2.4.1 Explications
			- 22.2.2.4.2 Exécution 1
			- 22.2.2.4.3 Exécution 2
	- 22.2.3 Les chaînes de caractères de type C
		- **22.2.3.1 memcpy**
		- 22.2.3.2 memmove
		- 22.2.3.3 strcpy
		- 22.2.3.4 strncpy
		- 22.2.3.5 strcat
		- 22.2.3.6 strncat
		- 22.2.3.7 memcmp
		- 22.2.3.8 strcmp
		- 22.2.3.9 strcoll
		- **22.2.3.10 strncmp**
		- 22.2.3.11 strxfrm
		- 22.2.3.12 strcspn
		- 22.2.3.13 strspn
		- 22.2.3.14 strtok
		- 22.2.3.15 memset
		- **22.2.3.16 strerror**
		- 22.2.3.17 strlen
		- 22.2.3.18 memchr
		- 22.2.3.19 memchr(void\* p, int c, size\_t n)
		- $\blacksquare$  22.2.3.20 inline char\* strchr(char\* s1, int \_n)
		- 22.2.3.21 inline char\* strpbrk(char\* s1, const char\* s2)
- 22.2.3.22 inline char\* strrchr(char\* s1, int n)
- 22.2.3.23 inline char\* strstr(char\* s1, const char\* s2)
- 22.3 Voir aussi
- 23 Expressions rationnelles
	- 23.1 Références
- 24 Interfaces graphiques
- 25 Bibliographie et liens
	- 25.1 Bibliographie
	- 25.2 Liens sur les autres projets
	- 25.3 Liens Externes
- 26 Dessiner des formes : les bibliothèques graphiques
	- 26.1 Téléchargement de la SFML
	- 26.2 Mise en place de la SFML
	- 26.3 Utilisation de la SFML
- 27 Opérateurs
- 28 Héritage
- 29 Polymorphisme
	- 29.1 Polymorphisme
	- 29.2 Exemple
	- 29.3 Problème
	- 29.4 Solution

# **Avant propos**

Ce livre est destiné à présenter les différents aspects du langage de programmation C++. L'objectif est d'en faire un livre référence sur les différents aspects de ce langage, en étant le plus exhaustif possible. Nous essayerons de proposer pour chaque concept un voire plusieurs exemples illustratifs complets.

```
/* C */#include <stdio>
Main()\mathbf{f}printf("Hallo Welt.");
A.
11C + +#include <iostream>
using namespace std;
int main (void)
€
     cout << "Hallo Welt." << endl;
     return 0;
ÿ
```
Exemple de codes C et C++.

# **Introduction**

# **Quelques repères historiques**

À l'origine, un ordinateur ne comprenait que le langage binaire : un programme était constitué d'une suite de 0 et de 1. Le programmeur devait luimême traduire son programme sous cette forme. En 1950, Alan Turing et Maurice V. Wilkes de l'université de Cambridge branchent un clavier à un ordinateur, il est dorénavant possible de rentrer des mots associés au langage machine. Par exemple : mov, load, sub… Ces mots ne sont pas compris par l'ordinateur qui ne comprend que le langage binaire. Il faut alors un « assembleur » qui transforme le code en langage binaire.

La nécessité de créer un langage de haut niveau se fait sentir, le FORTRAN (FORmula TRANslator, traducteur de formules) est créé en 1957. Il est utilisé pour des programmes mathématiques et scientifiques.

En 1970, Ken Thompson, créa un nouveau langage : Le B, descendant du BCPL (Basic Combined Programming Language, créé en 1967 par Martin Richards). Son but était de créer un langage simple, malheureusement, son langage fut trop simple et trop dépendant de l'architecture utilisée…

En 1971 Dennis Ritchie commence à mettre au point le successeur du B, le C. Le résultat est convaincant : Le C est totalement portable (il peut fonctionner sur tous les types de machines et de systèmes), il est de bas niveau (il peut créer du code aussi rapide que de l'assembleur) et il permet de traiter des problèmes de haut niveau. Le C permet de quasiment tout faire, du driver au jeu.

Le C devient très vite populaire, tout le monde veut créer sa version. Beaucoup de compilateurs qui voient le jour sont incompatibles entre eux et la portabilité est perdue. Il est décidé qu'il faut un standard pour le C. L'ANSI (American National Standards Institute) s'en charge en 1983. La plupart des compilateurs se conforment à ce standard. Un programme écrit en C ANSI est compatible avec tous les compilateurs.

Il manque la programmation orientée objet au C. C'est pourquoi Bjarne Stroustrup, des laboratoires Bell, crée le C++, dont le développement a commencé au début de années 1980. Il construit donc le C++ sur la base du C. C++ est capable de compiler un programme C, et garde donc une forte compatibilité avec le C.

Les langages C et C++ sont les langages les plus utilisés dans le monde de la programmation.

# **Présentation du C++**

Le C++ est un langage multiparadigme. Il supporte essentiellement les paradigmes suivants :

- programmation procédurale : il reprend essentiellement les concepts du langage C, notamment la notion de fonction (une procédure étant une fonction avec un retour de type 'void') ;
- programmation structurée : il reprend la notion struct du langage C. Cette notion est considérée en C++ aussi comme des classes dont l'accès par défaut est public ;
- programmation orientée-objet : il implémente la notion de classe (dont l'accès par défaut est privé), d'encapsulation grâce aux restrictions d'accès (publique, protégé, privé), d'héritage (simple ou multiple) à l'aide du mécanisme de dérivation, d'abstraction grâce aux classes de base abstraites pures (on peut parler d'interface bien que les héritages multiples sur une interface C++ lèvent des difficultés montrant que leur implémentation est plus proche d'une classe abstraite que d'une vraie interface comme on peut en trouver en Java) ou non, de polymorphisme dynamique (ou au runtime) grâce aux fonctions membres virtuelles ;
- programmation générique ou méta-programmation : il introduit les templates ou modèles générique de code qui permettent de créer automatiquement des fonctions ou des classes à partir d'un ou plusieurs paramètres.
- programmation 'lambda-closure' : le C++ 11 introduit la notion de fermeture.

Outre ces grands paradigmes, C++ implémente la notion de typage strict, de constance, de polymorphisme statique (ou à la compilation) grâce à la surcharge et aux fonctions génériques, de références (une alternative aux pointeurs bien plus robuste et bien moins dangereuse) et permet également la surcharge d'opérateurs et de simuler les mixins grâce au mécanisme de dérivation multiple. Il est largement compatible avec le langage C, ce qui est à la fois une richesse et un problème. En effet, le langage C est actuellement (en 2006) un langage largement utilisé pour écrire des systèmes d'exploitation (Windows, Linux, Mac OS). Le C++ peut donc très naturellement avoir un accès direct au système d'exploitation dans le cadre d'une programmation de bas niveau, tout en permettant une programmation de haut niveau en exploitant toute la richesse des concepts orientés objet. Le problème levé par ce lien filial étant que les développeurs ayant appris le C avant le C++ utilisent les techniques C là où le C++ possède des ajouts moins dangereux (par exemple, les références). Ce type de code est surnommé « C *with classes* ».

# **Les apports du C++ par rapport au C**

Le C++ a apporté par rapport au langage C les notions suivantes :

- les concepts orientés objet (encapsulation, héritage) ;
- les références ;
- la vérification stricte des types ;
- les valeurs par défaut des paramètres de fonctions ;
- la surcharge de fonctions (plusieurs fonctions portant le même nom se distinguent par le nombre et/ou le type de leurs paramètres) ;
- la surcharge des opérateurs (pour utiliser les opérateurs avec les objets) ;
- les templates de classes et de fonctions ;
- les constantes typées ;
- la possibilité de déclaration de variables entre deux instructions d'un même bloc.

# **Compilation**

# **Définition de la compilation**

La compilation consiste en une série d'étapes de transformation du code source en du code machine exécutable sur un processeur cible.

Le langage C++ fait partie des langages compilés : le fichier exécutable est produit à partir de **fichiers sources** par **un compilateur**.

Contrairement aux langages interprétés où il faut un logiciel interprétant le source, le fichier exécutable est produit pour une machine donnée : il est directement exécuté par le processeur. L'exécution est donc plus rapide.

# **Phases de la compilation**

La compilation passe par différentes phases, produisant ou non des fichiers intermédiaires :

- préprocessing : Le code source original est transformé en code source brut. Les commentaires sont enlevés et les directives de compilation commençant par # sont d'abord traités pour obtenir le code source brut ;
- compilation en fichier objet : les fichiers de code source brut sont transformés en un fichier dit objet, c'est-à-dire un fichier contenant du code machine ainsi que toutes les informations nécessaires pour l'étape suivante (édition des liens). Généralement, ces fichiers portent l'extension .obj ou .o ;
- édition de liens : dans cette phase, l'éditeur de liens (linker) s'occupe d'assembler les fichiers objet en une entité exécutable et doit pour ce faire résoudre toutes les adresses non encore résolues, tant des mémoires adressées que des appels de fonction. L'entité exécutable est généralement soit un exécutable, soit une bibliothèque dynamique (DLLs sous Windows et toutes les variantes, tels que objet COM, OCX, etc, et les .so sous Linux).

Les compilateurs sont capables de générer des bibliothèques statiques, qui sont en quelques sortes le rassemblement d'un ensemble de fichiers objet au sein d'un même fichier. Dans ce cas, la phase d'édition de liens n'a pas eu lieu.

Cette découpe en phases permet de compiler séparément les bibliothèques en fichiers objets, et l'application et évite donc de tout re-compiler, ce qui prendrait beaucoup de temps pour les applications ayant un code source important.

# **Les fichiers sources**

Les fichiers sources d'un programme C++ portent souvent l'extension .cpp, .cxx, .cc, parfois .C et sont des fichiers textes lisibles par le programmeur.

# **Les fichiers d'en-tête**

Les fichiers "entêtes" ("headers" en anglais), traditionnellement d'extension .h ou .hpp (mais la plupart des entêtes systèmes du C++ standard n'ont plus d'extension du tout), contiennent généralement les prototypes de différentes fonctions, structures et classes. Ces prototypes proviennent :

- des bibliothèques standards du C++ : tout compilateur C++ doit fournir ces fichiers ainsi que les fichiers objets contenant l'implémentation des bibliothèques standards (souvent liées par défaut) ;
- de bibliothèques non standards fournis par l'éditeur du compilateur ou de l'environnement de développement ;
- de bibliothèques non standards (gratuites ou payantes) que le programmeur s'est procuré : citons par exemple la bibliothèque permettant d'accéder à une base de données mySQL. Lorsqu'une bibliothèque non standard est utilisée et que celle-ci englobe de nombreuses fonctionnalités (interface graphiques, accès à une base de données, surcouche système, communications réseaux, etc.), on parle parfois de framework. Citons par exemple Qt et WxWidgets dans cette catégorie. Un framework apparait parfois comme une véritable surcouche du système d'exploitation.

# **Les fichiers .cpp**

Les fichiers .cpp (parfois .c ou .cc) contiennent la définition (l'implémentation) des différentes fonctions et méthodes définies dans les fichiers d'en-tête. La compilation des fichiers . cpp produit dans un premier temps des fichiers objets (extension . obj ou . o en général).

A noter que ces fichiers .cpp utilisent les fichiers d'en-tête. Ils les appellent en utilisant la syntaxe #include "nomdefichier" (nomdefichier comprenant l'extension, donc, souvent ".h"). Comme indiqué ci-dessus, ces fichiers d'en-tête seront donc inclus complètement par le préprocesseur à l'intérieur du code source brut.

# **L'édition de liens (linking)**

L'édition de liens est la phase finale de la compilation qui va rassembler tous les fichiers objets afin de former un fichier exécutable. Les fichiers objets proviennent :

- de la compilation de fichiers .cpp ;
- de la bibliothèque standard (ceux-ci sont souvent liés automatiquement) ;
- de bibliothèques ou framework extérieurs. Il faut dans ce cas explicitement dire à l'éditeur de liens quels sont les fichiers qu'il doit lier.

# **Les projets**

# **Les makefiles**

Afin de rendre possible le développement d'applications, les fichiers sources sont organisés sous forme de **projet**. Le C++ ayant été conçu sur les bases du C, il s'est ensuivi une gestion assez équivalente des projets. Avant l'avènement des environnements intégrés tels qu'on les connaît aujourd'hui, bon nombre de projets étaient construits sous forme de "makefile"s pris en charge par un outil spécifique make. De nos jours, cette technique est encore fortement utilisée dans les environnements UNIX et Linux. Il existe des alternatives plus modernes à *make* tels que CMake, automake, SCons, Boost.Build (bjam)…

# **Les environnements de développement intégrés**

Les environnements de développement intégrés (EDI en français et IDE en anglais) sont des outils complets permettant de développer dans un certain langage de programmation. Ils contiennent en général :

- un compilateur ;
- un éditeur avec mise en évidence de la syntaxe (syntax highlighting) ;
- des outils facilitant la gestion d'un projet :
	- outil pour ajouter/supprimer/déplacer des sources,
	- outil pour paramétrer la compilation et l'édition de liens,
	- outil pour créer des modes de compilation (typiquement debug/release) et tous les paramètres y afférent ;
- des bibliothèques non standard censées aider le programmeur. Parfois, il s'agit d'un véritable framework ;
- des outils pour permettre le lancement de l'application ;
- des outils pour déboguer l'application ;
- des outils pour créer des interfaces graphiques ;
- …

# **Quelques exemples**

## **Multi-plateformes**

- Eclipse, gratuit et Open Source, avec le plugin CDT, permet le développement en C/C++
- Code::Blocks, gratuit et Open Source (EDI complet fournit avec gcc mais utilisable avec d'autres compilateurs).
- CodeLite, gratuit et Open Source de base, seule exception : les plugins développés en annexe pour cet EDI peuvent être de n'importe quelle licence, y compris propriétaire et fermée.
- Qt Creator, gratuit et Open Source, dédié au framework Qt (mais n'impose pas son usage).

## **Sous windows**

- Visual C++ de Microsoft (basé sur Visual studio).
- Visual C++ Express (disponible gratuitement et complètement utilisable).
- Borland C++ Builder.
- Devcpp (disponible gratuitement sous Windows).
- CLion de Jetbrains

# **Sous Linux**

- Anjuta
- $\overline{\phantom{a}}$ Kdevelop
- g++ (Commun à tout système Unix, ligne de commande)
- clang (Plus rapide que GCC mais toutefois compatible, ligne de commande)

# **Sous MacOS X**

- Apple Xcode (livré avec Mac OS X, utilise le compilateur clang).
- **Metrowerks CodeWarrior.**
- g++ (commun à tout système Unix, ligne de commande)

# **Un premier programme**

Après ces quelques introductions, nous allons désormais pouvoir commencer à apprendre le C++.

# **Le fichier source**

Tapez le fichier suivant dans un éditeur de texte :

```
#include <iostream>
using namespace std;
int main()
{
 cout << "BONJOUR" << endl;
  return 0;
}
```
En général, un fichier source C++ utilise l'extension .cpp. On trouve également l'extension .cc. Le principal est de choisir l'extension une fois pour toute, pour la cohérence des fichiers.

\_\_\_\_\_\_\_\_\_\_\_\_\_\_\_\_\_\_\_\_\_\_\_\_\_\_\_\_\_\_\_\_\_

# **Explications**

# **La directive #include**

La directive de compilation #include <iostream> permet d'inclure les prototypes des différentes classes contenues dans la bibliothèque standard iostream. Cette bibliothèque contient la définition de cout qui permet entre autre d'afficher des messages à l'écran.

# **L'espace de nommage standard**

Un espace de nommage peut être vu comme un ensemble d'identifiants C++ (types, classes, variables etc.). **cout** fait partie de l'espace de nommage **std**. Pour parler de l'objet prédéfini **cout** de l'espace de nommage **std**, on peut écrire std::cout. Cette notation est assez lourde car elle parsème le code de *std::*. Pour cela on a écrit **using namespace std** qui précise que, par défaut, la recherche s'effectuera aussi dans l'espace de nommage **std**. On pourra donc alors écrire tout simplement *cout* pour parler de *std::cout*. On dit que **std** est un espace de nom (*namespace* en anglais).

# **La fonction main**

Tout programme en C++ commence par l'exécution de la fonction main. Il se termine lorsque la fonction main est terminée. La fonction main peut être vue comme le point d'entrée de tout programme en C++. Cette fonction renvoie un entier, très souvent 0, qui permet d'indiquer au système d'exploitation que l'application s'est terminée normalement.

# **L'objet cout**

Il permet d'envoyer des caractères vers le flux de sortie standard du programme, c'est-à-dire l'écran pour ce programme (sa fenêtre console). Il permet donc d'afficher des messages à l'écran. En utilisant l'opérateur <<, on peut écrire une chaîne de caractères à l'écran. L'instruction cout << "BONJOUR"; affiche donc le message **BONJOUR** à l'écran.

## **return 0**

Cette instruction (facultative ici) indique que la fonction main est terminée et que tout s'est bien passé. Nous verrons plus loin ce que veut dire exactement l'instruction return, mais même si elle est facultative il est fortement recommandé de la mettre, que ce soit par simple souci de conformité ou du fait que votre programme est censé renvoyer une valeur à la fin de son exécution.

# **Exécution**

Si on compile et exécute ce programme, le message **BONJOUR** s'affiche à l'écran.

Il est possible que vous ne voyez qu'une fenêtre noire "flasher" si vous êtes sous Windows . Pour résoudre ce problème, ajoutez avant le "return 0" l'instruction :

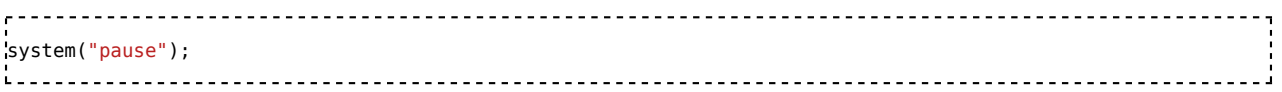

# **Les commentaires**

Tout bon programme a des fichiers sources bien commentés pour expliquer comment cela fonctionne et pourquoi certains choix ont été faits. Ce qui évite une perte de temps lorsque le code source est repris et modifié, soit par un autre développeur, soit par l'auteur qui ne se souvient pas forcément de son projet s'il n'y a pas touché depuis longtemps.

# **Bloc de commentaire**

Un bloc de commentaire est délimité par les signes slash-étoile /\* et étoile-slash \*/ comme en Java et en C#. Exemple :

```
/*
     Un commentaire explicatif
     sur plusieurs lignes...
*/
```
Les blocs ne peuvent être imbriqués car dès que le compilateur trouve slash-étoile /\*, il recherche la première occurrence d'étoile-slash \*/ terminant le commentaire.

Ce code contient **une erreur volontaire** !

```
/* : début du commentaire
```
/\* : ignoré

fin du commentaire : \*/

erreur ici car le commentaire est fini : \*/

# **Commentaire de fin de ligne**

Un commentaire de fin de ligne débute par un double slash // et se termine au prochain retour à la ligne. Exemple :

 $x++;$  // augmenter x de 1 i. ------------------------------

**Astuce** : La majorité des éditeurs évolués (Visual Studio, Borland C++, Eclipse ...) utilisent ce type de commentaire pour les commandes commenter/décommenter le groupe de lignes sélectionnées.

# **Le préprocesseur**

Avant de compiler le programme, il est possible d'effectuer certaines modifications sur le code source. Le programme effectuant ces modifications s'appelle le préprocesseur. Les commandes destinées au préprocesseur commencent toutes par # en début de ligne.

# **Inclusion de fichiers**

Pour inclure un fichier à un certain endroit dans le fichier source, on écrit :

```
#include "nom_du_fichier"
```
Le contenu du fichier nom\_du\_fichier est alors inséré dans le fichier source.

Le nom du fichier peut être écrit entre guillemets "nom\_du\_fichier" ou entre chevrons <nom\_du\_fichier>. Dans le premier cas, cela signifie que le fichier se trouve dans le même dossier que le fichier source, tandis que dans le deuxième cas, il s'agit d'un fichier se situant dans un endroit différent (ce fichier pouvant être fournit par le compilateur ou une librairie externe par exemple).

**Exemple :**

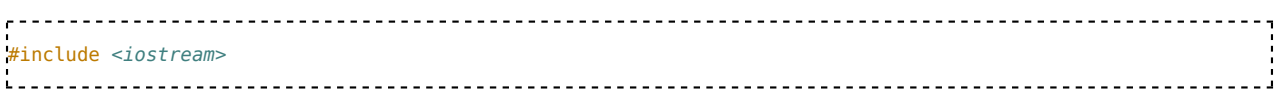

Le fichier C++ standard iostream est inclus à cet endroit-là dans le code. Il contient la définition de certains objets standards notamment cin et cout.

# **#define, #undef**

La directive #define permet de remplacer toutes les occurrences d'un certain mot par un autre. Par exemple : #define N 1143

Sur cet exemple toutes les occurrences de N seront remplacées par 1143. Cela est parfois utilisé pour définir des constantes. On préférera toutefois utiliser le mot-clé const.

On peut très bien ne pas fixer de valeur et écrire :

#define PLATEFORME\_INTEL 

La variable de compilation PLATEFORME\_INTEL est ici définie. Combiné à #ifdef, on pourra compiler ou non certaines parties du code à certains endroits du programme.

De la même façon que l'on peut définir une variable, on peut arrêter une définition en utilisant #undef. Son utilisation est rare, mais peut servir à ne plus définir une variable de compilation. Par exemple:

#undef PLATEFORME\_INTEL 

# **#ifdef, #ifndef, #if, #endif et #else**

# **Présentation**

Toutes ces directives permettent la compilation conditionnelle. C'est-à-dire que la partie du code comprise entre la directive conditionnelle (#ifdef, #ifndef ou #if) et la fin du bloc signalée par la directive #endif n'est compilée que si la condition est remplie.

- La directive #ifdef permet de compiler toute une série de lignes du programme si une variable de compilation a précédemment été définie (par la directive #define). La directive #endif indique la fin de la partie de code conditionnelle. La partie du programme compilée sera toute la partie comprise entre le #ifdef et le prochain #endif.
- La directive #ifndef permet de compiler un bout de programme si une variable de compilation n'est **pas**

définie. C'est donc l'inverse de #ifdef. La fin de la partie à inclure est déterminée également par #endif.

La directive #if permet de tester qu'une expression est vraie. Cette expression ne peut utiliser que des constantes (éventuellement définies par une directive #define), et la fonction defined permettant de tester si une variable de compilation existe.

*Il faut noter que les directives #ifdef et #ifndef, bien que très largement utilisées, sont considérées comme dépréciées ("deprecated"). On préférera donc la syntaxe :* #if defined(MA\_VARIABLE) *à* #ifdef MA\_VARIABLE *et* #if !defined(MA\_VARIABLE) *à* #ifndef MA\_VARIABLE*.*

Chacune de ces conditions peut être accompagné d'une directive #else qui permet d'inclure un bout de programme si la condition n'est pas vérifiée.

Il ne faut pas abuser de ces directives et elles sont surtout utilisées :

- pour gérer des problèmes de portabilité.
- au début des fichiers d'en-tête pour éviter une double compilation.
- dans les fichiers d'en-tête de DLL sous Windows.

## **Exemples**

### **Exemple 1**

```
#include <iostream>
using namespace std;
#define FRENCH
int main()
{
#ifdef FRENCH
 cout << "BONJOUR";
#else
 cout << "HELLO";
#endif
 return 0;
}
```
Dans ce programme, il suffit d'effacer #define FRENCH et de recompiler le programme pour passer d'une version française à une version anglaise. Ceci pourrait être utile si le programme comporte 10 000 lignes (ce qui est faible pour un programme réel). Bien évidemment, il existe bien d'autres façons de gérer le multilinguisme en C++.

#### **Exemple 2**

```
// Définir la taille d'un tableau contenant le prix :
// - de 5 variétés d'orange
#define N_ORANGES 5
// - de 3 variétés de pommes
#define N_POMMES 3
#define N_TOTAL_FRUITS N_ORANGES+N_POMMES
double prix fruits[N_TOTAL_FRUITS];
#if N_TOTAL_FRUITS > 7
// ... plus de 7 variétés de fruits
#else
// ... moins de 7 ou égale à 7 variétés de fruits
#endif
L = L = L = LExemple 3
```
**Fichier toto.h** . . . . . . . . . . . .

#ifndef TOTO\_H

#### #define TOTO\_H

... écrire ici les prototypes ... #endif i de de d

#### **Le problème :**

Imaginons qu'un fichier header **toto.h** contienne le prototype d'une certaine classe ou d'une fonction. Imaginons que le programme contiennent 3 autres fichiers headers nommés A.h, B.h et C.h qui ont tous les 3 besoin des prototypes inclus dans toto.h, ces 3 fichiers vont commencer par *#include"toto.h"*. Imaginons également que C.h a besoin des prototypes inclus dans A.h et B.h. C.h va donc commence par *#include"A.h"* et *#include"B.h"*. Le problème est que le fichier *toto.h* va être inclus plusieurs fois. Le compilateur va alors refuser de compiler le programme en indiquant que plusieurs prototypes d'une même fonction sont inclus.

#### **Solution :**

Pour résoudre l'inclusion multiple de fichier headers (inévitable), on va faire commencer le fichier header par *#ifndef TOTO\_H* et il se termine par *#endif*. Si la variable de compilation *TOTO\_H* n'est pas définie, alors le header sera inclus, sinon, il sera tout simplement vide. Juste après *#ifndef TOTO\_H*, nous allons écrire #define *TOTO\_H* définissant justement cette variable de compilation *TOTO\_H*.

La première fois que le header sera inclus, *TOTO\_H* n'est pas défini, le header normal sera donc inclus. *#define TOTO\_H* définira alors la variable de compilation *TOTO\_H*. La deuxième fois que ce même header sera inclus, et les fois suivantes, *TOTO\_H* sera défini et par conséquent, le header sera vide. les prototypes n'auront donc été inclus qu'une seule fois. Le tour est joué. Il faut donc faire commencer systèmatiquement (c'est tout du moins conseillé) tous les fichiers header par les 2 lignes *#ifndef ...* et *#define ...* et les faire se terminer par *#endif*.

#### **Autre solution**

Toutefois, il existe une autre solution au problème précédent en utilisant la directive suivante en début de fichier .h :

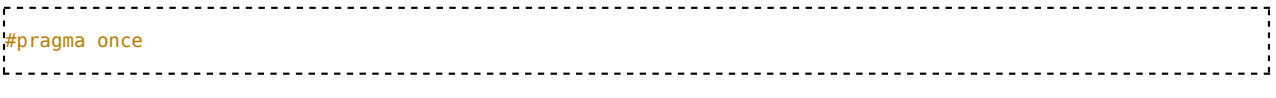

Cette directive indique au compilateur d'ignorer le fichier s'il a déjà été "visité", et ne fonctionne qu'avec certains compilateurs :

- Visual C++
- CodeWarrior
- GCC for Darwin

# **Les macros**

## **Présentation**

Les macros sont des #define particulier parce qu'ils contiennent des paramètres. Ainsi si vous écrivez :

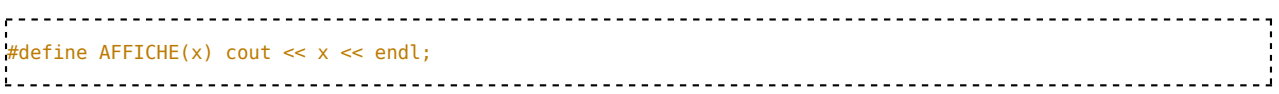

Alors vous pouvez écrire AFFICHE("BONJOUR") et le préprocesseur modifiera cette ligne et la transformera en cout << "BONJOUR" << endl; Il y aura substitution de x par "BONJOUR". Il ne faut pas abuser des macros et très souvent l'utilisation de fonctions, notamment les fonctions inline, est préférable.

## **Exemple**

```
#include <iostream>
using namespace std;
#define AFFICHER(x) cout << x << endl;
int main()
¦{
   AFFICHER("BONJOUR");
   return 0;
}
                        <u>---------------------------------</u>
```
------------------------------

## **Bonnes pratiques**

Afin d'utiliser correctement les macros, il est préférable de les afficher clairement et de les rendre suffisamment flexible à différentes utilisations. Si la macros est constituée de plusieurs instructions séparés par des ;, il est préférable d'écrire la macro sur plusieurs lignes afin d'accroître sa lisibilité. Pour indiquer à une macro que sa définition continue sur la ligne suivante, il suffit d'indiquer un antislash ('\') en dernier caractère le la ligne.

```
#define AFFICHER(x) \
    \text{cout} \ll x; \
     cout << endl;
```
L'utilisation la plus courante des macros est de ne pas mettre de ; à la fin de celle-ci, mais de le mettre dans le code, là où elle est utilisée. En effet, on peut prévoir qu'une macro soit utilisable en tant qu'instruction simple, ou en tant que condition ou paramètre de fonction où l'on ne doit pas mettre de ;. Pour les macros qui ne retournent rien (comme la macro AFFICHER dans l'exemple précédent), le placement du ; n'est pas un problème car elles ne retournent rien et ne seront jamais utilisées dans une condition ou un appel de fonction.

```
#include <iostream>
using namespace std;
#define DIVISER(x, y) ((x) / (y))int main()
!{
   int valeur = DIVISER(5, 3);if (DIVISER(8, 2) == 4)
       \text{cout} \ll \text{DIVISER}(1.0, 5.0) \ll \text{endl};
   return 0;
;
```
Il est fortement conseillé de toujours utiliser un paramètre de macro avec des parenthèses autour. Si l'on reprend l'exemple précédent sans parenthèses :

```
\Gamma :
#include <iostream>
using namespace std;
#define DIVISER(x, y) x / y
int main()
{
    int valeur = DIVISER(5, 3);
    if (DIVISER(4 + 4, 2) == 4)cout << DIVISER(1.0, 5.0) << endl;
    return 0;
}
```
Ici, le résultat obtenu n'est pas forcement celui désiré. DIVISER(4 + 4, 2) sera traduit après la précompilation par 4 + 4 / 2. Ceci donne pour valeur 4 + 2, soit 6. Ajouter un maximum de parenthèses permet de s'assurer de la validité de la macro sous plusieurs utilisations différentes. Ainsi, dans l'exemple précédent, une utilisation de parenthèses dans la macro (#define DIVISER(x, y) ((x) / (y))), aurait traduit DIVISER(4 + 4, 2) en ((4 + 4) / (2)). Ceci aurait donné comme valeur  $8/2 = 4$ , la valeur attendue.

# **Les types de base et les déclarations**

# **Déclarations, types et identificateurs**

## **Les variables**

Comme la plupart des langages de programmation, le C++ utilise la notion de variable. Une variable peut être vue comme une zone de la mémoire qui comprend une certaine valeur.

# **Les types en C++ et les systèmes de représentation**

Le langage C++ impose un mécanisme de type pour indiquer la nature des données contenues dans une variable. Ainsi un double permettra de stocker un réel et un int permettra de stocker un entier. Par contre, il ne définit pas de système de représentation pour représenter ces variables. Ainsi, le standard ne spécifie pas comment on représente un double sous la forme d'une suite de bits. Le système de représentation utilisé peut donc varier entre deux ordinateurs ou en fonction du compilateur utilisé. Cette particularité peut parfois poser de graves problèmes de portabilité d'un programme.

# **Les déclarations**

Toute variable en C++ doit être déclarée : la déclaration indique l'identificateur de la variable (son nom) et sa nature (son type).

#### **Syntaxe :**

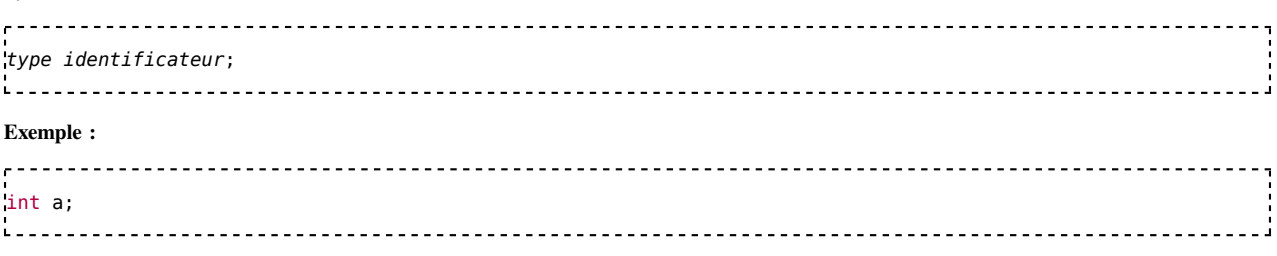

Cette déclaration définit une variable d'identificateur a qui contient un entier de type int.

# **Identificateurs valides**

Un identificateur est une suite de caractères (pouvant être majuscules ou minuscules), de chiffres ou d'underscores (underscore ou "tiret bas" est le caractère \_). Cette suite ne peut pas commencer par un chiffre. Un identificateur ne peut contenir ni espace, ni tiret - (utilisé pour l'opération de soustraction).

# **Les types entiers**

Le langage C++ possède plusieurs types de base pour désigner un entier.

- **int**  : contient un entier de taille normale, positif ou négatif.
- **short int** : contient un entier de petite taille, positif ou négatif.
- **Iong int** : contient un entier de grande taille (32 bits), positif ou négatif.
- **Iong long int** : contient un entier de plus grande taille (64 bits), positif ou négatif.
- **unsigned int**  : contient un entier de taille normale, positif ou nul.
- **unsigned short int**  : contient un entier de petite taille, positif ou nul.
- **unsigned long int**  : contient un entier de grande taille (32 bits), positif ou nul.
- **unsigned long long int**  : contient un entier de plus grande taille (64 bits), positif ou nul.

La longueur d'un long int , d'un int et d'un short int n'est pas spécifié par le langage. Plus un entier est représenté sur un grand nombre de bits, plus il pourra être grand. Ainsi, il est usuel de représenter un int sur 32 bits : il peut alors représenter n'importe quel entier entre -231 et 231-1. Le langage impose juste que la taille d'un long int doit être supérieure ou égale à celle d'un int et que la taille d'un int doit être supérieure ou égale à celle d'un short int !

Le système de représentation utilisé non plus. En général, la base 2 est utilisée pour les types unsigned int, unsigned long int et unsigned short int et le complément à 2 est utilisé pour les types int, long int et short int. Ce n'est toutefois nullement obligatoire.

#### **Interprétation des constantes entières**

- si une constante commence par 0x, elle sera interprétée comme une valeur en hexadécimal (base 16).
- si une constante commence par 0 suivi d'un chiffre, elle sera interprétée comme valeur en octal (base 8).
- dans le cas contraire, elle sera interprétée comme étant en base 10.

#### **Exemples :**

98 représente 98 en base 10. 0x62 représente 98 en hexadécimal (6\*16+2).

0142 représente 98 en octal (1\*64+4\*8+2).

- si une constante entière se termine par un U, elle sera interprétée comme étant un unsigned.
- si une constante entière se termine par un L, elle sera interprétée comme un long.
- si une constante entière se termine par LL, elle sera interprétée comme un long long.

#### **Exemples**

- 78U représente le unsigned int valant 78.
- 78L représente le long int valant 78.
- 78LL représente le long long int valant 78.
- 78ULL représente le unsigned long long int valant 78.

## **Les types réels**

Pour représenter un réel, il existe 3 types de base :

- float (simple précision)
- double (double précision)
- **Iong double (précision étendue)**

Le langage ne précise pas ni le système de représentation, ni la précision de ces différents formats. Le type long double est juste censé être plus précis que le double, lui-même plus précis que le float.

Il est toutefois usuel (mais non obligatoire) de représenter le float sur 32 bits dans le format IEEE 754 simple précision et le double sur 64 bits dans le format IEEE 754 double précision.

#### **Interprétation des constantes réelles**

- On peut écrire un réel sous la forme 1.87 ou .56 ou 8. ou 7.6e10 ou 5.4e-3 ou encore 10.3E+2.
- Une constante qui se termine par un f ou un F sera interprétée comme un float.
- Une constante qui se termine par un l ou un L sera interprétée comme un long double.

#### **Exemples :**

- 3.65L représente le long double valant 3.65.
- 3.65F représente le float valant 3.65.

## **Les caractères**

Le caractère est l'élément de base de tout texte et donc sans doute de toute pensée. Les changements de l'informatique ont conduit à différentes approches pour représenter un caractère sur cinq, sept, huit, seize, dix-sept ou trente-deux bits.

Aujourd'hui, les deux types incontournables sont le type char hérité du C, et ceux relatifs à Unicode.

Ce chapitre traite des types de bases utiles pour représenter des caractères. Toutefois les caractères sont rarement utilisés seuls, surtout dans les applications Unicode. A ce sujet, vous trouverez dans la suite de cet ouvrage les chapitres suivants :

- Programmation C++/La\_librairie\_standard#Les chaînes de caractères
- Programmation C++/Les\_tableaux#Les tableaux de caractères

### **Le type char**

Il s'agit du type historique pour représenter un caractère. Bien que le type char fasse penser à un caractère (*character* en anglais), il désigne souvent de facto un octet, qui peut être signé ou non signé suivant le compilateur. C'est l'un des concepts que le C++ a repris du langage C. Aucun système de représentation n'est imposé pour les caractères et on utilise en général des dérivés (8 bits) du code ASCII (qui est un code sept bits). [1] Usuellement, le type char est exactement 8 bits, ce qui fait que c'est le seul type utilisé pour représenter un octet, créant ainsi une confusion entre caractère et octet. Le chapitre suivant s'intéresse au huitième bit.

### **Exemple :**

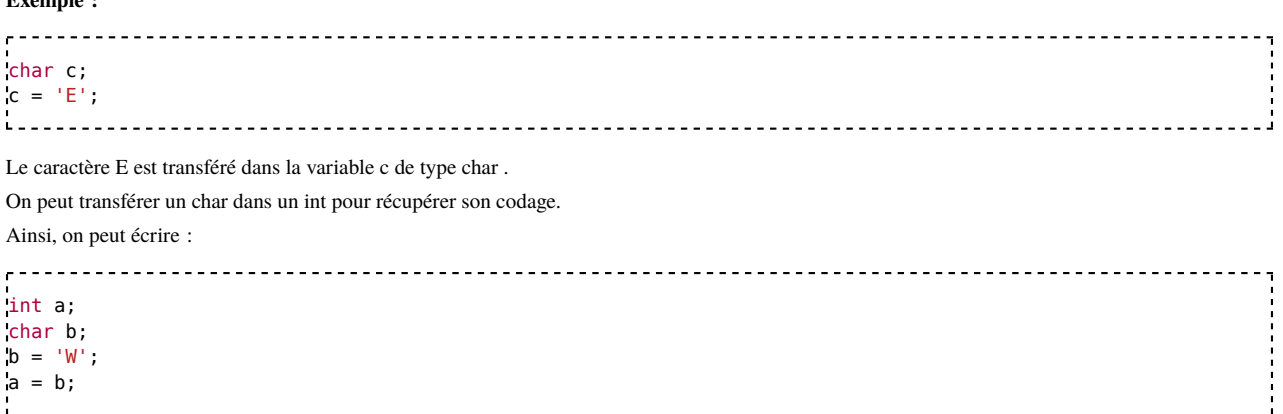

On récupère alors dans a le codage du caractère 'W'. On récupérera donc en général le code ASCII de 'W' dans la variable a.

Aujourd'hui, il est désuet de considérer que l'on code tous caractères sur un seul char. Le type char reste cependant incontournable car il est souvent utilisé pour désigner un octet.

#### **Transformation de majuscule en minuscule**

```
#include<iostream>
using namespace std;
int main()
\mathcal{L}char a, b;
 cout<<"Tapez un caractere : "; cin>>a;
 if (a>='A' && a<='Z') {
   cout<<"Vous avez tapé une majuscule."<<endl;
   b = a + ('a'-'A');
   cout<<"La minuscule correspondante est "<< b << endl;
 }
 else if (a>='a' && a<='z') {
   cout<<"Vous avez tapé une minuscule."<<endl;
   b = a + ('A'-'a');
   cout<<"La majuscule correspondante est "<< b <<endl;
 }
 else cout<<"Vous n'avez pas tapé une lettre."<<endl;
 return 0;
}
```
### **Explications**

- On demande à l'utilisateur de taper un caractère dans une variable a.
- Si l'utilisateur a tapé une majuscule, on affiche la minuscule correspondante.
- Si l'utilisateur a tapé une minuscule, on affiche la majuscule correspondante.

#### **Exécution 1**

Tapez un caractère : **H** Vous avez tapé une majuscule. La minuscule correspondante est h.

#### **Exécution 2**

Tapez un caractère : **w**

Vous avez tapé une minuscule. La majuscule correspondante est W.

#### **Exécution 3**

Tapez un caractère : **9** Vous n'avez pas tapé une lettre.

#### **Les types signed char et unsigned char**

Lorsqu'on transfère un char dans un int, peut-on récupérer une valeur négative ? La réponse est oui si on utilise le type **signed char** et non si on utilise le type **unsigned char**. Ces types peuvent être utile lorsqu'on manipule des caractères non ASCII.

Pour les données de type char, lorsque ni signed ni unsigned ne sont précisés, le choix entre les deux est fait par le compilateur. Dans tous les cas à l'époque où seuls les codages ASCII et autres codages ISO-646 étaient utilisés cela n'avait pas d'importance.

Aujourd'hui cependant, quasiment tous les codages de caractères utilisent a minima huit bits. C'est notamment le cas d'UTF-8. L'éventuel bit de signe doit donc être considéré pour permettre la portabilité du logiciel.

### **Les types char16\_t and char32\_t**

À partir de C++11 (C++ norme de 2011) trois types de chaînes de caractères sont prise en charge: UTF-8, UTF-16, et UTF-32. Le type char conserve ses unités de codage de huit bits pour le codage des caractères Unicode via UTF-8, les nouveaux types char16\_t et char32\_t sont des unités de codage de seize ou trente-deux bits pour le codage des caractères Unicode via UTF-16 ou UTF-32.

Ces types sont standard à partir de C++2011 mais n'existent pas sur des compilateurs plus anciens, ni même sur les compilateurs C-2011.

#### **Le type wchar\_t**

Ce type de caractère n'existe qu'avec les compilateurs supportant l'Unicode (jeu de caractère internationnal standard couvrant les langues du monde entier). Ces caractères sont stockés sur 2 octets ou 4. Les valeurs constantes de caractère (entre simple quote) ou de chaîne de caractères (entre double quote) doivent alors être précédées du caractère L.

Exemple :

```
wchar t a = L'é'; // caractère 'é' unicode(16 ou 32 bits);
wchar_t[] chaine = L"Bonjour, monde !"; // chaîne de caractère unicode
```
Ce type présente le problème de ne pas être standard: certaines implémentations n'offrent que 16 bits soit une portion limitée des caractères Unicode.

#### **API exceptionnellement Unicode**

Certaines API C++ telle que Visual C++ sous Windows sont paramètrables par une option dite *unicode ou non*. Pour cela elles se basent sur le type de caractèreTCHAR que le compilateur interprète (en fait remplace) par char ou wchar\_t selon l'option Unicode. Dans ce cas, les valeurs constantes de chaînes et de caractères doivent être encadrées par la macro T. Cette macro peut alors faire précéder les constantes d'un caractère L ou non.

Exemple :

```
TCHAR a = _T('é'); // caractère 'é' unicode ou huit bits;
TCHAR[] chaine = _T("Bonjour, monde !"); // chaîne de caractère unicode ou ascii (huit bits)
```
## **Les booléens**

Le C++ utilise le type **bool** pour représenter une variable booléenne. Un bool ne peut prendre que 2 valeurs : true ou false. On peut affecter à un bool le résultat d'une condition, ou l'une des deux constantes citées précédemment.

#### **Exemple :**

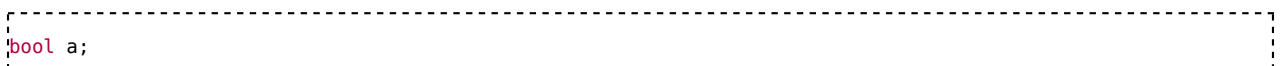

Programmation C++/Version imprimable — Wiki... https://fr.wikibooks.org/w/index.php?title=Prog...

```
int c;
c = 89:
a = (c > 87);// a reçoit alors la valeur true.
.<br>Leonoreserren erroman erroman erroman
                                               <u>----------------------</u>
```
# **L'opérateur const**

L'opérateur const placé devant une déclaration de variable décrit celle-ci comme constante; elle ne peut être changée.

#### **Exemple :**

```
, . . . . . . . .
        int x = 2:
const int y = 2;
x += 1; // x recevra la valeur 3
y += 1; // Cette opération est interdite par un compilateur C++ conforme
```
Dans cet exemple, nous déclarons deux variables x et y, chacune avec la même valeur. La première variable (x) peut être modifiée, ce qui n'est pas le cas de la seconde (y) qui est déclarée const. Le compilateur refusera toute opération qui tenterait d'en modifier son contenu (opérations d'assignation et d'incrémentation =, +=, -=,  $* =, |-, >> =, <=, ++).$ 

Il en va de même pour les objets. Un objet déclaré const ne pourra pas être modifié, c'est-à-dire que le compilateur refusera l'invocation d'une méthode non const sur cet objet.

#### **Exemple :**

```
class X {
public:
   X() : valueur_{0}) {}
   explicit X(int valeur) : valeur_(valeur) {}
   void annule() { this->valeur_ = 0; }
   void init(int valeur) { this->valeur_ = valeur; }
   int valeur() const { return this->valeur_; }
private:
   int valeur_;
};
X x(2)
const X y(5);
x.annule(); // 0ky.annule(); // Erreur de compilation.
  --------------------
```
Dans cet exemple, deux objets x et y ont été déclarés. Il est possible d'invoquer n'importe quelle méthode (const ou non) sur l'objet x, par contre seules les méthodes const peuvent être invoquées sur l'objet y puisqu'il est déclaré const.

## **L'opérateur sizeof**

L'opérateur sizeof permet de savoir le nombre d'octets qu'occupe en RAM une certaine variable. On peut écrire *sizeof(a)* pour savoir le nombre d'octets occupé par la variable a. On peut aussi écrire, *sizeof(int)* pour connaître le nombre d'octets occupés par une variable de type int. Cet opérateur est très utile lorsqu'on veut résoudre des problèmes de portabilité d'un programme.

Plus précisément sizeof (char) vaut toujours 1, par définition. Sur la plupart des architectures un char est codé par huit bits, soit un octet. Programmation C/Types de base#Caractères

## **Définir un alias de type**

L'instruction typedef permet de définir un alias pour un type de données. Ceci permet dans certains cas de raccourcir le code, et dans tous les cas c'est l'occasion de donner un nom plus explicite à un type. Ceci favorise une meilleur lecture du code.

La syntaxe de typedef est exactement la même que celle de la déclaration d'une variable, excepté que l'instruction commence par typedef et qu'aucune variable n'est réservée en mémoire, mais un alias du type est créé.

Exemple:

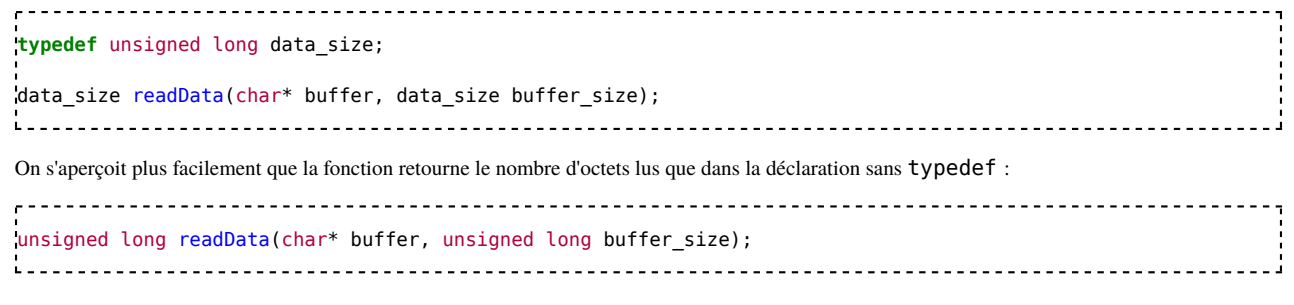

# **Voir aussi**

**Exercices** 

# **Les opérations de base**

Les C++ possède un grand nombre d'opérateurs de base effectuant entre autre des opérations arithmétiques et capables de travailler sur les entiers, les réels, etc... Nous allons présenter ici ces principaux opérateurs.

# **L'affectation**

## **Syntaxe**

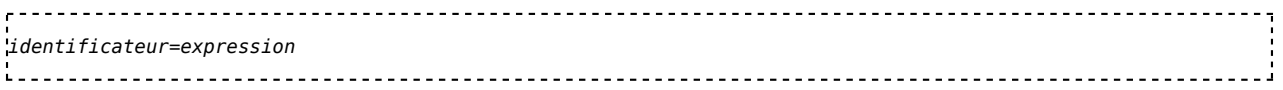

## **Sémantique**

On commence par évaluer l'expression et on met le résultat dans la variable *identificateur*.

# **Exemple**

```
---------
#include <iostream>
using namespace std;
int main()
\mathcal{L}% _{A}=\mathcal{L}_{A}\times\mathcal{L}_{A}int a, b, s;
    cout << "Tapez la valeur de a : "; cin >> a;
     cout << "Tapez la valeur de b : "; cin >> b;
     s = a + b; // affecter le résultat de l'addition à la variable s
     cout << "La somme a+b vaut : " << s << endl;
     return 0;
}
```
### **Exécution**

i.

```
\mathbf{r} =
Tapez la valeur de a : 45
Tapez la valeur de b : 67
La somme a+b vaut 112
in the contract of the contract of the contract of the contract of the contract of the contract of the contract of
```
## **Explications**

Dans ce programme, on déclare 3 variables a, b et s. On demande à l'utilisateur du programme de taper la valeur de a puis la valeur de b. **cout** sert à l'affichage à l'écran et **cin** à la saisie au clavier. Le programme calcule ensuite dans la variable s la somme a+b. On affiche finalement la valeur de s.

# **Affectation à la déclaration**

L'affectation à la déclaration d'une variable est appelée "déclaration avec initialisation", car est un cas particulier de l'affectation (en particulier avec les objets).

Exemple :

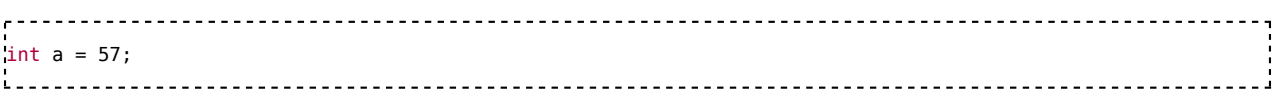

## **Affectation en série**

Le résultat d'une même expression peut être assigné à plusieurs variables sans la réévaluer, en une seule instruction :

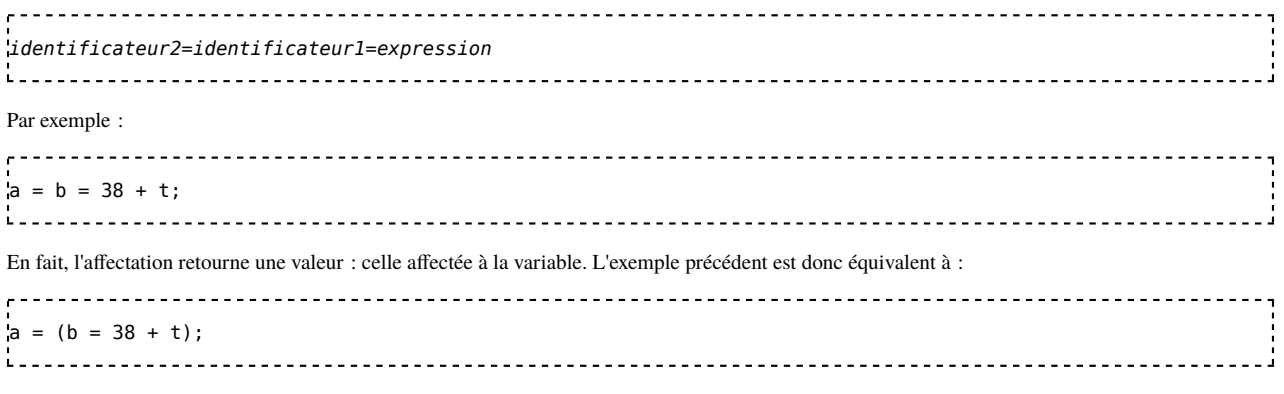

L'opération se déroule de la manière suivante :

- 1. Le résultat de 38+t est calculé ;
- 2. Il est affecté à la variable b ;
- 3. Il est retourné par l'opérateur d'affectation ;
- 4. Cette valeur retournée est affectée à la variable a.

## **Remarque importante**

Pour effectuer un test de comparaison, par exemple comparer a à 53, il ne faut pas écrire **if(a=53)** mais **if(a=53)** en utilisant 2 fois le symbole =. Une erreur classique !

# **Opérations arithmétiques**

## **sur les entiers**

On peut effectuer les opérations arithmétiques usuelles sur les entiers en utilisant les opérateurs +, -, / et \*. Il faut juste avoir en tête que la division sur les entiers effectue une troncature (la partie décimale est perdue). Le modulo s'obtient en utilisant l'opérateur %. Ainsi a%b désigne le reste de la division de a par b. On peut utiliser les parenthèses pour fixer l'ordre d'évaluation des expressions. On peut aussi utiliser l'opérateur ++ pour incrémenter une variable de 1. L'opérateur --, quant à lui, décrémente une variable de 1.

## **sur les réels**

Sur les réels, on utilise les opérateurs +, -, \* et / pour effectuer les 4 opérations de base. Il faut avoir en tête que toute opération sur les réels est entâchée d'une minuscule erreur de calcul : il s'agit d'un arrondi sur le dernier bit. Si on effectue de nombreux calculs, cette erreur peut s'amplifier et devenir extrêmement grande.

Les fonctions mathématiques habituelles sont présentes dans la bibliothèque standard <cmath>.

## **Exemple**

```
#include <iostream>
using namespace std;
int main()
{
    int a, b, M;
    cout << "Tapez la valeur de a : "; cin >> a;
    cout << "Tapez la valeur de b : "; cin >> b;
    M = (a+3) * (6+a) + (b-5) * 2;cout << "M vaut " << M << endl;
    return 0;
```
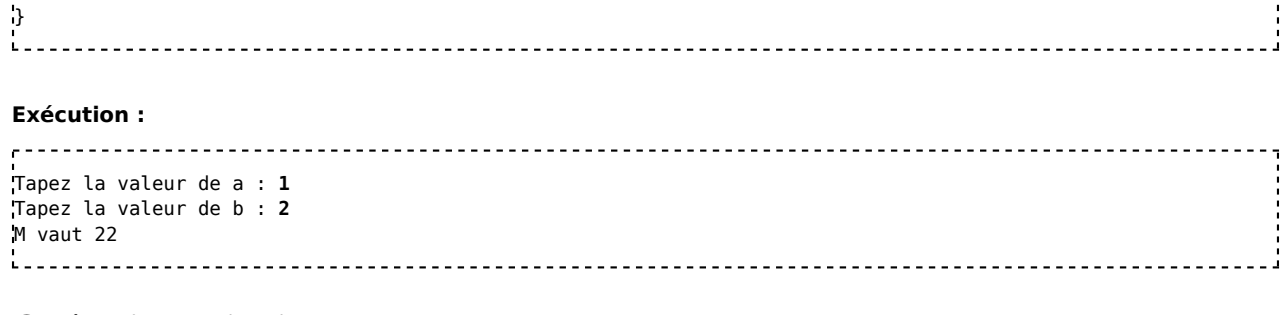

# **Opérations binaires**

Les opérations présentées dans cette section opèrent au niveau des bits.

# **Les décalages**

Les décalages permettent de décaler vers la droite ou vers la gauche toute la représentation en binaire d'une valeur d'un certain nombre de bits.

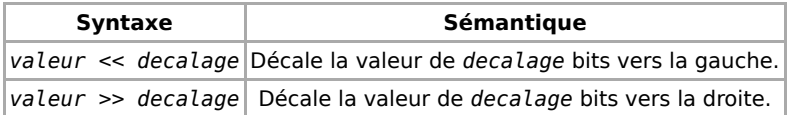

### **Exemple**

```
-------------
                    \mathbf{r}#include <iostream>
using namespace std;
int main()
{
  int a = 5;
  int b;
  b = a \ll 3;cout<<"b vaut : "<<br/>b><<endl;
  b = (a+1) \leq 3;cout<<"b vaut : "<<br/>b<<endl;
  return 0;
}
Exécution
. . . . . . . . . . .
```
#### b vaut 40 b vaut 48 i. <u>--------------------------</u>

# **Le ET binaire**

### **Syntaxe**

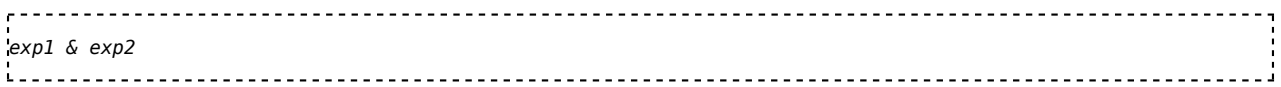

### **Sémantique**

Le résultat est obtenu en faisant un ET logique sur chaque bit de la représentation de exp1 avec le bit correspondant de la représentation de exp2. Le ET logique a pour résultat 1 si les deux bits correspondants en entrée sont à 1 (pour 1-1), et sinon 0 (pour 0-1, 1-0 ou 0-0).

### **Exemple**

```
1 - 1 - 1 - 1#include <iostream>
using namespace std;
int main()
{
   int a = 53:
   int b = 167;
   int c = a \& b;cout << "c vaut " << c << endl;
   return 0;
}
```
#### **Exécution**

```
, . . . . . . . . .
     c vaut 37
```
#### **Explications**

```
 53 s'écrit en binaire 0000 0000 0000 0000 0000 0000 0011 0101
167 s'écrit en binaire 0000 0000 0000 0000 0000 0000 1010 0111
ET binaire 0000 0000 0000 0000 0000 0000 0010 0101
==> le résultat vaut 37 en décimal
```
# **Le OU binaire**

#### **Syntaxe**

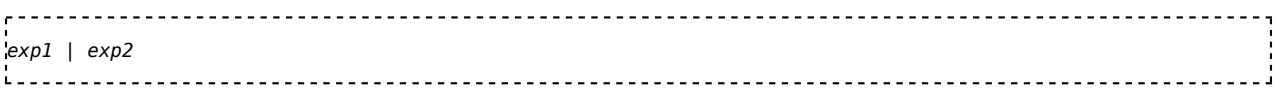

### **Sémantique**

Le résultat est obtenu en faisant un OU logique sur chaque bit de la représentation de exp1 avec le bit correspondant de la représentation de exp2. Le OU logique a pour résultat 1 si l'un des deux bits correspondant en entrée est à 1 (pour 1-1, 1-0 ou 0-1), et sinon 0 (pour 0-0).

#### **Exemple**

```
200000000
                         #include <iostream>
using namespace std;
int main()
\cdotint a = 53;
   int b = 167;
   int c = a | b;cout << "c vaut " << c << endl;
   return 0;
}
                             --------------------
Exécution
```
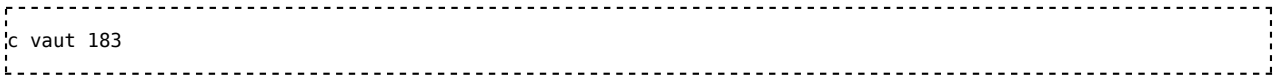

### **Explications**

```
 53 s'écrit en binaire 0000 0000 0000 00000 0000 0000 0011 0101
167 s'écrit en binaire 0000 0000 0000 00000 0000 0000 1010 0111
             OU binaire 0000 0000 0000 00000 0000 0000 1011 0111
==> le résultat vaut 183 en décimal
```
# **Le OU exclusif binaire**

#### **Syntaxe**

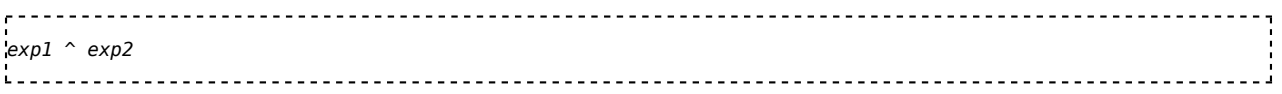

## **Sémantique**

Le résultat est obtenu est faisant un OU exclusif sur chaque bit de la représentation de exp1 avec le bit correspondant de la représentation de exp2. Le OU exclusif logique a pour résultat 1 si les deux bits correspondant en entrée sont différents (pour 1-0 ou 0-1), et sinon 0 (pour 1-1 ou 0-0).

#### **Exemple**

, . . . . . . . . . . . . .

```
#include <iostream>
using namespace std;
int main()
{
     int a = 53;
     int b = 167;
     int c = a \land b;
     \text{cut} \ll \text{``c} vaut " \ll \text{c} \ll \text{end};
     return 0;
:1
```
#### **Exécution**

2000000000 c vaut 146 

### **Explications**

```
 53 s'écrit en binaire 0000 0000 0000 00000 0000 0000 0011 0101
167 s'écrit en binaire 0000 0000 0000 00000 0000 0000 1010 0111
                  OU exclusif binaire 0000 0000 0000 00000 0000 0000 1001 0010
==> le résultat vaut 146 en décimal
.<br>Leococeococeococeococeococeococeoc
```
# **Le NON binaire**

#### **Syntaxe**

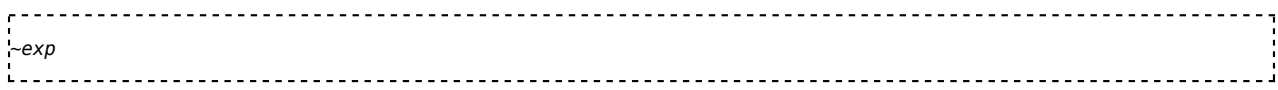

#### **Sémantique**

Le résultat est obtenu en inversant tous les bits de la représentation de exp. Le 1 devient 0 et *vice versa*.

### **Exemple**

```
1 - 1 - 1 - 1<u> - - - - - - - - - - - - - - - - - -</u>
#include <iostream>
using namespace std;
int main()
\cdotint a = 53:
    int b = -a;
    cout \ll "b vaut " \ll b \ll endl;
     return 0;
}
L
                                              ______________________________
```
## **Exécution**

```
. . . . . . . . . .
             b vaut -54
. . . . . . . . . . . . . . . . .
```
## **Explications**

```
53 s'écrit en binaire 0000 0000 0000 0000 0000 0000 0011 0101
              NON binaire 1111 1111 1111 1111 1111 1111 1100 1010
==> le résultat vaut -54 en décimal (signed int)
       ou 4294967242 (unsigned int)
-----------------------------------
```
# **Opérations booléennes**

# **Comparaisons usuelles**

Les comparaissons usuelles s'effectuent selon la syntaxe *a symbole b*, *symbole* désignant le test effectué :

- Le symbole > désigne le test strictement supérieur à.
- Le symbole > = désigne le test supérieur ou égal à.
- Le symbole < désigne le test strictement inférieur à.
- Le symbole <= désigne le test inférieur ou égal à.
- Le symbole == désigne le test d'égalité.
- Le symbole != désigne le test différent.

# **Le ET logique**

### **Syntaxe**

```
, . . . . . . . . . . . . . . . . .
                               condition1 && condition2
in the contract of the contract of the contract of the contract of the contract of the contract of the contract of
```
### **Sémantique**

Le ET logique est vrai si à la fois les condition1 et condition2 sont vraies. Il est faux dans le cas contraire.

# **Le OU logique**

**Syntaxe**

*condition1 || condition2*

## **Sémantique**

Le OU logique est vrai si au moins une des 2 conditions *condition1* ou *condition2* est vraie. Il est faux dans le cas contraire.

## **Le NON logique**

#### **Syntaxe**

*!(condition)*

### **Sémantique**

Le NON logique inverse la valeur de *condition*: si *condition* vaut true le résultat vaut false. Si *condition* vaut false le résultat vaut true.

## **Exemples d'utilisation des opérateurs booléens**

```
\mathbf{r}bool b;
int u = 18;
b = !( (u>20 || (u<0)));
```
b vaut true.

```
, . . . . . . . . . . . . . . . .
bool b = ! false ; // -> b vaut true
b = ! true ; // -> b vaut false
```
# **Affectation avec opérateur**

Il existe toute une gamme d'opérateurs permettant d'effectuer une opération (une addition par exemple) avec le contenu d'une variable et de mettre le résultat dans cette même variable. Ainsi il sera plus pratique d'écrire  $b \rightarrow a$ ; que d'écrire  $b = b + a$ ;

Une opération du type

```
a opérateur= expression ;
i....
      équivaut à :
a = a opérateur (expression) ;
```
## **L'opérateur +=**

#### **Syntaxe**

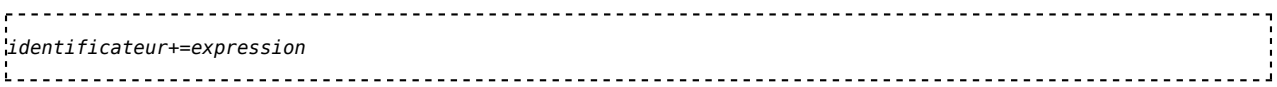

#### **Sémantique**

Cet opérateur ajoute à la variable *identificateur* la valeur de *expression* et stocke le résultat dans la variable identificateur.

#### **Exemple**

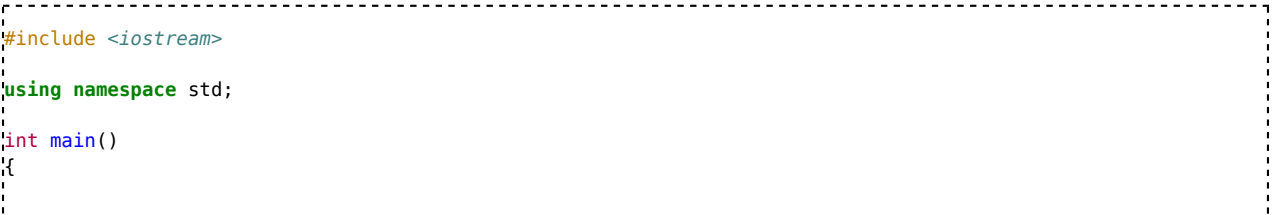
```
int a = 80;
   int b = 70;
   b += a;
   cout << "La valeur de b est : " << b << endl;
   return 0;
}
```
#### **Exécution**

. . . . . . . . . . . . . . . . . . . La valeur de b est 150 

<u>. . . . . . . . . . . . . . .</u>

#### **Autres opérateurs**

Sur le même modèle, on peut utiliser les opérateurs suivants : **-=**, **\*=**, **/=**, **%=**, **>>=**,**<<=**, **&=**, **|=** et **^=**.

# **Priorité des opérateurs**

Comme en mathématique, tous les opérateurs n'ont pas la même priorité.

Par exemple, l'expression 1+2\*3 retournera la valeur 7 car l'opérateur \* a une plus grande priorité et est évalué avant l'opérateur +. L'expression est donc équivalent à 1+(2\*3).

Les parenthèses permettent de modifier les priorités en encadrant ce qu'il faut évaluer avant. Ainsi l'expression (1+2)\*3 retournera la valeur 9.

# **La liste complète des opérateurs du C++**

La liste ci-dessous présente les différents opérateurs du C++ avec leur associativité dans l'ordre de leur priorité (du premier évalué au dernier). Les opérateurs situés dans le même bloc ont la même priorité. Les opérateurs en rouge ne peuvent être surchargés.

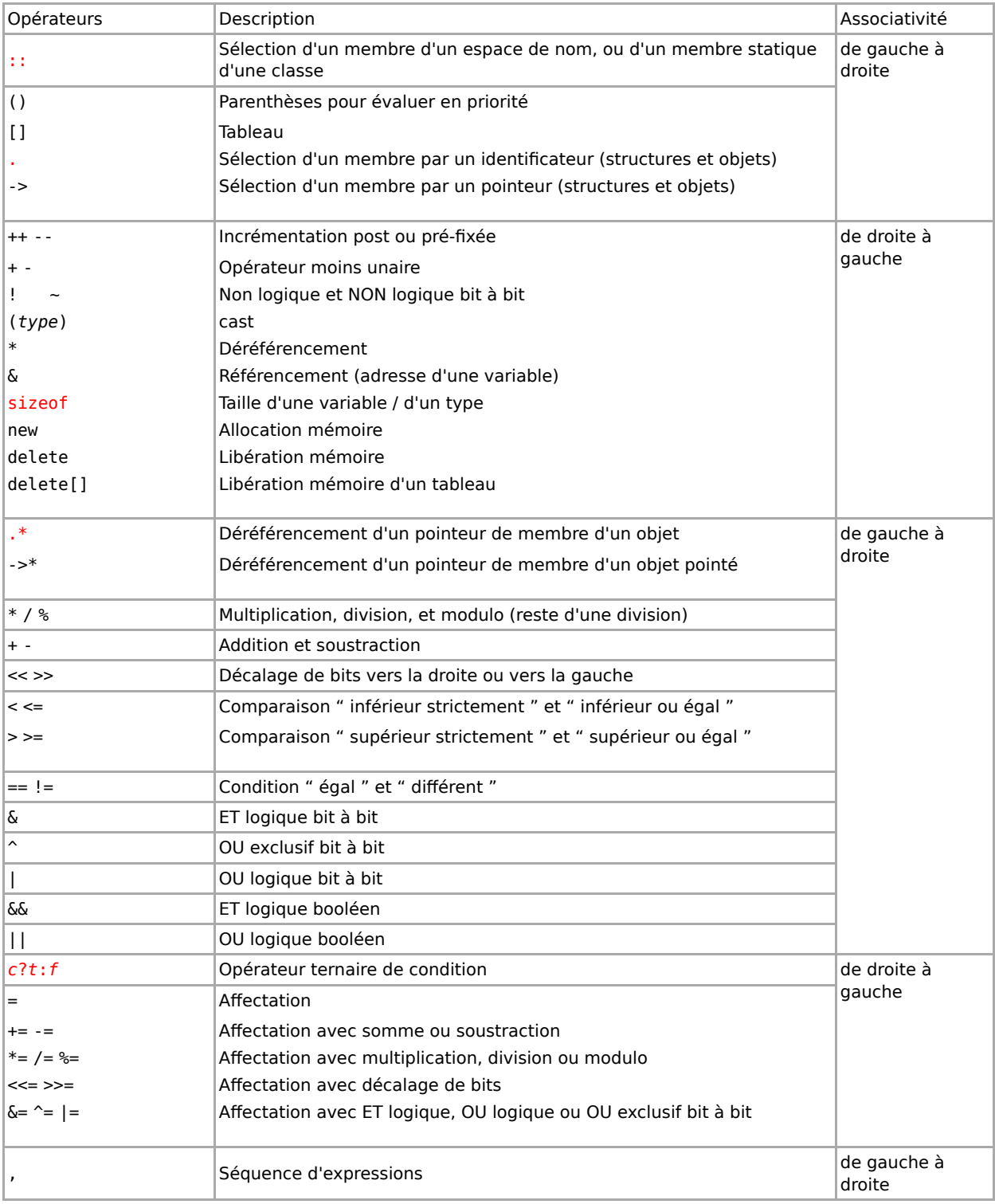

# **Les entrées-sorties**

# **Classes de gestion des flux**

Les entrées et sorties sont gérées par deux classes définies dans le fichier d'en-tête <iostream> :

- ostream (Output stream) permet d'écrire des données vers la console, un fichier, ... Cette classe surdéfinit l'opérateur <<.
- istream (Input stream) permet de lire des données à partir de la console, d'un fichier, ... Cette classe surdéfinit l'opérateur >>.

# **Flux standards**

Trois instances de ces classes représentent les flux standards :

- cout écrit vers la sortie standard,
- cerr écrit vers la sortie d'erreur,
- clog écrit vers la sortie technique,
- cin lit à partir de l'entrée standard (jusqu'au premier espace exclu, éventuellement). Demander un nombre et y entrer des lettres provoque une erreur.

------------------------

getline lit à partir de l'entrée standard (tout).

Ces objets sont définis dans l'espace de nom std.

# **Exemple**

```
#include <iostream>
using namespace std;
int main()
{
    int n;
    cout << "Entrez un nombre positif : ";
    cin >> n;
    if (n<0) cerr << "Erreur: Le nombre " << n
                  << " n'est pas positif " << endl;
    else cout << "Vous avez entré " << n << endl;
    return 0;
}
```
-----------------

# **Autres types de flux**

Les instances des classes dérivées des classes istream et ostream sont également manipulés avec les opérateurs << et >>. Cependant, il ne faut pas oublier de les fermer en appelant la méthode close().

**Note:** Les noms de fichiers sont codés sur 8 bits sous Linux/Unix et sur 16 bits sur Windows, ce qui peut induire des problèmes de portabilité, le cas échéant.

# **Flux de fichier**

La classe ifstream permet de lire à partir d'un fichier. Le constructeur a la syntaxe suivante :

ifstream(**const** char\* filename, openmode mode=in) 

Le paramètre mode peut être une combinaison des valeurs suivantes :

**app**

(**app**end) Placer le curseur à la fin du fichier avant écriture.

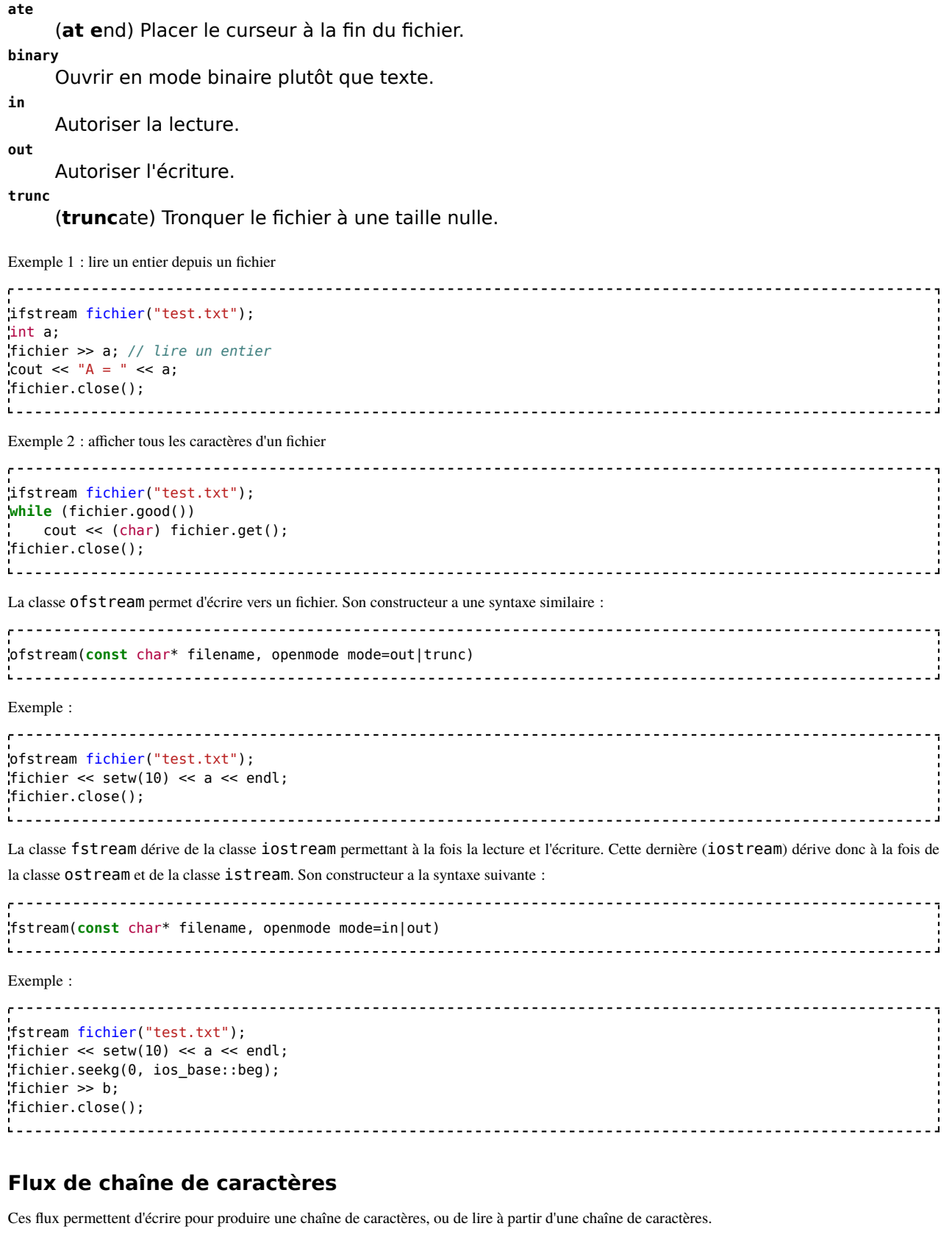

La classe istringstream dérivée de istream permet de lire à partir d'une chaîne de caractères, et possède deux constructeurs :

```
istringstream ( openmode mode = in );
istringstream ( const string & str, openmode mode = in );
```
Exemple :

```
\mathbf{r} = = = = =
             int n, val;
string stringvalues;
stringvalues = "125 320 512 750 333";
istringstream iss (stringvalues, istringstream::in);
for (n = 0; n < 5; n++){
   iss >> val;
   cout << val << endl;
}
```
La classe ostringstream dérivée de ostream permet d'écrire pour créer une chaîne de caractères, et possède également deux constructeurs :

ostringstream ( openmode mode = out ); ostringstream ( **const** string & str, openmode mode = out ); and the contract of the contract of the contract of the contract of the contract of the contract of the contract of

Le second permet de spécifier le début de la chaîne de caractères produite.

La méthode  $str()$  retourne la chaîne de caractères produite.

Exemple :

```
\mathbf{r} = = = =
ostringstream oss (ostringstream::out);
int a = 100;
oss << "Test d'écriture a=" << a << "\n";
cout << oss.str();
```
La classe stringstream dérivée de iostream permet d'écrire et lire, et possède deux constructeurs :

```
\overline{a}stringstream ( openmode mode = in | out );
stringstream ( const string & str, openmode mode = in | out );
1. . . . .
```
Exemple :

```
int n, val;
stringstream ss (stringstream::in | stringstream::out);
// écriture
```

```
ss << "120 42 377 6 5 2000";
// lecture
for (int n = 0; n < 6; n++)
{
```
ss >> val; cout << val << endl; }

# **Manipulateurs**

Le fichier d'en-tête <iomanip> définit des manipulateurs de flux tels que endl, hex. Ces manipulateurs modifient la façon d'écrire ou lire les données qui suivent celui-ci.

# **Manipulateur endl**

Ce manipulateur écrit un retour à la ligne dans le flux, quel qu'il soit (\r\n pour Windows, \n pour Unix/Linux, \r pour Mac, ...). Il est donc conseillé de l'utiliser au lieu du/des caractère(s) correspondant(s), si la portabilité de votre application joue un rôle important.

Exemple:

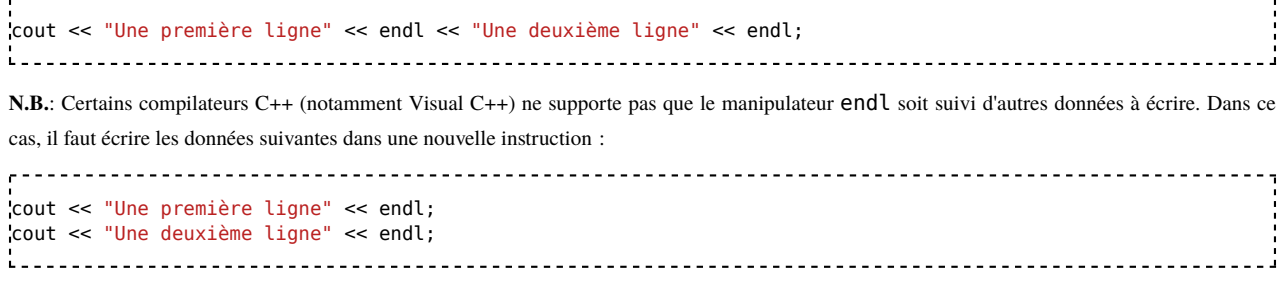

## **Manipulateur hex**

Ce manipulateur indique que les prochains entiers sont à lire ou écrire en base hexadécimale.

### **Manipulateur dec**

Ce manipulateur indique que les prochains entiers sont à lire ou écrire en base décimale.

### **Manipulateur setbase(base)**

Les 2 manipulateurs précédents sont des alias de celui-ci, qui permet de spécifier la base des prochains entiers à lire ou écrire.

Exemple :

```
int a = 200; // 200 en décimal
cout << "Valeur de a en base 16 = " << setbase(16) << a << endl;
// affiche: Valeur de a en base 16 = C8
\frac{1}{2}cout << "Valeur de a en base 10 = " << setbase(10) << a << endl;
// affiche: Valeur de a en base 10 = 200
cout << "Valeur de a en base 8 = " \lt\lt{setbase}(8) \lt\lt{a} \lt\lt{end};
// affiche: Valeur de a en base 8 = 310
```
## **Manipulateur setw(width)**

Ce manipulateur indique que les prochaines données doivent être écrites sur le nombre de caractères indiqué, en ajoutant des caractères espaces avant.

Exemple :

```
, . . . . . . . . . . . . . . .
          int a = 11;
'cout << "Valeur de a = " << setw(5) << a << endl;
.<br>Liisisistististoolistoolistoolistoolistoolistooli
Ce code affiche :
Valeur de a = 11
```
## **Manipulateur setfill(char)**

Ce manipulateur modifie le caractère utilisé pour compléter les données utilisant le manipulateur setw.

Exemple :

```
\frac{1}{2} \frac{1}{2} \frac{int a = 11;
cout << "Valeur de a = " << setfill('x') << setw(5) << a << endl;
```
Ce code affiche :

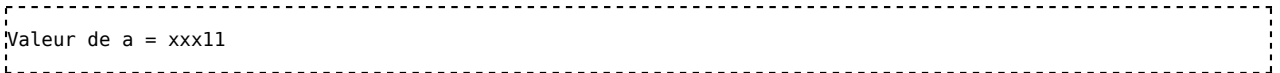

# **Manipulateur setprecision(digits)**

Ce manipulateur spécifie que les prochains nombres à virgule flottante doivent être écrits avec la précision donnée. La précision donne le nombre maximum de chiffres à écrire (avant et après la virgule).

Exemple :

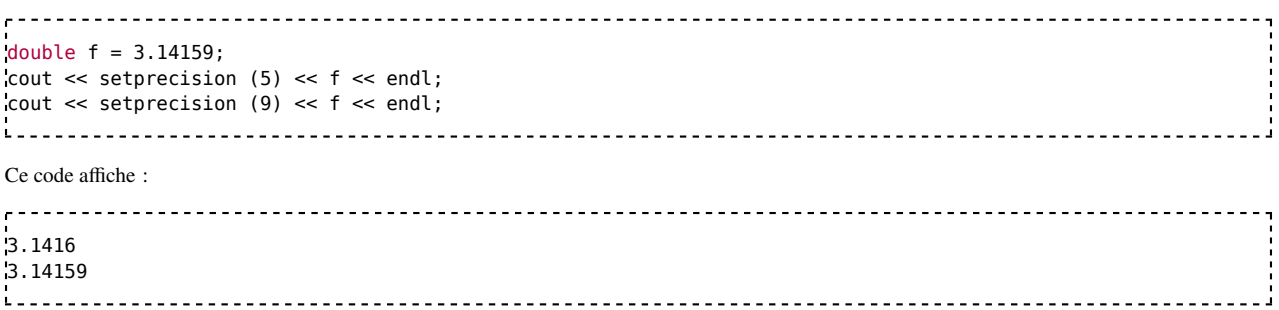

# **Manipulateurs setiosflags et resetiosflags**

Le manipulateur setiosflags (resp. resetiosflags) active (resp. désactive) des options de format des données.

Ces deux manipulateurs possèdent un argument dont le type est défini par l'énumération ios\_base::fmtflags. Cet argument peut être :

## **ios\_base::boolalpha** Ecrire/lire les données de type bool sous forme textuelle, càd true ou false. **ios\_base::oct** Ecrire/lire les entiers en base octale (base 8). **ios\_base::dec** Ecrire/lire les entiers en base décimale (base 10). **ios\_base::hex** Ecrire/lire les entiers en base hexadécimale (base 16). **ios\_base::showbase** Faire précéder les entiers par leur base. **ios\_base::showpos** Faire précéder les nombres positifs du signe plus ( + ). **ios\_base::showpoint** Toujours écrire la virgule des nombres réels. **ios\_base::fixed** Ecrire les nombres réels avec une virgule fixe. **ios\_base::scientific** Ecrire les nombres réels sous forme scientifique. **ios\_base::left** Aligner les donnés à gauche (setw). **ios\_base::right** Aligner les donnés à droite (setw). **ios\_base::internal** Aligner les donnés en remplissant à une position interne (setw). **ios\_base::skipws** Ignorer les caractères blancs avant de lire les données. **ios\_base::unitbuf** Vider le buffer de sortie à chaque écriture. **ios\_base::uppercase** Ecrire les données en majuscules.

Cette section est vide, pas assez détaillée ou incomplète.

# **Les pointeurs**

# **Introduction**

Une variable correspond à un emplacement en mémoire (adresse) où se trouve une valeur. Toute variable *a* permet d'accéder :

à sa valeur en lecture et en écriture :

```
int a;
a = 10; // écriture de la valeur de a
cout << "A vaut " << a ; // lecture de la valeur de a
.<br>Liikko 1111 1111 1111 1111 1111 1111
```
à son adresse en lecture seulement car l'adresse (l'emplacement mémoire) est choisie par le système :

cout << "L'adresse de A est " << &a ; // lecture de l'adresse de a ---------------------

Un pointeur désigne un type particulier de variable dont la valeur est une adresse. Un pointeur permet donc de contourner la restriction sur le choix de l'adresse d'une variable, et permet essentiellement d'utiliser la mémoire allouée dynamiquement.

Il est utilisé lorsque l'on veut manipuler les données stockées à cette adresse. C'est donc un moyen indirect de construire et de manipuler des données souvent très complexes.

# **Déclaration**

type\* identificateur; La variable *identificateur* est un pointeur vers une valeur de type *type*.

# **L'opérateur &**

C'est l'opérateur d'*indirection*. Il permet d'obtenir l'adresse d'une variable, c'est-à-dire un pointeur vers cette variable. &identificateur // permet d'obtenir l'adresse mémoire de la variable identificateur 

Il renvoie en réalité une adresse mémoire, l'adresse où est stockée physiquement la variable *identificateur*.

# **L'opérateur \***

\*variable

C'est l'opérateur de *déréférencement*. Il permet d'obtenir et donc de manipuler les données pointées par la variable *variable*. Ainsi \*pointeur permet d'accéder à la valeur pointée par *pointeur* en lecture et en écriture.

# **Comparaison avec une variable classique**

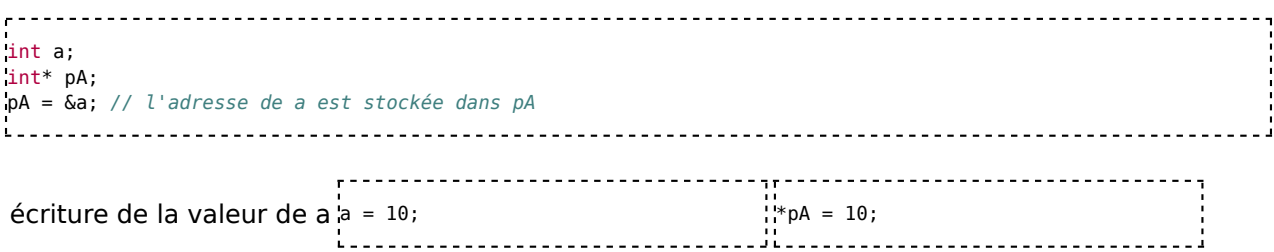

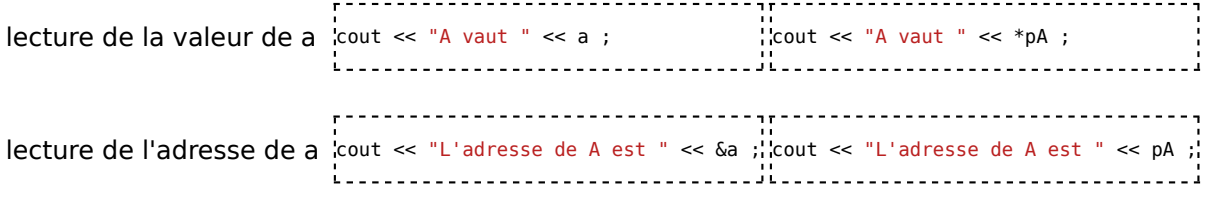

Le pointeur pA peut par la suite pointer l'adresse d'une autre variable, où bien pointer l'adresse d'un bloc de mémoire alloué dynamiquement.

# **Exemple de programme**

```
#include <iostream>
using namespace std;
int main()
{
   int a, b, c;
   int *x, *y;
   a = 98;
   x = \delta a;
   c = *x + 5;y = \&b;*y = a + 10;
   cout \ll "La variable b vaut : " \ll b \ll endl;
   cout << "La variable c vaut : " << c << endl;
   return 0;
}
```
## **Exécution**

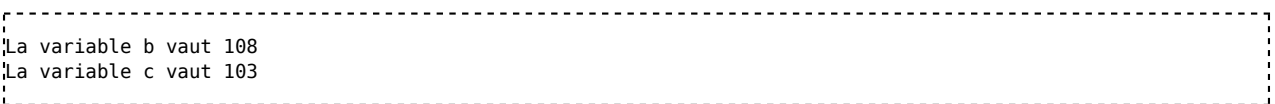

# **Explications**

- Dans ce programme, on déclare 3 variables a, b et c. On déclare ensuite 2 pointeurs vers des entiers x et y.
- a est initialisé à 98.
- x=&a; permet de mettre dans x l'adresse de a. x est désormais un pointeur vers a.
- \*x est la variable pointée par x, c'est-à-dire a, qui vaut donc 98 après évaluation.

c=\*x+5; permet donc de transférer 98+5 donc 103 dans la variable c.

y=&b; permet de mettre dans la variable y l'adresse de la variable b. y est désormais un pointeur vers b.

a+10 vaut 98+10 donc 108.

- \*y=a+10; permet de transférer dans la variable pointée par y la valeur de a+10, c'est-à-dire 108. On stocke donc 108 dans b, de manière indirecte via le pointeur y.
- on affiche ensuite les valeurs de b et c c'est-à-dire respectivement 108 et 103.

# **Opérations arithmétiques sur les pointeurs**

Hormis l'opérateur de déréférencement, les pointeurs peuvent être utilisés avec l'opérateur d'addition ( *+* ). L'addition d'un pointeur avec une valeur entière permet d'avancer ou reculer le pointeur du nombre d'éléments indiqué.

# **Exemple 1**

```
<u>-------------------------</u>
char* ptr="Pointeur"; // ptr pointe le premier caractère de la chaîne de caractères
cout << ptr << endl; // affiche "Pointeur"
ptr = <math>ptr+3</math>:cout << ptr << endl; // affiche "nteur"
cout << ++ptr << endl; // affiche "teur"
cout << --ptr << endl; // affiche "nteur"
```
Comme l'exemple précédent le montre, il est également possible d'utiliser les opérateurs d'incrémentation et de décrémentation.

# **Exemple 2**

```
----------------------
int premiers[] = { 2, 3, 5, 7, 11, 13, 17 };
int* ptr = premiers; // pointe le premier élément du tableau
cout << hex << ptr << endl; // affiche l'adresse pointée (par exemple 01C23004) 
cout << *ptr << endl; // affiche "2
cout << *(ptr+5) << endl; // affiche "13"
ptr=&premiers[3]; // pointe le 4e élément (index 3)
cout \ll hex \ll ptr \ll endl; // affiche l'adresse pointée (par exemple 01C23018)<br>cout \ll *ptr \ll endl; // affiche "7"
\text{cout} \ll \text{*ptr} \ll \text{endl};
cout << * (\text{ptr-1}) << endl; // affiche "5"
```
Dans l'exemple 2, la différence d'adresse est de 20 octets (5 \* sizeof(int)). Cela montre que l'adresse contenue dans le pointeur est toujours incrémentée ou décrémentée d'un multiple de la taille d'un élément (sizeof \*ptr).

# **Opération utilisant deux pointeurs**

La seule opération valable (ayant un sens) utilisant deux pointeurs de même type est la soustraction ( - ) donnant le nombre d'éléments entre les deux adresses. Elle n'a de sens que si les deux pointeurs pointent dans le même tableau d'éléments.

Exemple :

```
------------------------------
char str[]="Message où rechercher des caractères.";
char *p1 = strchr(str,'a'); // recherche le caractère 'a' dans str
char *p2 = strchr(str,'è'); // recherche le caractère 'è' dans str
cout << "Nombre de caractères de 'a' à 'è' = " << (p2-p1) << endl;
// affiche : Nombre de caractères de 'a' à 'è' = 28
```
# **Pointeur constant et pointeur vers valeur constante**

Il ne faut pas confondre un pointeur constant (qui ne peut pointer ailleurs) avec un pointeur vers une valeur constante (l'adresse contenue dans le pointeur peut être modifiée mais pas la valeur pointée).

Dans les 2 cas le mot clé  $const$  est utilisé, mais à 2 endroits différents dans le type de la variable.

## **Pointeur vers une valeur constante**

Le mot-clé const placé avant le type du pointeur permet d'empêcher la modification de la valeur pointée.

```
Exemple:
-------------------------
const char* msg = "essai constant";
*msg = 'E'; // <- Interdit, la valeur pointée ne peut être modifiée
```

```
msg = "Test"; // OK -> le pointeur contient l'adresse de "Test"
```
## **Pointeur constant**

Le mot-clé const placé entre le type du pointeur et la variable permet d'empêcher la modification du pointeur lui-même (l'adresse).

```
Exemple:
\frac{1}{2} = \frac{1}{2} = \frac{1}{2}char* const msg = "essai constant";
msg = "Test"; // <- Interdit (erreur de compilation),
           // ne peut pointer la chaîne "Test"
*msg = 'E'; // OK -> "Essai constant"
  ----------------------------------
```
### **Pointeur constant vers une valeur constante**

Le mot-clé const apparaissant aux 2 endroits empêche à la fois la modification du pointeur lui-même et celle de la valeur pointée.

Exemple:

```
const char* const msg = "essai constant";
msg = "Test"; // <- Interdit (erreur de compilation),
        // ne peut pointer la chaîne "Test"
*msg = 'E'; // <- Interdit, la valeur pointée ne peut être modifiée
```
# **Position du mot clé const**

Une méthode simple a été proposée par Dan Sacks pour déterminer si c'est la valeur pointée ou le pointeur lui-même qui est constant. Elle se résume en une seule phrase mais n'a jamais été intégrée dans les compilateurs :

```
\mathbf{r}"const s'applique toujours à ce qui le précède".
```
Par conséquent, une déclaration ne commencera jamais par const qui ne serait précédé de rien et qui ne pourrait donc s'appliquer à rien. En effet, les deux déclarations suivantes sont strictement équivalentes en C++ :

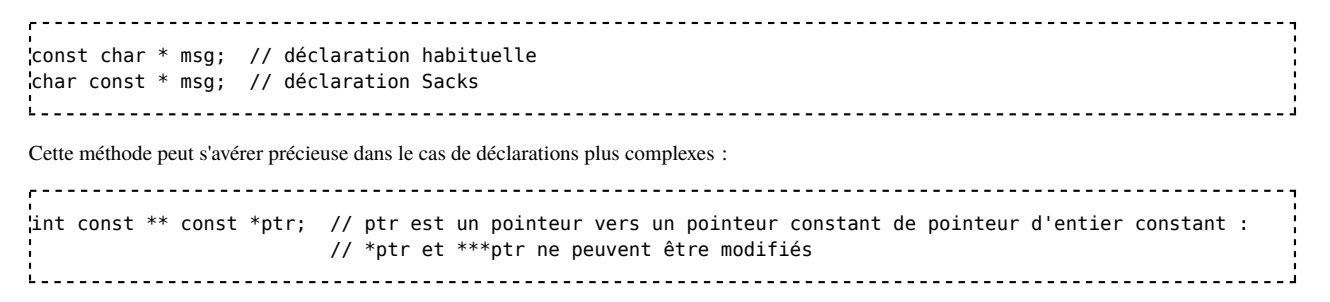

# **Voir aussi**

**Exercices** 

# **Les références**

# **Présentation des références**

Une référence peut être vue comme un alias d'une variable. C'est-à-dire qu'utiliser la variable, ou une référence à cette variable est équivalent. Ce qui signifie que l'on peut modifier le contenu de la variable en utilisant une référence.

Une référence ne peut être initialisée qu'une seule fois : à la déclaration. Toute autre affectation modifie en fait la variable référencée. Une référence ne peut donc référencer qu'une seule variable tout au long de sa durée de vie.

# **Déclaration**

```
<u>. . . . . . . . . . . . . . . . . .</u>
type& identificateur=variable;
ou
type& identificateur(variable);
```
# **Sémantique**

La variable *identificateur* est une référence vers la variable variable. La variable variable doit être de type type.

## **Exemple de programme**

```
#include <iostream>
using namespace std;
int main()
{
    int a = 98,
        b = 78,
        c;
    int \delta x = a;
    c = x + 5; // équivaut à : c = a + 5;
    int \delta y = b;
    y = a + 10; // équivaut à : b = a + 10;
    cout << "La variable b vaut : " << b << endl;
    cout \ll "La variable c vaut : " \ll c \ll endl;
    return 0;
}
```
## **Exécution**

. . . . . . . . . . . . . . . . . . La variable b vaut : 108 La variable c vaut : 103 i. 

#### **Explications**

- Dans ce programme, on définit 3 variables entières a, b et c et on initialise a à 98 et b à 78.
- int &x=a; permet de déclarer une référence x vers la variable a. x+5 vaut donc la même chose que a+5 donc 103.
- c=x+5; permet donc de transférer 103 dans la variable c.
- int &y=b; permet de déclarer une référence y vers la variable b. a+10 vaut 98+10 donc 108.
- y=a+10; permet de transférer 108 dans la variable b.
- on affiche ensuite b et c c'est-à-dire respectivement 108 et 103.

# **Pourquoi utiliser une référence ?**

C'est la question qui peut se poser en regardant l'exemple précédent, où il serait plus clair d'utiliser directement les variables.

Les références sont principalement utilisées pour passer des paramètres aux fonctions. Voir le chapitre sur les fonctions, section « passage de paramètres par référence ».

Les références constantes sont également utilisées pour référencer des résultats de retour de fonctions afin d'éviter les copies. C'est particulièrement indiqué dans le cas d'objets retournés par des fonctions. Dans ce cas, la valeur ou objet temporaire retourné a une durée de vie aussi longue que la référence.

#### **Exemple :**

```
\mathbf{r} =
class Retour
ı.
public:
  void g() const {}
};
Retour f() { return Retour(); }
int main(int argc, char *argv[])
{
    const Retour &retour = f();
    retour.g();
    return 0;
}
```
# **Les références et leur lien avec les pointeurs**

Une référence est un pointeur que l'on ne peut pas réaffecter (car le compilateur l'interdit), qui se déréférence automatiquement (à l'inverse d'un pointeur pour lequel on doit utiliser l'opérateur d'indirection), et dont à l'inverse d'un pointeur on ne peut connaître l'adresse car le compilateur ne le permet pas. En effet, si *v* est une référence alors *&v* donnera l'adresse de l'objet référencé par *v*, et non l'adresse de la case mémoire où est stockée la référence.

# **Exercices**

## **Exercice 1**

Faites une fonction dont la déclaration sera void échanger (int & a, int & b) qui devra échanger les deux valeurs.

```
Solution
void échanger(int & a, int & b)
{
int c = a;
a = b;
\vertb = c;
}
```
## **Exercice 2**

Faites une fonction pour calculer la factorielle d'un nombre. Sa déclaration sera int fact (int & n). La fonction sera récursive et la valeur de retour sera n. En cas de problèmes, consulter l'Aide 1.

**Aide 1**

La factorielle (notée "!") est une fonction mathématique. Voici quelques exemple :  $4! = 4 \times 3 \times 2 \times 1 = 24$  $3! = 3 \times 2 \times 1 = 6$ 

 $|2! = 2 \times 1 = 2$  $1! = 1$ Notez que :  $4! = 4 \times 3!$  $3! = 3 \times 2!$  $2! = 2 \times 1! = 2 \times 1$ D'où :  $\ln = n \times ((n-1) \sin n > 1)$ 

#### **Solution**

Voici un exemple de fonction récursive qui ne répond pas à la consigne d'avoir une déclaration int factorielle (int & n) et qui par conséquent ne peut être qualifiée de solution à l'exercice 2 :

```
. . . .
#include <iostream>
using namespace std;
int factorielle(int n)
Ķ.
   if(n == 1) return 1;
   return n * factorielle(n-1);
}
int main(void)
ķ.
    int y = factorielle(2);
    cout << "resultat : " << y << endl;
}
Ľ
La vraie solution est :
#include <iostream>
```

```
using namespace std;
int factorielle(int& n)
{
   if(n == 1) return 1;
   n--;
   return (n+1) * factorielle(n);
}
int main(void)
{
    int n = 2;
```

```
int y = factorielle(n);
cout << "resultat : " << y << endl;
```
# **Tests**

}

## **Test 1**

Indiquez si la syntaxe est correcte ou non.

#### **Cas 1**

```
\mathbf{r} = = = =
int b = n;
int \& ref = b;
```
#### **Cas 2**

```
--------
int x=5;
int & var = x;
```
## **Cas 3**

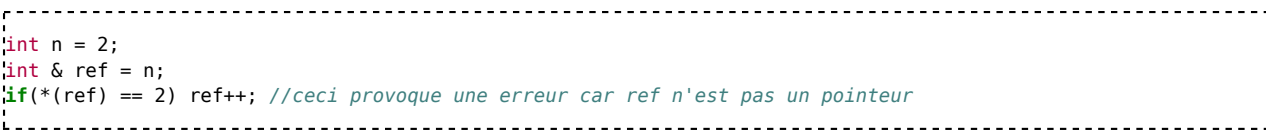

#### **Cas 4**

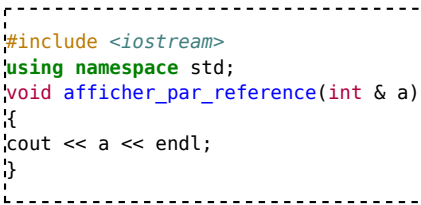

#### **Cas 5**

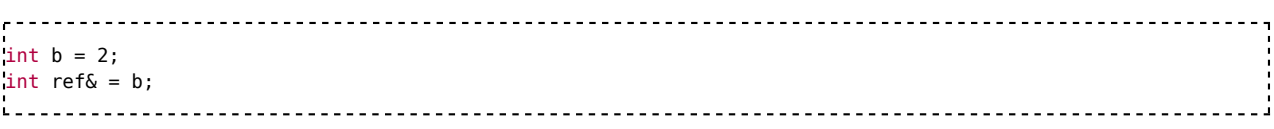

**Solutions**

#### **Solution**

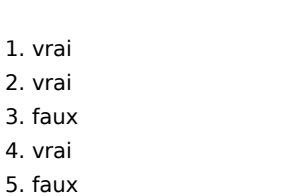

## **Test 2**

Dans ces exemples, trouvez ce que le programme va afficher.

#### **Cas 1**

```
. . . . . . . . . .
#include <iostream>
using namespace std;
int main()
\mathcal{L}int b = 2;
int a = 4;
int \& ref1 = b;
int & ref2 = a;
ref2 += ref1;ref1 - = ref2;\text{cout} \ll \text{ref2} \ll \text{``} " \ll \text{ref1} \ll \text{end1};}
```
**Solution**

---------------------

 $|6 - 4$ 

# **Les tableaux**

# **Les tableaux à une dimension**

Les tableaux sont des structures de données constituées d'un certain nombre d'éléments de même type. On peut accéder directement à un élément du tableau en indiquant son indice entre crochets (indice de 0 à *nombre\_d\_éléments*-1).

# **Les tableaux statiques**

## **Syntaxe**

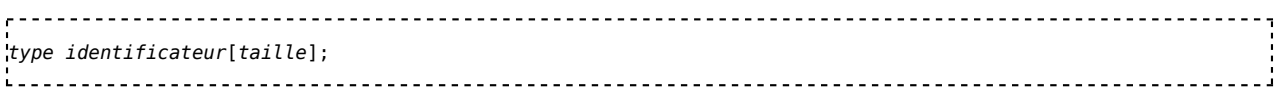

#### **Sémantique**

identificateur est un tableau de taille éléments de type type. taille est obligatoirement une valeur constante. La taille du tableau est donc figée une fois pour toute et ne peut pas être modifiée en cours d'exécution.

Pour désigner la i-ième case de tableau, on écrit

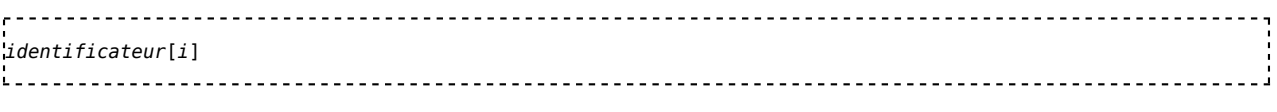

où i est un entier quelconque. Les cases sont numérotées à partir de 0 : les valeurs possibles de i vont donc de  $\theta$  à taille-1.

#### **Pointeurs et tableaux**

Il existe un lien entre les pointeurs et les tableaux : *identificateur* est en fait un pointeur constant vers un élément de type *type*, pointant le premier élément du tableau, en d'autres termes le nom d'un tableau est un pointeur constant sur le premier élément du tableau.

#### **Exemple**

```
#include <iostream>
using namespace std;
int main()
{
 int i;
 int const tailleTableau(10); //taille du tableau
 int tableau[tailleTableau]; //déclaration du tableau
 for (int i(0); i<tailleTableau; i++ )
 {
     tableau[i]=i*i;
    cout<<"Le tableau ["<<i<<"] contient la valeur "<<tableau[i]<<endl;
 }
  return 0;
}
```
#### **Exécution**

Le tableau [0] contient la valeur 0

Le tableau [1] contient la valeur 1

Le tableau [2] contient la valeur 4

Le tableau [3] contient la valeur 9 Le tableau [4] contient la valeur 16 Le tableau [5] contient la valeur 25 Le tableau [6] contient la valeur 36 Le tableau [7] contient la valeur 49 Le tableau [8] contient la valeur 64 Le tableau [9] contient la valeur 81

# **Les tableaux dynamiques**

Un tableau dynamique est un tableau dont le nombre de cases peut varier au cours de l'exécution du programme. Il permet d'ajuster la taille du tableau au besoin du programmeur.

#### **L'opérateur new**

#### **Syntaxe :**

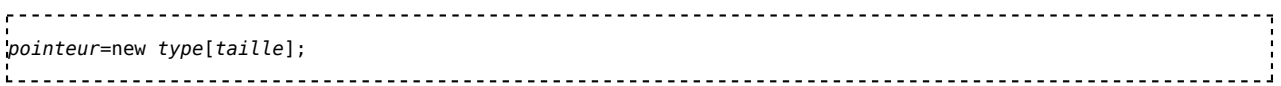

L'opérateur new permet d'allouer une zone mémoire pouvant stocker *taille* éléments de type *type*, et retourne l'adresse de cette zone. Le paramètre *taille* est un entier qui peut être quelconque (variable, constante, expression). new renverra un pointeur vers un *type*. La variable *pointeur* est donc du type *type \**. Les cases du tableaux seront numérotées de 0 à *taille*-1 et on y accédera comme un tableau statique. S'il n'y a pas assez de mémoire disponible, new renvoie le pointeur NULL.

#### **L'opérateur delete[]**

#### **Syntaxe :**

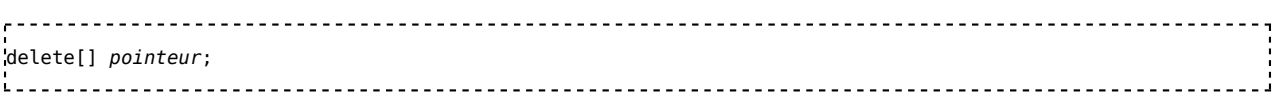

Cette utilisation de delete[] permet de détruire un tableau précédemment alloué grâce à new. N'oubliez surtout pas les crochets juste après delete, sinon le tableau ne sera pas correctement libéré. Le programmeur en C++ doit gérer la destruction effective des tableaux qu'il a créé dynamiquement.

#### **Exemple**

```
- - - --------------------------
#include <iostream>
using namespace std;
int main()
{
    int i, taille;
    cout << "Tapez la valeur de taille : ";
    cin >> taille;
    int *t;
    t = new int[taille];
    for (i = 0; i < taille; i++)t[i] = i * i;
    for (i = 0; i < taille; i++)cout << t[i] << endl;
    delete[] t;
    return 0;
}
```
#### **Exécution 1**

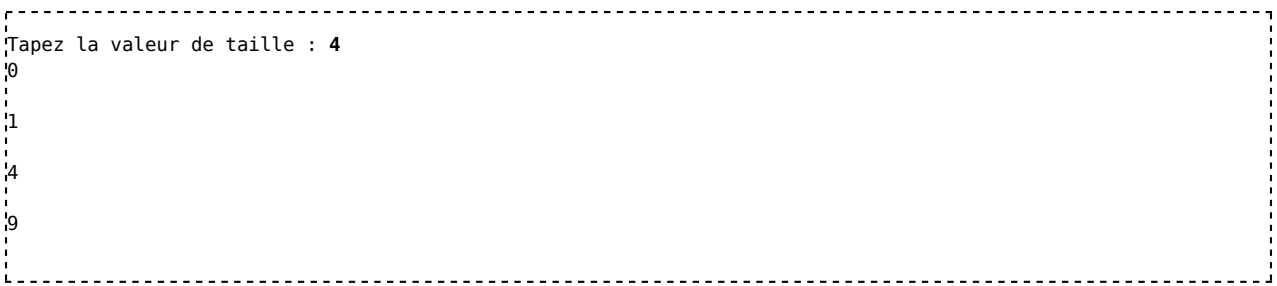

#### **Exécution 2**

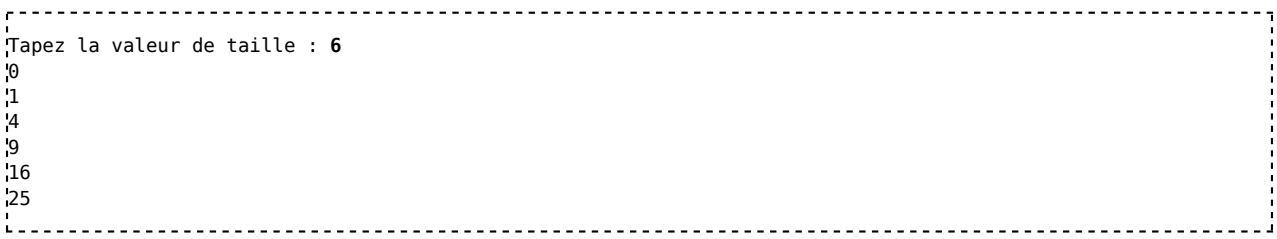

#### **Tableaux multidimensionnels**

Un tableau peut avoir plus d'une dimension (matrice 2D, matrice 3D, ...). Par contre, on ne peut pas utiliser l'expression suivante pour l'allocation dynamique de tableaux à plusieurs dimensions:

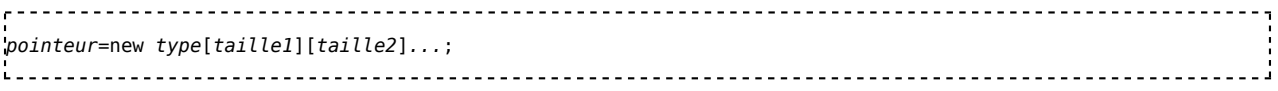

L'allocation dynamique de tableaux à deux dimensions est expliquée ci-dessous.

## **Les vectors**

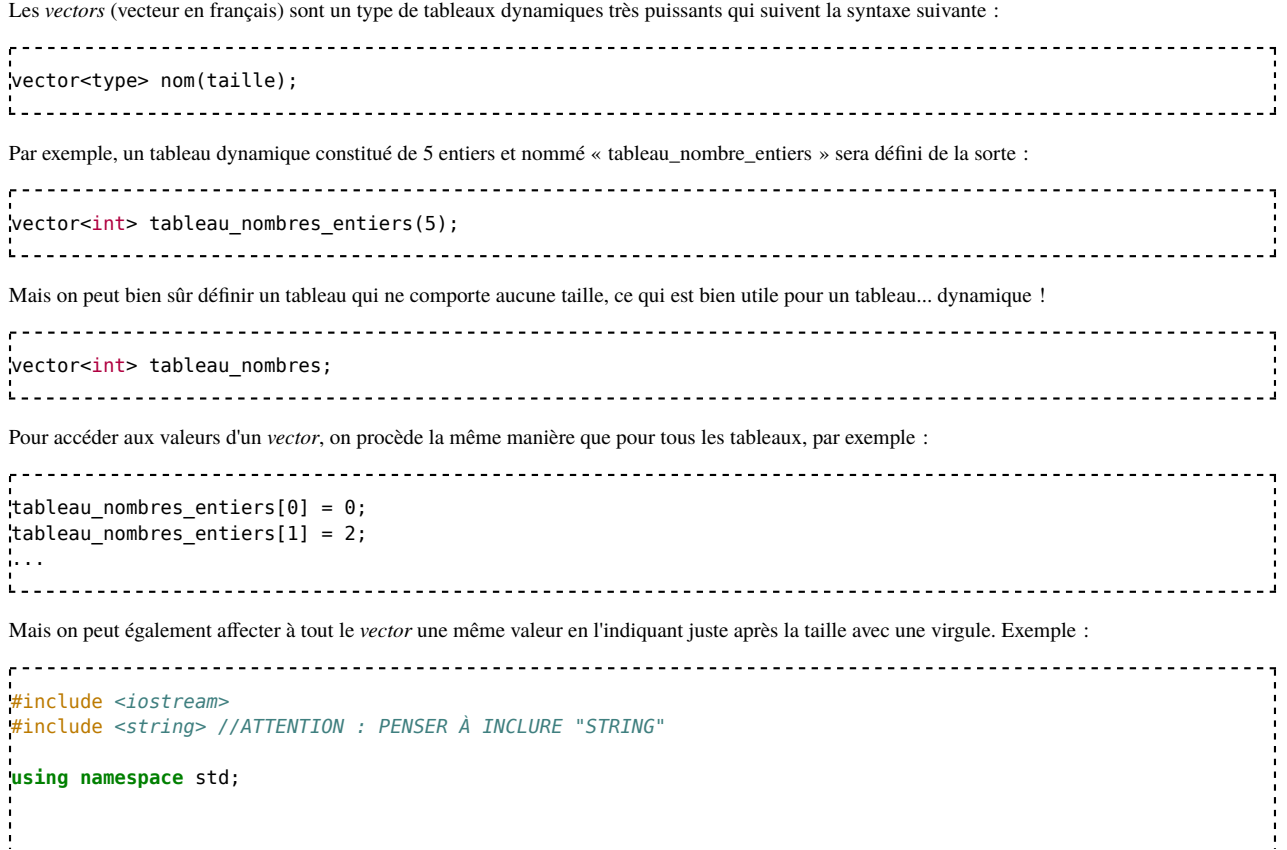

vector<int> tableau\_nombre\_entiers(5, 10); //Ce tableau est composé de 5 nombres entiers qui sont tous égaux à 10 vector<string> tableau\_lettres(4, "bonjour !"); //Ce tableau est composé de 4 chaînes de caratères qui sont égales à « bonjour ! » .<br>Leonoropeo esperanto <u>----------------</u> Cela contract contract contract contract contract contract signifie contract contract contract que *tableau\_nombre\_entiers[0]=tableau\_nombre\_entiers[1]=tableau\_nombre\_entiers[2]=tableau\_nombre\_entiers[3]=tableau\_nombre\_entiers[4]=10* ; et de même *tableau\_lettres[0]=tableau\_lettres[1]=tableau\_lettres[2]=tableau\_lettres[3]="bonjour !"*. Comme on le sait, les *vectors* sont des tableaux dynamiques, ainsi peuvent-ils s'agrandir ou se rétrécir. Pour ajouter une case supplémentaire au tableau, il suffit de faire appel à la fonction *push\_back()* : vector<int> tableau entiers; tableau\_entiers.push\_back(7); //On ajoute une première case au tableau qui comporte le nombre 7 tableau entiers.push back(18); //On ajoute une deuxième case au tableau qui comporte le nombre 18 ... À l'inverse, pour supprimer une case, on utilise la fonction *pop\_back()* : vector<int> tableau\_entiers(10); //Un tableau dynamique d'entiers à 10 cases tableau\_entiers.pop\_back(); //Plus que 9 cases tableau\_entiers.pop\_back(); //Plus que 8 cases ... .<br>La anala anala anala anala anala anala anala anala anala anala anala anala anala anala anala anala anala anala Enfin, pour récupérer la taille du *vector*, on utilise la fonction *size()* : 

```
vector<int> tableau_entiers(5); //Un tableau de 5 entiers
int taille = tableau entiers.size(); //'taille' a pour valeur 5
```
## **Parcours d'un tableau**

Le parcours des éléments d'un tableau se fait généralement avec une boucle for (on peut aussi utiliser while ou do...while). Exemple :

```
int nombres[10] = { 2, 3, 5, 7, 11, 13, 17, 19, 23, 29 };
for (int i = 0; i < 10; i++) // i va de 0 à 9 inclus
  cout \lt\lt "nombres [ " \lt\lt i \lt\lt " ] = " \lt\lt nombres[i] \lt\lt endl;
  <u>. . . . . . . . . . . . . . . . . . .</u>
```
Les éléments d'un tableau sont stockés dans des zones contigües. Il est donc possible d'utiliser un pointeur pour parcourir un tableau :

```
int nombres[10] = { 2, 3, 5, 7, 11, 13, 17, 19, 23, 29 };
int *_{D} = nombres:
for (int i = 0; i < 10; i++, p++)cout \ll "Nombre : " \ll *p \ll endl;
```
Initialement le pointeur p pointe le premier élément du tableau. L'instruction p++ dans la boucle for incrémente le pointeur, c'est-à-dire qu'il passe à l'élément suivant. L'adresse contenue dans le pointeur n'augmente pas de 1, mais de la taille de l'élément pointé (ici int, soit 4 octets en général).

# **Les tableaux à deux dimensions**

#### **Statiques**

#### **Syntaxe**

*type identificateur[taille\_i][taille\_j];*

#### **Sémantique :**

*identificateur* est un tableau de *taille\_i* sur *taille\_j* cases. Pour chaque case *i* choisie, il y a *taille\_j* cases disponibles. Les *taille\_i* et *taille\_j* ne peuvent changer au cours du programme. Pour le faire, il faut utiliser les tableaux dynamiques.

#### **Exemple**

```
, . . . . . . .
                #include <iostream>
using namespace std;
int main() {
int t[10][5];
 for (int i = 0; i < 10; i++)for (int j = 0; j < 5; j++)t[i][j] = i * j;for (int i = 0; i < 10; ++i) {
   for (int j = 0; j < 5; ++j){
   cout \ll t[i][j] \ll ";
   }
   cout << endl;
 }
 return 0;
}
```
#### **Exécution**

0 0 0 0 0 0 1 2 3 4 0 2 4 6 8 0 3 6 9 12 0 4 8 12 16 0 5 10 15 20 0 6 12 18 24 0 7 14 21 28 0 8 16 24 32 0 9 18 27 36 

# **Dynamiques**

#### **Exemple**

```
#include <iostream>
using std::cout;
using std::cin;
int **t;
int nColonnes;
int nLignes;
void Free_Tab(); // Libérer l'espace mémoire;
int main(){
  cout << "Nombre de colonnes : "; cin >> nColonnes;
  cout << "Nombre de lignes : "; cin >> nLignes;
 /* Allocation dynamique */
 t = new int* [ nLignes ];
 for (int i=0; i < nLignes; i++)t[i] = new int[ nColonnes ];
 /* Initialisation */
 for (int i=0; i < nLignes; i++)for (int j=0; j < nColonnes; j++)t[i][j] = i * j;/* Affichage */
 for (int i=0; i < nLignes; i++) {
```

```
for (int j=0; j < nColonnes; j++)cout << t[i][j] << "";
    cout << endl;
 }
 Free Tab();
 system("pause>nul");
 return 0;
}
void Free_Tab(){
 for (int i=0; i < nLignes; i++)
    delete[] t[i];
 delete[] t;
}
```
#### **Exécution 1**

```
Nombre de colonnes : 6
Nombre de lignes : 3
0 0 0 0 0 0
0 1 2 3 4 5
0 2 4 6 8 10
```
#### **Exécution 2**

i.c

```
Tapez la valeur de taille_i : 8
Tapez la valeur de taille_j : 2
0 0
0 1
0 2
0 3
0 4
0 5
0 6
0<sub>0</sub>
```
in a company of the company of the company of the company of the company of the company of the company of the company of the company of the company of the company of the company of the company of the company of the company

# **Les tableaux de caractères**

Un tableau de caractères constitue une chaîne de caractères. Exemple avec des caractères de huit bits:

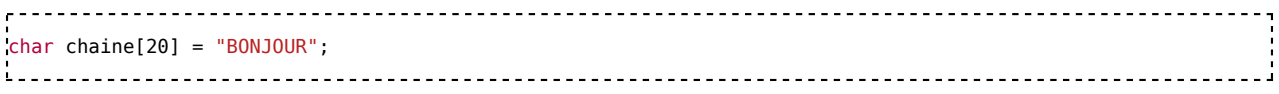

## **Les tableaux de char**

Un tableau de char constitue une chaîne de caractères. Exemple :

```
char chaine[20] = "BONJOUR";
La variable chaine peut stocker jusqu'à 20 caractères, et contient les caractères suivants :
'B','O','N','J','O','U','R','\0'
i.
```
Le dernier caractère est nul pour indiquer la fin de la chaîne de caractères. Il est donc important de prévoir son stockage dans le tableau. Dans cet exemple, 8 caractères sont donc nécessaires.

L'exemple précédent équivaut à :

char chaine[20] = {'B','O','N','J','O','U','R','\0'}; Si la chaîne est initialisée à la déclaration, on peut également laisser le compilateur détecter le nombre de caractères nécessaires, en omettant la dimension : 

char chaine[] = "BONJOUR"; // tableau de 8 caractères 

Dans ce cas la variable ne pourra stocker que des chaînes de taille inférieure ou égale à celle d'initialisation.

Les fonctions de manipulation de chaîne de caractères sont les mêmes que dans le langage C. Elles portent un nom commençant par str (**Str**ing) :

#### **int strlen(const char\* source)**

Retourne la longueur de la chaîne source (sans le caractère nul final).

**void strcpy(char\* dest, const char\* source)**

Copie la chaîne source dans le tableau pointé par dest.

#### **Les tableaux de char16\_t and char32\_t**

À partir de C++11 (C++ norme de 2011) trois types de chaînes de caractères sont prise en charge: UTF-8, UTF-16, et UTF-32. Le type char conserve ses unités de codage de huit bits pour le codage des caractères Unicode via UTF-8, les nouveaux types  $char16_t$  et char32\_t sont des unités de codage de seize ou trente-deux bits pour le codage des caractères Unicode via UTF-16 ou UTF-32.

Ces types sont standard à partir de C++2011 mais n'existent pas sur des compilateurs plus anciens, ni même sur les compilateur C-2011.

Il est également possible de les initialiser avec des littéraux, selon le cas:

```
u8"I'm a UTF-8 string."
u"This is a UTF-16 string."
U"This is a UTF-32 string."
```
### **Les tableaux de wchar\_t**

Les compilateurs moderne permettent de faire des chaînes de wchar\_t (16 bits ou 32 bits) au lieu de char (8 bits). Ceci a été fait pour permettre de représenter une plus grande partie des caractères Unicode, même si on peut représenter l'ensemble de ces caractères en UTF-8.

Dans ce cas, il faut précéder les caractères par L :

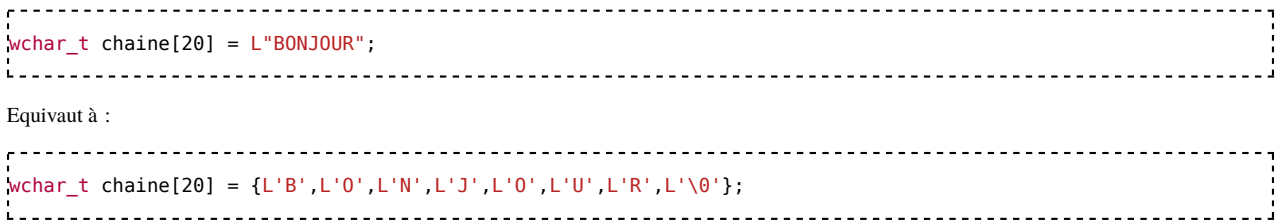

Les fonctions permettant leur manipulation portent un nom similaire, excepté que str doit être remplacé par wcs (**W**ide **C**haracter **S**tring) :

- int wcslen(const wchar\_t\* source)
- wcscpy(wchar\_t\* dest, const wchar\_t\* source)

#### **Portabilité**

Certains environnements de développement (Visual C++ en particulier) considèrent Unicode comme une option de compilation. Cette option de compilation définit alors le type TCHAR comme char (option legacy) ou wchar\_t (option unicode), selon l'option Unicode. Les constantes sont alors à encadrer par la macro \_T(x) qui ajoutera L si nécessaire :

 $TCHAR chaine1[20] = T("BONJOUR")$ ;

```
TCHAR chaine2[20] =
{_T('B'),_T('O'),_T('N'),_T('J'),_T('O'),_T('U'),_T('R'),_T('\0')};
Le nom des fonctions de manipulation commencent par _tcs :
```
- int \_tcslen(const TCHAR\* source)
- \_tcscpy(TCHAR\* dest, const TCHAR\* source)

# **Voir aussi**

- **Exercices**
- Exercices sur les tableaux statiques

# **Les structures de contrôles**

Une série d'instructions dans une fonction s'exécute séquentiellement par défaut. Cependant, il est nécessaire que certaines parties du code ne s'exécutent que sous certaines conditions, ou s'exécutent plusieurs fois dans une boucle pour par exemple traiter tous les éléments d'un tableau.

# **Le if**

Cette structure de contrôle permet d'exécuter une instruction ou une suite d'instructions seulement si une condition est vraie.

## **Syntaxe :**

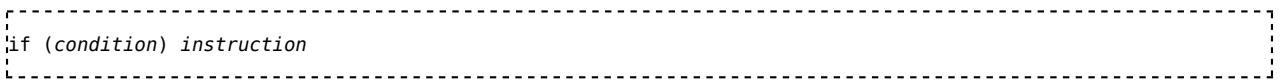

#### **condition**

Expression booléenne de la condition d'exécution.

#### **instruction**

Une instruction ou un bloc d'instructions entre accolades exécuté si la condition est vraie.

Lorsqu'il n'y a qu'une ligne d'instructions conditionnelles, la paire d'accolades est conditionnelle, mais les omettre est dangereux.

# **Sémantique :**

On évalue la condition :

- si elle est vraie on exécute l'instruction et on passe à l'instruction suivante.
- si elle est fausse on passe directement à l'instruction suivante.

L'instruction peut être remplacée par une suite d'instructions entre accolades.

#### **Exemple :**

```
--------------
#include <iostream>
using namespace std;
int main()
\cdotint a;
    cout << "Tapez la valeur de a : "; cin >> a;
    if (a > 10)
       {
       cout << "a est plus grand que 10" << endl;
       }
    cout << "Le programme est fini." << endl;
    return 0;
}
```
Ce programme demande à l'utilisateur de taper un entier a. Si a est strictement plus grand que 10, il affiche "a est plus grand que 10.". Dans le cas contraire, il n'affiche rien.

#### **Exécution 1**

i.

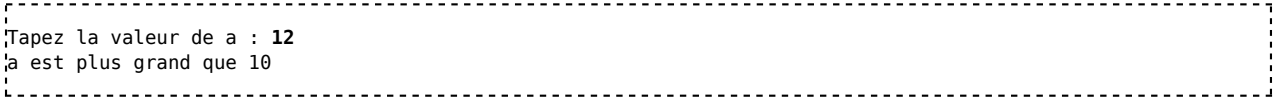

#### **Exécution 2**

```
Tapez la valeur de a : 8
```
### **Condition multiple contenant des opérateurs logiques**

Si la condition a évaluer est complexe et contient des opérateurs logiques, chaque condition doit être écrite entre parenthèse.

Par exemple, si la condition condition1 et la condition condition2 doivent être vérifiée en même temps, on écrira

```
if ( (condition1) && (condition2) ) instruction
i.
```
où l'opérateur logique && peut être remplacé par tout autre opérateur logique.

Ajouter des opérateurs logiques se fait selon le même principe, en prenant en compte les règles de préséance de ces opérateurs pour adapter la place des parenthèses.

# **Le if...else**

Cette structure de contrôle permet d'exécuter une instruction si une condition est vraie, ou une autre instruction si elle est fausse.

## **Syntaxe**

```
if (condition) instruction1
else instruction2
```
#### **condition**

Expression booléenne de la condition d'exécution.

#### **instruction1**

Une instruction ou un bloc d'instructions exécuté si la condition est vraie.

#### **instruction2**

Une instruction ou un bloc d'instructions exécuté si la condition est fausse.

## **Sémantique**

On évalue la condition :

- si elle est vraie, on exécute l'instruction1 et on passe à l'instruction suivante
- si elle est fausse, on exécute l'instruction2 et on passe à l'instruction suivante

L'instruction1 ou l'instruction2 peuvent être remplacées par une suite d'instructions entre accolades. Lorsqu'il n'y a qu'une ligne d'instructions conditionnelles, la paire d'accolades est conditionnelle, mais les omettre est dangereux.

## **Exemple :**

```
#include <iostream>
using namespace std;
int main()
{
    int a;
    cout << "Tapez la valeur de a : "; cin >> a;
    if (a > 10)
        {
        cout << "a est plus grand que 10" << endl;
        }
    else
        { 
        cout << "a est inférieur ou égal à 10" << endl;
        }
```
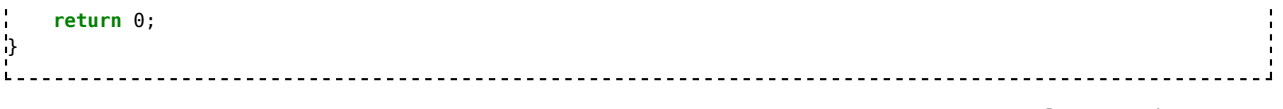

Ce programme demande à l'utilisateur de taper un entier a. Si a est strictement plus grand que 10, il affiche "a est plus grand que 10". Dans le cas contraire, il affiche "a est inférieur ou égal à 10".

#### **Exécution 1**

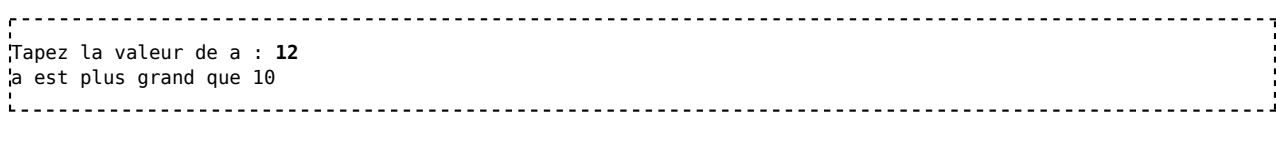

## **Exécution 2**

```
. . . . . . . . . . . . . . . . .
Tapez la valeur de a : 8
a est inférieur ou égal à 10
        . . . . . . . . . . . . . . . . . .
```
# **Plusieurs instructions par condition**

Si plusieurs actions doivent s'enchaîner lorsqu'une condition est vraie, on met obligatoirement ces actions entre accolades. L'accolade fermante ne doit pas être suivie d'un point virgule dans ce cas. Ainsi, on écrira

```
\sim -1if (condition1) 
{
instruction1.1 ;
instruction1.2 ;
... 
} // pas de point virgule ici
else if (condition2)
4
instruction2.1 ;
...
}
....
i.
```
qui exécute les instructions instruction1.1 et instruction1.2, ... si la condition condition1 est vraie, et les instructions instruction2.1, ... si la condition condition2 est vraie. Lorsqu'il n'y a qu'une ligne d'instructions conditionnelles, la paire d'accolades est conditionnelle, mais les omettre est dangereux.

# **Le switch**

L'instruction switch permet de tester plusieurs valeurs pour une expression.

# **Syntaxe**

```
-----------
switch(expression)
{
     case constante1:
        instruction1_1
        instruction1_2...
     case constante2:
        instruction2_1
        instruction2_2...
    ...
     default:
        instruction_1
        instruction_2...
}
```
#### **expression**

Expression de type scalaire (entier, caractère, énumération, booléen).

**case constante1: instruction1\_...** Une série d'instructions ou de blocs d'instructions exécutés si expression vaut constante1. **case constante2: instruction2\_...** Une série d'instructions ou de blocs d'instructions exécutés si expression vaut constante2. **default: instruction\_...**

Une série d'instructions ou de blocs d'instructions exécutés quand aucun des cas précédent ne correspond.

## **Sémantique**

On teste la valeur de l'expression spécifiée. On la compare successivement aux constantes constante1, constante2, etc.

Si la valeur de l'expression correspond à l'une des constantes, l'exécution débute à l'instruction correspondante. Si aucune constante ne correspond, l'exécution débute à l'instruction correspondant à default:. L'exécution se termine à l'accolade fermante du switch ou avant si l'instruction break; est utilisée.

En général, l'instruction break sépare les différents cas. Il n'est pas utilisé quand plusieurs cas sont traités par les mêmes instructions.

En C++, l'expression n'est jamais une chaine de caractères, ni un tableau, ni un objet, ni une structure !

# **Exemple 1**

```
#include <iostream>
using namespace std;
int main()
{
  int a;
  cout << "Tapez la valeur de a : "; cin >> a;
  switch(a)
   {
     case 1 :
        cout << "a vaut 1" << endl;
        break;
     case 2 :
        cout << "a vaut 2" << endl;
        break;
     case 3 :
        cout \ll "a vaut 3" \ll endl;
        break;
     default :
        cout << "a ne vaut ni 1, ni 2, ni 3" << endl;
        break;
  }
  return 0;
}
     \mathbf{L} .
```
Ce programme demande à l'utilisateur de taper une valeur entière et la stocke dans la variable a. On teste ensuite la valeur de a : en fonction de cette valeur on affiche respectivement les messages "a vaut 1", "a vaut 2", "a vaut 3", ou "a ne vaut ni 1, ni 2, ni 3".

**Exécution 1 :**

```
Tapez la valeur de a : 1
a vaut 1
1. . . . . . . . . .
   Exécution 2 :
```
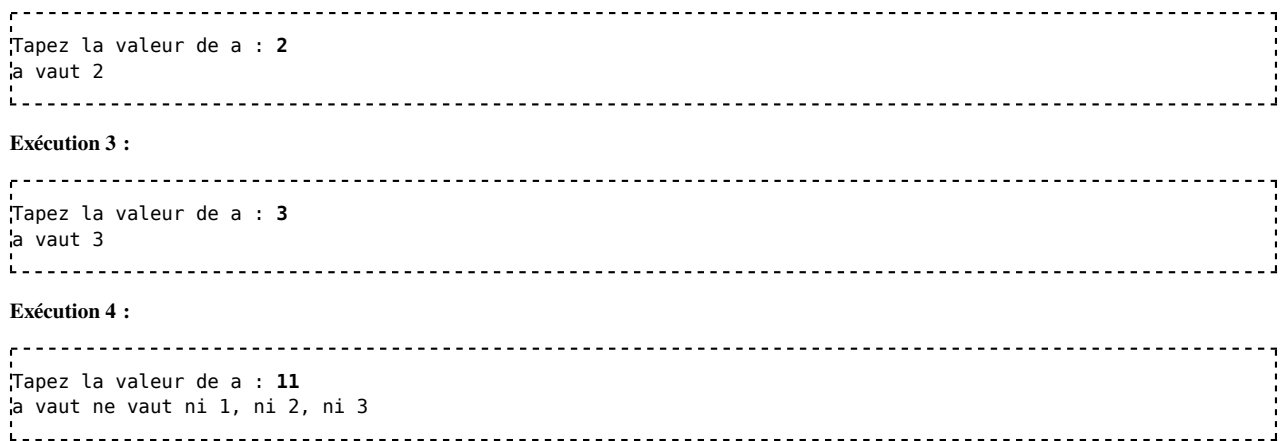

# **Exemple 2**

```
2000000000
         #include <iostream>
using namespace std;
int main()
{
   int a;
  cout << "Tapez la valeur de a : "; cin >> a;
  switch(a)
   {
     case 1 :
        \text{cout} \ll \text{``a vaut 1''} \ll \text{endl};
        break;
     case 2 :
     case 4 :
        cout << "a vaut 2 ou 4" << endl;
        break;
     case 3 :
     case 7 :
     case 8 :
        cout \ll "a vaut 3, 7 ou 8" \ll endl;
        break;
     default :
        cout << "valeur autre" << endl;
        break;
  }
   return 0;
ا:
         Ä.
```
Ce programme demande à l'utilisateur de taper une valeur entière et la stocke dans la variable a. On teste ensuite la valeur de a : en fonction de cette valeur on affiche respectivement les messages "a vaut 1", "a vaut 2 ou 4", "a vaut 3, 7 ou 8", ou "valeur autre".

**Exécution 1 :**

```
, . . . . . . . . . . . . . . . .
             Tapez la valeur de a : 1
a vaut 1
<u>i - - - - - - - -</u>
      <u>o dia dia dia</u>
           Exécution 2 :
, . . . . . . . . . . . . . . . . . .
            Tapez la valeur de a : 4
a vaut 2 ou 4
.<br>Liisisistee
```
#### **Exécution 3 :**

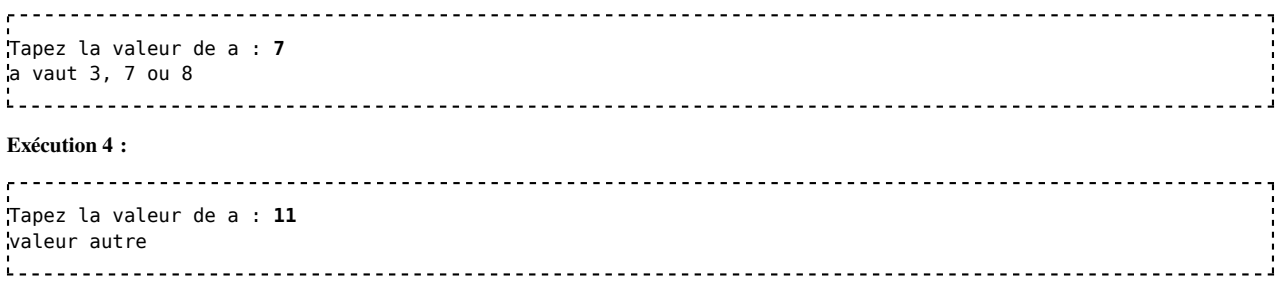

L'instruction switch de cet exemple regroupe le traitement des valeurs 2 et 4, et des valeurs 3, 7 et 8.

# **Le for "classique"**

Le for est une structure de contrôle qui permet de répéter un certain nombre de fois une partie d'un programme.

# **Syntaxe**

```
200000000
           for(instruction_init ; condition ; instruction_suivant)
 instruction_répétée
```
#### **instruction\_init**

Une instruction (ou une série d'instruction séparées par une virgule) d'initialisation de la boucle (initialiser un compteur à 0, pointer le premier élément d'une liste, ...).

#### **condition**

Expression booléenne de la condition de répétition de la boucle.

#### **instruction\_suivant**

Une instruction (ou une série d'instruction séparées par une virgule) pour passer à l'itération suivante (incrémenter un index, passer à l'élément suivant, ...)

#### **instruction\_répétée**

Une instruction ou un bloc d'instruction répété à chaque itération de la boucle.

## **Sémantique**

- 1. on exécute l'instruction\_init.
- 2. On teste la condition:
	- tant qu'elle est vraie, on exécute l'instruction\_repetée, puis l'instruction\_suivant puis on revient au 2.
	- si elle est fausse, la boucle est terminée et on passe à l'instruction suivante.

3. L'instruction repetée peut être une suite d'instructions entre accolades.

## **Exemples**

Premier cas simple :

```
#include <iostream>
using namespace std;
int main()
\mathcal{L}int i;
\, {
  for(i=0 ; i<10 ; i++)
    cout << "BONJOUR" << endl;
}
  return 0;
}
```
Second cas où deux index dans un tableau sont utilisés pour le parcourir à partir des deux bouts : le début et la fin.

```
int main()
{
    // 10 entiers indexés de 0 à 9 inclus :
    int elements[10] = { 3, 14, 15, 9, 26, 5, 35, 8 };
    int i, j;
\mathcal{A}for (i=0, j=9; i <= j; i++, j--)
        cout << "Elements"
              \ll " [ " \ll i \ll " ]= " \ll elements[i]
              << " [" << j << "]=" << elements[j]
              << endl;
}
    return 0;
}
```
# **Instructions multiples**

Il existe également une pratique répandue qui consiste à initialiser plusieurs variables, évaluer plusieurs conditions ou, plus fréquemment, modifier plusieurs variables. Exemple :

```
float c=10;
for(int a=2, b=a; a<2, b*=a; a++, c/=b)
k.
:)
```
Ceci compilera parfaitement, mais est également parfaitement illisible. Dans la plupart des cas, il vaut mieux n'utiliser la boucle for elle-même que pour traiter le ou les compteurs, afin de conserver un code compréhensible. Cela compile parce qu'en C++, la virgule ',' est un opérateur comme les autres, qui évalue l'expression qui la précède et celle qui la suit, et renvoie le résultat de la dernière. Pour donner un exemple plus clair :

```
int b = 2,10; // b=10. Vous pouvez compiler pour vérifier.
```
## **Boucle infinie**

Quand aucune condition n'est spécifiée, celle-ci vaut true par défaut, ce qui créé donc une boucle infinie. Une boucle infinie est parfois nécessaire quand on ne connait pas l'instant où la boucle doit être arrêtée, et que la condition d'arrêt est évaluée au cœur de la boucle (gestion de messages, écoute de connexions réseau, ...).

```
for(;;)
\cdot// ...
}
```
r.

# **le for "moderne"**

Le dernier standard C++ (surnommé C++11) a ajouté une nouvelle syntaxe pour la boucle for. En effet, on s'est aperçu que l'on utilise le plus souvent la boucle for pour parcourir une collection (une collection est un tableau classique ou un conteneur comme ceux de la stl.) en entier, et que donc le même code revenait très souvent (à la langue des commentaires près ;) ). Voici des exemples de code fréquents :

```
typedef std::list<int> MaListe;
MaListe maListe;
for(MaListe::iterator it=maListe.begin();it!=maListe.end();++it)
{
}
int tableau[]={0,1,2,3,4};
const int tableauMax=5;//il y a 5 cases dans tableau
for(int i=0; i<tableauMax; ++i)
¦{
}
```
Très répétitif, non (surtout le 1er exemple d'ailleurs) ? Donc, une nouvelle syntaxe a été créée qui permet de s'affranchir d'une grande partie de ces frappes et donc de prolonger la durée de vie de nos claviers ;)

## **Syntaxe**

for(*variable* : *collection*) *instruction*

## **Sémantique**

*variable* indique la variable qui recevra les valeurs issues de *collection*, en commençant par la première jusqu'à la dernière. Si *variable* n'existe pas, il est possible de la déclarer dans la même ligne, de la même façon que pour l'écriture classique.

Un bémol de cette syntaxe est que le compteur est perdu : si vous avez besoin du compteur dans le bloc d'instruction (ou plus tard) cette syntaxe est inutilisable.

# **Exemple**

Appliqué au dernier exemple, voici le résultat :

```
typedef std::list<int> MaListe;
MaListe maListe;
for(int i : maListe)
{
!}
int tableau[]={0, 1, 2, 3, 4};
for(int i: tableau)
\mathbf{f}}
i.
```
Beaucoup plus clair, non ?

# **Le while**

#### **Syntaxe**

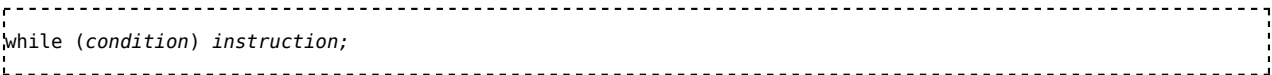

<u>-------------------------------</u>

# **Sémantique**

On teste la condition :

- si elle est vraie, on exécute l'instruction et on recommence.
- si elle est fausse, la boucle est terminée, on passe à l'instruction suivante.

L'instruction peut être une suite d'instructions entre accolades.

#### **Exemple de programme**

```
#include <iostream>
using namespace std;
int main()
{
    int i = 0;
    while (i < 10)
```

```
{
    cout << "La valeur de i est : " << i << endl;
    i++;
  }
  cout << "La valeur finale de i est : " << i << endl;
  return 0;
}
```
#### **Exécution**

La valeur de i est : 0 La valeur de i est : 1 La valeur de i est : 2 La valeur de i est : 3 La valeur de i est : 4 La valeur de i est : 5 La valeur de i est : 6 La valeur de i est : 7 La valeur de i est : 8 La valeur de i est : 9 La valeur finale de i est : 10 i.c

#### **Explications**

La variable i est initialisée à 0.

À chaque étape, à la fin du corps du while, on incrémente i de 1.

On exécute donc le corps du while la première fois avec i valant 0, la dernière fois avec i valant 9.

Lorsqu'on sort du while, i vaut 10.

# **Le do ... while**

#### **Syntaxe**

```
do { ...instructions... } while( condition );
i.
                      --------------------------------------
```
## **Sémantique**

- 1. on exécute les instructions ;
- 2. on évalue la condition ;
- 3. si elle est vraie, on recommence au 1 ;
- 4. si elle est fausse, la boucle est terminée, on passe à l 'instruction suivante.

#### **Exemple**

```
#include <iostream>
using namespace std;
int main()
{
  int i = 0;
  do
  {
     cout << "La valeur de i vaut : " << i << endl;
     i++;
  }
  while (i < 10);
```

```
cout << "La valeur finale de i est " << i << endl;
  return 0;
}
÷.
         Exécution :
La valeur de i vaut : 0
La valeur de i vaut : 1
La valeur de i vaut : 2
La valeur de i vaut : 3
La valeur de i vaut : 4
La valeur de i vaut : 5
La valeur de i vaut : 6
La valeur de i vaut : 7
La valeur de i vaut : 8
La valeur de i vaut : 9
La valeur finale de i est : 10
i.
```
# **Le goto**

Le goto est une structure de contrôle obsolète et ne doit plus être utilisé.

# **Le break**

L'instruction break sert à "casser" ou interrompre une boucle (for, while et do), ou un switch.

### **Syntaxe**

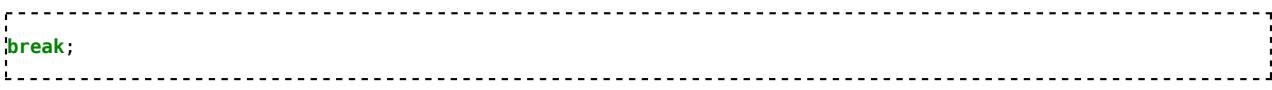

## **Sémantique**

Sort de la boucle ou de l'instruction switch la plus imbriquée.

## **Exemple**

```
#include <iostream>
using namespace std;
int main()
{
  for (int i = 0; i < 10; i++){
     cout << "La variable i vaut : " << i << endl;
     if (i == 5)break;
  }
  return 0;
}
     -----------------------------------
```
Ce programme interrompt sa boucle lors de la sixième itération.

#### **Exécution**

```
La variable i vaut : 0
La variable i vaut : 1
La variable i vaut : 2
La variable i vaut : 3
```
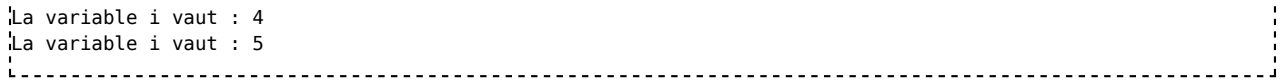

### **Note importante**

Le break rend le code difficile à lire, à l'exception de son utilisation dans un switch, il ne doit pas être utilisé (au même titre que le goto).

# **Le continue**

L'instruction continue sert à "continuer" une boucle (for, while et do) avec la prochaine itération.

#### **Syntaxe**

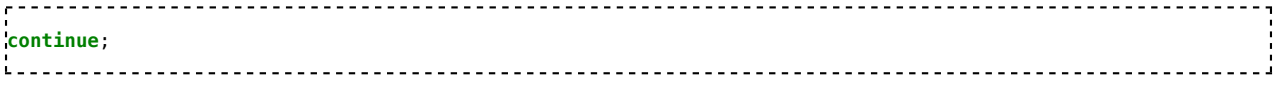

### **Sémantique**

Passe à l'itération suivante de la boucle la plus imbriquée.

### **Exemple**

```
. . . . . . . . . .
                     #include <iostream>
using namespace std;
int main()
\mathcal{L}for (int i = 0; i < 10; i++){
     if (i == 5) continue;
     cout << "La variable i vaut : " << i << endl;
  }
  return 0;
}
```
Ce programme saute l'affichage de la sixième itération.

#### **Exécution**

La variable i vaut : 0 La variable i vaut : 1 La variable i vaut : 2 La variable i vaut : 3 La variable i vaut : 4 La variable i vaut : 6 La variable i vaut : 7 La variable i vaut : 8 La variable i vaut : 9 i.

# **Voir aussi**

- **Exercices**
- **Exercices if...else et switch**

Programmation C++/Version imprimable — Wiki... https://fr.wikibooks.org/w/index.php?title=Prog...

# **Les fonctions**

# **Utilisation des fonctions**

Le C++ est un langage procédural (entre autres paradigmes), on peut définir des fonctions qui vont effectuer une certaine tâche. On peut paramétrer des fonctions qui vont permettre de paramétrer cette tâche et rendre ainsi les fonctions réutilisables dans d'autres contextes.

Exemple général trivial :

```
. . . . . . . . . . . . . . . .
                            #include <iostream>
using namespace std;
int doubleur(int a locale doubleur) // Mise en évidence facultative mais très pédagogique de la portée locale
de la variable.
\mathcal{L}_{\mathcal{A}}return 2*a_locale_doubleur;
}
int main()
\mathcal{A}int nombre = 21;
    cout << doubleur(nombre) << endl; // 42.
    return 0;
}
```
#### **Compléments indispensables pour les débutants**

- On indique devant le nom de la fonction la nature du return : int, string, char, double... (void en l'absence de return).
- Les variables définies localement restent locales. On peut ajouter au nom de la variable un affixe comme au début de la page, avec par exemple \_locale\_ et le nom de la fonction, pour plus de facilité de relecture pour les grands débutants, mais cela n'est pas habituel.
- Une fonction pourra appeler d'autres fonctions et ainsi de suite.
- Une fonction peut même s'appeler elle-même : on parle alors de fonctions récursives.
- Limitations ("Ce ne sont pas des bugs, ce sont des fonctionnalités !") actuelles du C++ :
	- Le return n'est **jamais** un tableau.
	- Le return renvoie **une seule** valeur.

#### **Prototype d'une fonction**

Le prototype va préciser le nom de la fonction, donner le type de la valeur de retour de la fonction (void quand il n'y a pas de retour), et donner les types des paramètres éventuels. Le prototype d'une fonction est facultatif. Si on ne met pas de prototype, on devra rédiger la fonction **avant** le main, au lieu de la rédiger **après** ou **dans un fichier séparé** (extension .h).

#### **syntaxe**

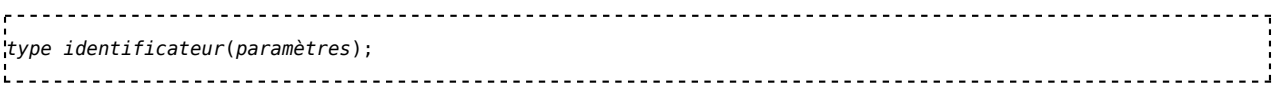

#### **Exemple**

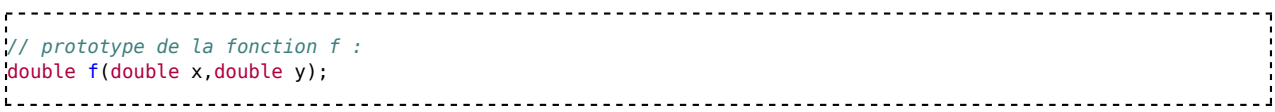

#### **Rôle**

Le rôle d'un prototype n'est pas de définir les instructions de la fonction, mais donner sa signature. Il est utilisé pour spécifier que la fonction existe, et est implémentée ailleurs (dans un autre fichier, une librairie, ou à la fin du fichier source).
On les trouve principalement dans les fichiers d'en-tête (extension .h).

#### **Définition d'une fonction**

La définition va reprendre le prototype mais va préciser cette fois le contenu de la fonction (le corps).

#### **Syntaxe**

```
<u>----------------------------------</u>
type identificateur(paramètres)
!{
  ... Liste d'instructions ...
}
```
-------------------------------------

#### **Exemple**

```
. . . . . . . . . . . . . .
                  #include <iostream>
using namespace std;
// définition de la fonction f :
double f(double x, double y)
{
   double a;
   a = x * x + y * y;return a;
}
int main()
¦{
   double u, v, w;
   cout << "Tapez la valeur de u : "; cin >> u;
   cout << "Tapez la valeur de v : "; cin >> v;
   w = f(u, v); //appel de notre fonction
   cout << "Le résultat est " << w << endl;
   return 0;
}
```
#### **Exemple avec prototype**

-----------------------------

```
#include <iostream>
using namespace std;
// prototype de la fonction f :
double f(double x, double y);
int main()
{
   double u, v, w;
   cout << "Tapez la valeur de u : "; cin >> u;
   cout << "Tapez la valeur de v : "; cin >> v;
   w = f(u, v); //appel de notre fonction
   cout << "Le résultat est " << w << endl;
   return 0;
}
// définition de la fonction f :
double f(double x, double y)
\mathcal{L}double a;
   a = x^*x + y^*y;return a;
7
```
Dans cet exemple, le prototype est nécessaire, car la fonction est définie **après** la fonction main qui l'utilise. Si le prototype est omis, le compilateur signale une erreur.

#### **Portée des variables**

#### **Présentation**

Une fonction peut accéder :

- à ses différents paramètres,
- à ses variables définies localement,
- aux variables globales (on évitera au maximum d'utiliser de telles variables).

On appelle environnement d'une fonction l'ensemble des variables auxquelles elle peut accéder. Les différents environnements sont donc largement séparés et indépendants les uns des autres. Cette séparation permet de mieux structurer les programmes.

#### **Exemple**

```
. . . . . . . . . . . . . . . .
                        -------------------------------------
#include <iostream>
using namespace std;
int b; // variable globale
double f(double x, double y)
\mathcal{F}double a; // variable locale à la fonction f
    a = x * x + y * y;return a;
}
double g(double x)
\mathcal{L}int r, s, t; // variables locales à la fonction g
    /* ... */
}
int main()
\mathcal{A}double u, v, w; // variables locales à la fonction main
    7^* ... *return 0;
}
                              b est une variable globale (à éviter : une structure la remplace avantageusement !).
```
- f peut accéder
	- à ses paramètres x et y.
	- à sa variable locale a.
	- à la variable globale b.
- q peut accéder
	- à son paramètre x.
	- à ses variables locales r,s et t.
	- à la variable globale b.
- la fonction main peut accéder
	- à ses variables locales u,v et w.
	- à la variable globale b.

#### **Passage de paramètres par pointeur**

Passer un paramètre par pointeur permet de modifier la valeur pointée en utilisant l'opérateur de déréférencement \*.

Pour passer un pointeur comme argument de fonction, il faut en spécifier le type dans la définition de la fonction et (si pertinent), dans le prototype

de la fonction, comme ceci :

```
void passagePointeur(int *); // Prototype d'une fonction renvoyant void
// et prenant comme argument un pointeur vers un int
void passagePointeur(int * ptr) // Définition d'une fonction renvoyant void
// et prenant comme argument un pointeur vers un int appelé ptr
\mathcal{L}/* ... */
}
```
De même, il faut, lors de l'appel de fonction, non pas spécifier le nom de la variable comme lors d'un passage par valeur, mais son adresse. Pour ceci, il suffit de placer le signe & devant la variable.

int a = 5; // Initialisation d'une variable a, de valeur 5 passageValeur( a ); // Appel d'une fonction par valeur passagePointeur( &a ); // Appel d'une fonction par pointeur \_\_\_\_\_\_\_\_\_\_\_\_\_\_\_\_\_\_\_\_\_\_\_\_\_\_\_\_\_\_\_\_\_\_\_

Notez donc le & devant la variable, ceci a pour effet de passer l'adresse mémoire de la variable.

Examinons le programme simple suivant :

```
#include <iostream>
using std::cout;
void passagePointeur(int *);
void passageValeur(int);
int main()
{
  int a = 5;
  int b = 7;
  cout \ll "a : " \ll a \ll endl;
  cout << "b : " << b; // Affiche les deux variables
  passageValeur (a); // Appel de la fonction en passant la variable a par valeur
  // Une copie de la valeur est transmise à la fonction
  passagePointeur (&b); // Appel de la fonction en passant l'adresse de la variable b par pointeur
  // Une copie de l'adresse est transmise à la fonction
  cout << endl;
  cout \ll "a : " \ll a \ll endl;
  cout "b : " << b; // Réaffiche les deux variables
  system ("PAUSE");
  return 0;
}
void passagePointeur(int * ptr)
{
  int num = 100;
  cout << endl;
  cout "*ptr : " << *ptr; // Affiche la valeur pointée
  * ptr = 9; // Change la valeur pointée;
  ptr = \text{Sum:} // <-- modification de l'adresse ignorée par la fonction appelante
}
void passageValeur(int val)
k.
  cout << endl;
  cout "val : " << val;
  val = 12; // <-- modification de la valeur ignorée par la fonction appelante
}
```
On affiche les deux variables puis on appelle les deux fonctions, une par valeur et une par pointeur. Puis on affiche dans ces deux fonctions la valeur et on modifie la valeur. De retour dans main, on réaffiche les deux variables a et b. a, qui a été passée par valeur, n'a pas été modifiée et a toujours sa valeur initiale (5), spécifiée à l'initialisation. Or, b n'a plus la même valeur que lors de son initialisation, 7, mais la valeur de 9. En effet, lors d'un appel par valeur, une copie de cette valeur est créée, donc lorsqu'un appel de fonction par valeur est effectué, on ne modifie pas la valeur d'origine mais une copie, ce qui fait que lorsqu'on retourne dans la fonction d'origine, les modifications effectuées sur la variable dans la fonction appelée ne sont pas prises en comptes. En revanche, lors d'un appel par pointeur, il s'agit de la variable elle même qui est modifiée (puisqu'on passe son adresse). Donc si elle est modifiée dans la fonction appelée, elle le sera également dans la fonction appelante.

Les avantages sont que cet appel nécessite moins de charge de travail pour la machine. En effet, par valeur, il faut faire une copie de l'objet, alors que par pointeur, seule l'adresse de l'objet est copiée. L'inconvénient, c'est qu'on peut accidentellement modifier dans la fonction appelée la valeur de la variable, ce qui se répercutera également dans la fonction appelante. La solution est simple : il suffit d'ajouter const dans le prototype de fonction de cette manière :

```
void passagePointeur(const int *);
// En d'autres termes, un pointeur vers un int constant
```
ainsi que la définition de fonction comme ceci :

```
<u>-----------------------</u>-
void passagePointeur(const int * ptr)
{
  // * pr = 9; // <- maintain the number of <math>1</math>}
```
En recompilant le programme mis plus haut avec ces deux choses, on constate un message d'erreur indiquant que l'on n'a pas le droit de modifier une valeur constante.

#### **Passage de paramètres par référence**

Passer un paramètre par référence a les mêmes avantages que le passage d'un paramètre par pointeur. Celui-ci est également modifiable. La différence est que l'opérateur de déréférencement n'est pas utilisé, car il s'agit déjà d'une référence.

Le passage de paramètre par référence utilise une syntaxe similaire au passage par pointeur dans la déclaration de la fonction, en utilisant & au lieu de \*.

Par exemple :

```
void incrementer(int& value)
// value : référence initialisée quand la fonction est appelée
{
   value++;
   // la référence est un alias de la variable passée en paramètre
}
 void test()
 {
   int a = 5;
   cout \ll "a = " \ll a \ll endl; // a = 5
   incrementer(a);
   cout \ll "a = " \ll a \ll endl; // a = 6
}
                     Le paramètre ainsi passé ne peut être qu'une variable. Sa valeur peut être modifiée dans la fonction appelée, à moins d'utiliser le mot const :
    void incrementer(const int& value)
{
   value++; // <- erreur générée par le compilateur
.,
```
void test()

{

```
int a = 5;
      cout \ll "a = " \ll a \ll endl:
      incrementer(a);
      cout \lt\lt "a = " \lt\lt a \lt\lt endl;
}
\mathbf{L}<u>. . . . . . . . . . . . . . . .</u>
```
La question que l'on peut se poser est *puisque le passage par référence permet de modifier le paramètre, pourquoi l'en empêcher, et ne pas utiliser un simple passage par valeur ?* La réponse se trouve lorsqu'on utilise des objets ou des structures. Le passage par valeur d'un objet ou d'une structure demande une recopie de la valeur de ses membres (utilisant un constructeur de recopie pour les objets). L'avantage de passer une référence est d'éviter la recopie. Le mot const permet de garantir qu'aucun membre de l'objet ou de la structure n'est modifié par la fonction.

#### **Pointeur de fonction**

Un pointeur de fonction stocke l'adresse d'une fonction, qui peut être appelée en utilisant ce pointeur.

La syntaxe de la déclaration d'un tel pointeur peut paraître compliquée, mais il suffit de savoir que cette déclaration est identique à celle de la fonction pointée, excepté que le nom de la fonction est remplacé par (\* pointeur).

Obtenir l'adresse d'une fonction ne nécessite pas l'opérateur &. Il suffit de donner le nom de la fonction seul.

. . . . . . . . . . . . . . . .

Exemple :

```
\epsilon = \pm--------------------------------
#include <iostream>
#include <iomanip>
using namespace std;
int (* pf_comparateur)(int a, int b);
// peut pointer les fonctions prenant 2 entiers en arguments et retournant un entier
int compare prix(int premier, int second)
{
    return premier - second;
}
int main()
{
    pf_comparateur = &compare_prix;
    cout << "compare 1 et 2 : " << (*pf comparateur)(1, 2) << endl;
    return 0;
}
```
La syntaxe d'appel à une fonction par un pointeur est identique à l'appel d'une fonction classique.

#### **Passage de fonctions en paramètre**

Il s'agit en fait de passer un pointeur de fonction.

```
Exemple :
```

```
void sort array( int[] data, int count, int (* comparateur tri)(int a, int b) );
Pour clarifier la lecture du code, il est préférable d'utiliser l'instruction typedef :
typedef int (* pf_comparateur)(int a, int b);
void sort_array( int[] data, int count, pf_comparateur comparateur_tri );
```
### **Exercices**

### **Exercice 1**

Créez une fonction factorielle pour calculer la factorielle d'un entier n. Elle retourne un entier long. Créez une fonction non récursive.

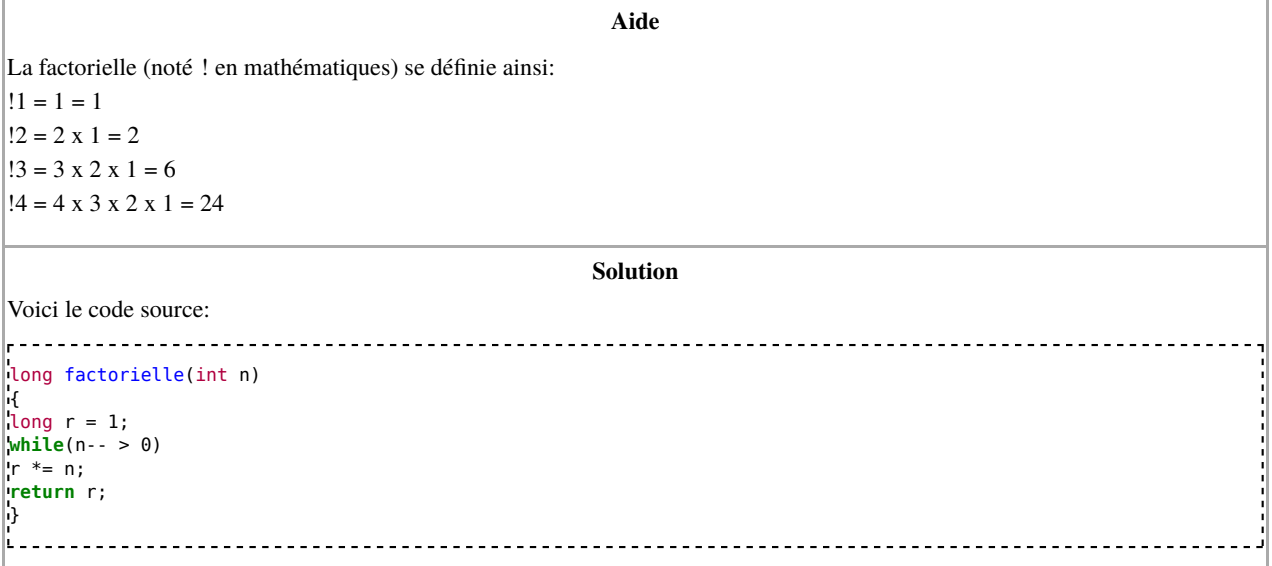

### **Exercice 2**

Créez une autre fonction factorielle mais récursive cette fois.

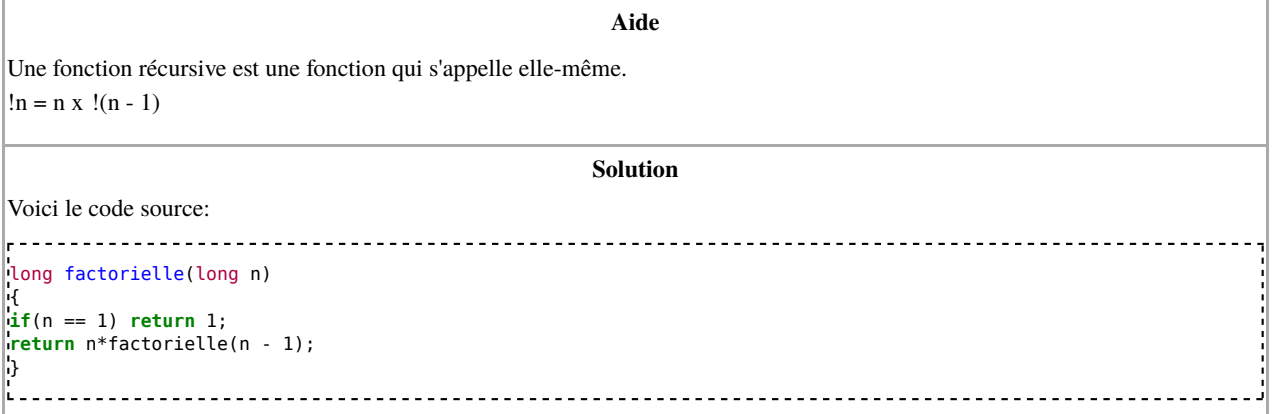

### **Exercice 3**

Donner la déclaration d'un pointeur fct sur la dernière fonction factorielle.

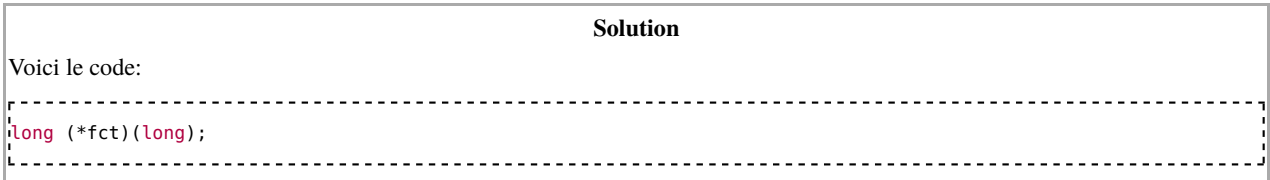

#### **Exercice 4**

En C++, les systèmes callback sont des systèmes qui enregistrent des fonctions, afin de les exécuter en cas d'évènement (comme par exemple si on touche le clavier).

Albert n'est pas fort en maths. Il veut un système pour faire des racines carrées, des carrée, des cosinus et des factorielles. Il utilise l'environnement callback situé dans l'annexe 1. Cet environnement crée une structure f\_maths, qui enregistre une fonction et son symbole mathématique. Pour utiliser sa calculatrice, il doit enregistrer correctement les fonctions dans le gestionnaire. Ensuite, le programme interroge l'utilisateur le symbole de son opération. Puis, l'utilisateur entre sa valeur et le programme effectue l'opération. Compléter le programme en annexe avec la fonction main()

uniquement.

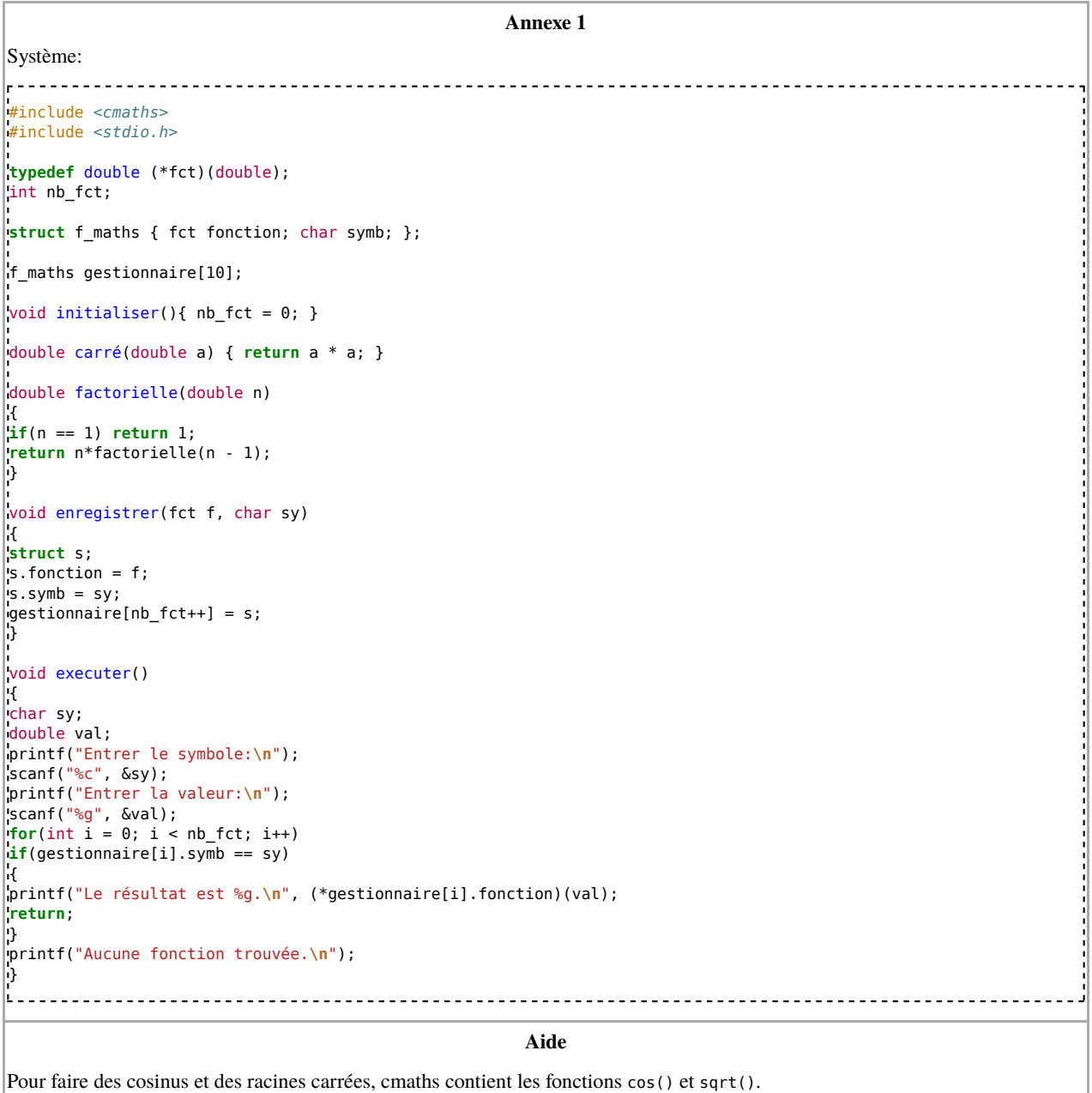

### **Voir aussi**

**Exercices** 

# **Les structures**

## **Présentation**

Les structures permettent de regrouper plusieurs variables dans une même entité. Ainsi il est possible de construire de nouveaux types plus complexes.

### **Syntaxe**

```
struct identificateur
{
   // liste des différents champs constituant notre structure
   // utilise la même syntaxe que la déclaration de variables
} [variables];
identificateur identifie le nouveau type de données. Une variable de ce type est donc précédé de struct identificateur ou
```
identificateur car le mot struct est optionnel.

[variables] est optionnel et permet de déclarer une ou plusieurs variables de ce nouveau type.

# **Exemple**

L'exemple ci-dessous illustre l'utilisation d'une structure nommée Position comportant deux champs (appelées également variables membres) x et y de type double.

```
#include <iostream>
#include <cmath>
using namespace std;
struct Position
{
   double x;
   double y;
};
int main()
{
   Position A, B;
  double dx, dy, distance;
   cout << "Tapez l'abscisse de A : "; cin >> A.x;
   cout << "Tapez l'ordonnée de A : "; cin >> A.y;
   cout << "Tapez l'abscisse de B : "; cin >> B.x;
   cout << "Tapez l'ordonnée de B : "; cin >> B.y;
  dx = A.x - B.x;dy = A.y - B.y;distance = sqrt(dx * dx + dy * dy);
   cout << "La distance AB vaut : " << distance << endl;
   return 0;
}
```
Les variables A et B sont deux structures de type Position. L'accès à un champ d'une structure se fait par l'opérateur point (.) séparant la variable structure du nom du membre accédé.

## **Pointeur vers une structure**

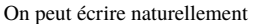

```
Point* pA;
```

```
cout << "Tapez l'abscisse de A : "; cin >> (*pA).x;
   cout << "Tapez l'ordonnée de A : "; cin >> (*pA).y;
  L = -Pour faciliter la lecture et éviter les erreurs, on utilise l'opérateur ->. On peut écrire pA->x à la place de (*pA).x. Attention, *pA.x donne une
```

```
erreur de compilation, à cause de la priorité des opérateurs.
```

```
Point* pA;
 cout << "Tapez l'abscisse de A : "; cin >> pA->x;
 cout << "Tapez l'ordonnée de A : "; cin >> pA->y;
-----------------------------------
```
## **Copier une structure**

Copier une structure se fait très simplement

```
#include <iostream>
using namespace std;
struct Point
{
  double x;
  double y;
};
int main()
\cdotPoint A, B;
  A.x = 2.0;A.y = 3.0;B = A;
  cout << "A a été recopié dans B : " << B.x << ", " << B.y << endl;
  return 0;
: ا
```
## **Voir aussi**

**Exercices** 

# **Les classes**

### **La notion de classe en programmation orientée objet**

Une classe permet de regrouper dans une même entité des données et des fonctions membres (appelées aussi méthodes) permettant de manipuler ces données. La classe est la notion de base de la programmation orientée objet. Il s'agit en fait d'une évolution de la notion de structure, qui apporte de nouvelles notions orientées objet absolument fondamentales. Un **objet** est un élément d'une certaine classe : on parle de **l'instance d'une classe**.

# **L'encapsulation en C++**

L'encapsulation est un mécanisme qui interdit d'accéder à certaines données depuis l'extérieur de la classe. Ainsi, un utilisateur de la classe ne pourra pas accéder à tous les éléments de celles-ci. Il sera obligé d'utiliser certaines fonctions membres de la classe (celles qui sont publiques). L'avantage de cette restriction est qu'il empêche par exemple un utilisateur de la classe de mettre les données dans un état incohérent. Vue de l'extérieur, la classe apparaît comme une boîte noire, qui a un certain comportement à laquelle on ne peut accéder que par les méthodes publiques. Cette notion est extrêmement puissante et permet d'éviter de nombreux effets de bord.

L'encapsulation permet de distinguer très nettement ce que fait la classe et sa sémantique précises de la manière dont on l'implémente. Cette réflexion permet de répondre dans un premier temps à la question *Comment utilise-t-on la classe ?* Ce n'est que dans un second temps que l'aspect technique entre en jeu et que le programmeur doit répondre à la question *Comment vais-je programmer les fonctionnalités de la classe qui ont été spécifiées ?* L'encapsulation permet de faire abstraction du fonctionnement interne (c'est-à-dire, l'implémentation) d'une classe et ainsi de ne se préoccuper que des services rendus par celle-ci.

Le C++ implémente l'encapsulation en permettant de déclarer les membres d'une classe avec l'un des mots réservés public, private et protected. Ainsi, lorsqu'un membre est déclaré:

- public, il sera accessible depuis n'importe quelle fonction.
- private, il sera uniquement accessible d'une part, depuis les fonctions qui sont membres de la classe et, d'autre part, depuis les fonctions et classes autorisées explicitement par la classe (par l'intermédiaire du mot réservé friend). Ces dernières fonctions/classes sont appelées **fonctions/classes amies** de la classe.
- protected, il aura les mêmes restrictions que s'il était déclaré private, mais il sera en revanche accessible par les classes filles.

Le C++ n'impose pas l'encapsulation des membres dans leurs classes. On pourrait donc déclarer tous les membres publiques, mais en perdant une partie des bénéfices apportés par la programmation orientée objet. Il est de bon usage de déclarer toutes les données privées, ou au moins protégées, et de rendre publiques les méthodes agissant sur ces données. Ceci permet de cacher les détails de l'implémentation de la classe.

# **Les fonctions membres**

Parmi les fonctions membres, on distingue :

- les **Accesseurs**: ce sont des fonctions membres qui ne modifient pas l'état de l'objet. Le C++ permet de déclarer une fonction membre const, indiquant au compilateur qu'elle ne modifie pas l'état de l'objet. Si l'implémentation de la fonction const tente de modifier une variable membre de la classe, le compilateur signalera une erreur. Seules les fonctions membres const peuvent être invoquées depuis un objet déclaré const. Une tentative d'appel à une fonction membre non const depuis un objet const échouerait à la compilation.
- les **Modificateurs** : ce sont des fonctions membres qui peuvent modifier l'état de l'objet. Dans ce cas, on omet le const dans la déclaration. Si une fonction membre déclarée non const ne modifie pas l'état de l'objet, il y a lieu de se demander s'il ne faudrait pas la déclarer const.

## **Déclaration**

La déclaration d'une fonction membre se fait de la même manière qu'une fonction régulière mais au sein de la portée de la classe. En outre, on pourra la suffixer du mot clé *const* pour signifier qu'il s'agit d'un accesseur.

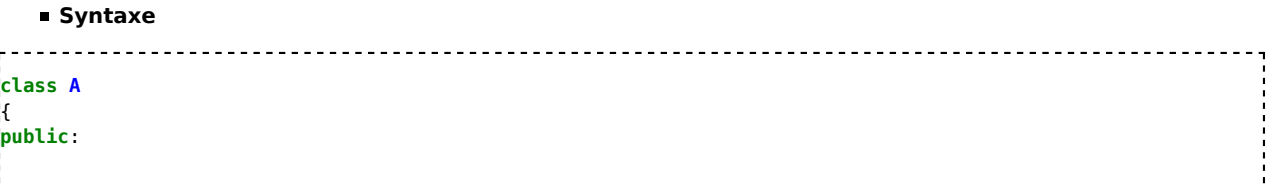

Programmation C++/Version imprimable — Wiki... https://fr.wikibooks.org/w/index.php?title=Prog...

```
int getValue() const;
    void setValue(int value);
private:
    int value;
};
```
### **Définition**

Dans le cas d'une définition au sein de la classe même, elle est faite comme une fonction régulière. Dans ce cas, la fonction membre est automatiquement considérée comme *inline*.

Dans le cas d'une définition en dehors de la classe, il faudra préfixer le nom de la fonction membre par le nom de la classe suivi de l'opérateur de portée (::). Dans ce cas, elle est automatiquement considérée comme non *inline*.

#### **Syntaxe**

```
class A
{
public:
  int getValue() const { return this->value; } // définition au sein de la classe
   void setValue(int value);
   void print() const;
private:
   int value;
};
inline void A::setValue(int value) // définition en dehors de la classe (inline)
\mathcal{A}this->value = value;
}
void A::print() const // définition en dehors de la classe (non inline)
{
   std::cout << "Value=" << this->value << std::endl;
}
```
En règle générale, les fonctions membres non *inline* devront être déclarées dans le fichier source .cpp de la classe, pour éviter d'avoir plusieurs fois la même définition au moment de l'édition des liens, et les fonctions membres *inline* devront être déclarées dans le fichier d'entête .hpp de la classe, pour permettre au compilateur de générer le code à chaque appel de la fonction.

## **Constructeurs et destructeurs**

Les constructeurs et destructeur d'une classe sont des fonctions membres particulières de cette classe.

### **Constructeurs**

- Lorsqu'on crée une nouvelle instance d'une classe, les données membres de cette instance ne sont pas initialisées par défaut. Un constructeur est une fonction membre qui sera appelée au moment de la création d'une nouvelle instance d'une classe. Il peut y avoir plusieurs constructeurs d'une classe avec différents paramètres qui serviront à initialiser notre classe. Le constructeur d'une classe A est appelé automatiquement lorsqu'on crée une instance en écrivant : A toto; ou encore A toto(6,9); Ils sont également appelés lorsqu'une instance est créée grâce à l'opérateur new.
- Parmi les constructeurs, on retrouve une série de constructeurs particuliers:
	- Le **constructeur par défaut** : c'est le constructeur sans argument. Si aucun constructeur n'est présent explicitement dans la classe, il est généré par le compilateur.
	- Le **constructeur de copie** : c'est un constructeur à un argument dont le type est celui de la classe. En général, l'argument est passé par référence constante. Plus rarement, il peut l'être par valeur ou référence non constante. Si il n'est pas explicitement présent dans la classe, il est généré par le compilateur. Notons encore que:
		- Si un constructeur de copie est fourni dans une classe, il sera très probable de devoir fournir l'opérateur d'assignation avec le même type d'argument.
		- Il est possible de rendre une classe non copiable en privatisant la déclaration du constructeur de copie et de l'opérateur d'assignation. Dans ce cas, il n'est pas nécessaire (recommandé) de fournir leur

définition.

- Les **constructeurs de conversion implicite** : il s'agit de constructeurs à un seul argument dont le type est différent de celui de la classe et qui ne sont pas déclarés explicit. Ces constructeurs rendent possible la conversion implicte du type d'argument vers le type de la classe.
- **Syntaxe :** (Pour une classe A)
	- A(); // constructeur par défaut
	- A(const A &); // constructeur de copie
	- A(const T &); // constructeur de conversion implicite
	- explicit A(const T &); // constructeur à un argument

#### **Destructeurs**

Les destructeurs sont appelés lorsqu'une instance d'une classe doit être détruite. Cela arrive à la fin de l'exécution d'une fonction/méthode: si vous avez déclaré, localement à une fonction/méthode, un élément d'une classe A par *A toto;* alors à la fin de l'exécution de la fonction/méthode, le destructeur de la classe est appelé. Il est également appelé lorsqu'on détruit une instance grâce à delete. Il ne peut y avoir qu'un seul destructeur pour une même classe. S'il n'est pas explicitement présent dans la classe, il sera généré par le compilateur. La syntaxe est identique à celle du constructeur, mais le destructeur est introduit par un tilde:

 $-\mathsf{A}()$ :

Le destructeur ne reçoit aucun argument. Il est utile lorsque par exemple, une classe Véhicule a un pointeur sur une classe Moteur. Si la classe est détruite sans appeler un destructeur, la classe moteur ne sera pas supprimée et il y aura une fuite de mémoire, la classe Moteur restant en mémoire mais étant inaccessible.

### **Exemples de classes**

Dans cet exemple de classe, les fichiers **Point.h**, **Point.cpp** et **main.cpp** vont vous être exposés. Tout d'abord, **Point.h**:

```
#ifndef POINT_H
#define POINT_H
#include <iostream>
using namespace std;
class Point
{
public:
 // Constructeurs
 Point();
 Point(double x, double y);
 //Accesseurs et mutateurs
 void setX(double x);
 void setY(double y);
 double getX() const;
 double getY() const;
 // Autres méthodes
 double distance(const Point &P) const;
 Point milieu(const Point &P) const;
 void saisir();
 void afficher() const;
private:
 double x,y;
};
#endif
                       Voici le fichier Point.cpp:
#include "Point.h"
```

```
#include <cmath>
#include <iostream>
using namespace std;
Point::Point() : x(0), y(0)
{}
Point::Point(double x, double y) : x(x), y(y)
{}
void Point::setX(double x)
\mathcal{L}this \rightarrow x = x;\mathbf{h}void Point::setY(double y)
{
   this->y = y;
}
double Point::getX() const
{
   return this->x;
}
double Point::getY() const
\mathcal{L}return this->y;
}
double Point::distance(const Point &P) const
{
   double dx = this->x - P.x;
   double dy = \text{this} \rightarrow y - P \cdot y;
   return sqrt(dx*dx + dy*dy);
}
Point Point::milieu(const Point &P) const
{
   Point result;
   result.x = (P.x + this->x) / 2;
   result.y = (P.y + this->y) / 2;
   return result;
}
void Point::saisir()
{
   cout << "Tapez l'abscisse : "; cin >> this->x;
   cout << "Tapez l'ordonnée : "; cin >> this->y;
}
void Point::afficher() const
{
   cout << "L'abscisse vaut " << this->x << endl;
   cout << "L'ordonnée vaut " << this->y << endl;
}
Et le fichier principal main.cpp:
#include <iostream> 
using namespace std;
#include "Point.h"
int main()
\mathcal{L}Point A, B, C;
   double d;
   cout << "SAISIE DU POINT A" << endl;
   A.saisir();
```

```
cout << endl;
   cout << "SAISIE DU POINT B" << endl;
  B.saisir();
   cout << endl;
  C = A.milieu(B):
  d = A.distance(B);cout << "MILIEU DE AB" << endl;
  C.afficher();
  cout << endl;
   cout << "La distance AB vaut : " << d << endl;
   return 0;
}
```
# **Les opérateurs new et delete**

Il est parfois intéressant de créer dynamiquement de nouvelles instances d'une classe. Cela s'avère indispensable lorsque vous manipulez certaines structures de données complexes. L'opérateur new permet de créer une nouvelle instance d'une classe A en écrivant :

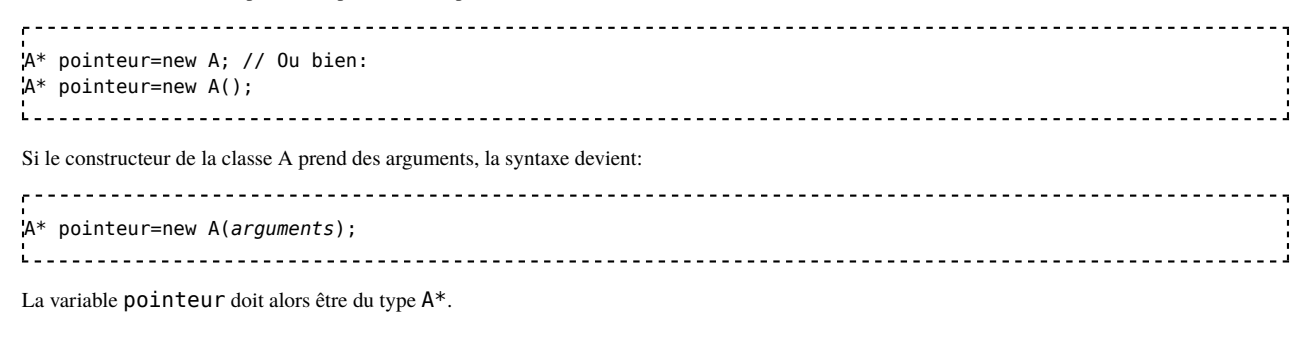

La libération se fait en utilisant l'opérateur delete et le destructeur de la classe est appelé:

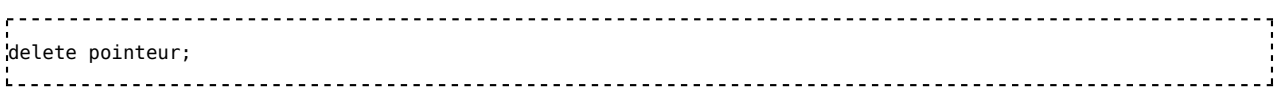

# **Surcharge d'opérateurs**

### **Présentation**

Pour certaines classes, la notion d'addition ou de multiplication est totalement naturelle. La surcharge d'opérateurs permet d'écrire directement *U+V* lorsqu'on veut additionner deux instances U et V d'une même classe A.

### **Opérateurs surchargeables**

Les opérateurs unaires : ce sont des opérateurs qui s'appliquent sans argument supplémentaire

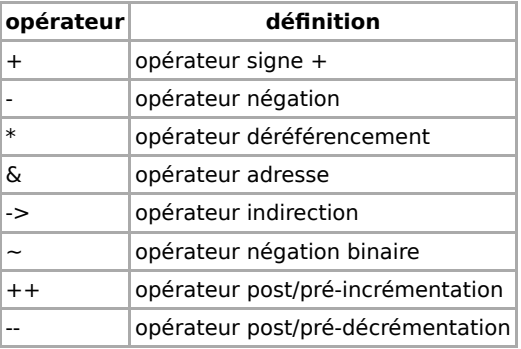

Les opérateurs binaires: ce sont des opérateurs qui s'appliquent moyennant un argument supplémentaire

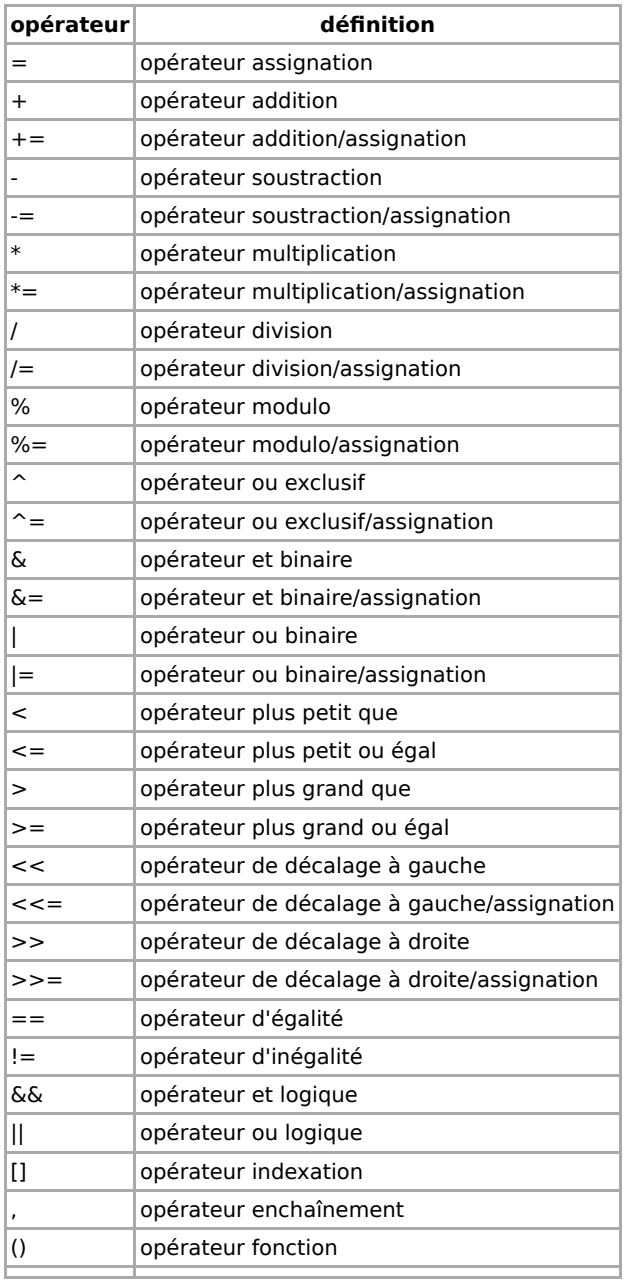

#### **Syntaxe**

Les opérateurs unaires doivent être surchargés en tant que méthode de la classe.

La signature générique au sein de la classe est

- type\_retour **operator** @(); // pour les méthodes non const
- type\_retour **operator** @() **const**; // pour les méthodes const

```
où @ est l'opérateur à surcharger: + - * / ...
```
Excepté pour certains d'entre eux, les opérateurs binaires peuvent être surchargés en tant que méthode de la classe ou comme une fonction à 2 arguments.

La signature générique est la suivante

- type\_retour **operator** @(Arg); // pour les méthodes non const
- type\_retour **operator** @(Arg) **const**; // pour les méthodes const
- type\_retour **operator** @(Arg1, Arg2) **const**; // pour les fonctions

où *@* est l'opérateur à surcharger: + - \* / ...

Pour surcharger l'opérateur+ de la classe A, il suffit de créer une méthode:

A **operator**+(const A& a) const;

ou encore une fonction externe à la classe:

A **operator**+(const A&, const A &)

### **Exemple**

{

**Fichier Fraction.h**

```
#define Fraction_h
#include <iostream>
using namespace std;
class Fraction
   friend ostream & operator<<(ostream & out, const Fraction &f);
   friend istream & operator>>(istream &in, Fraction &f);
public:
   Fraction();
   Fraction(int i);
   Fraction(int num, int den);
   Fraction operator+(const Fraction & f) const;
   Fraction operator-(const Fraction & f) const;
   Fraction operator*(const Fraction & f) const;
   Fraction operator/(const Fraction & f) const;
private:
   int num,den; 
   static int pgcd(int x, int y);
   void normalise();
};
#endif
```
#### **Fichier Fraction.cpp**

```
#include "Fraction.h"
#include <sstream>
Fraction::Fraction() : num(0), den(1)
{
}
Fraction::Fraction(int i) : num(i), den(1)
{
}
Fraction::Fraction(int num, int den) : num(num), den(den)
{
   normalise();
η,
ostream & operator<<(ostream &out, const Fraction &f)
{
   if (f.den != 1)out \ll f.num \ll "/" \ll f.den;
   else
     out << f.num;
   return out;
}
```

```
istream & operator>>(istream &in, Fraction &f)
\cdot (
    string s;
    bool ok = true;
    do
    {
        cout << "Tapez le numerateur : "; getline(in, s);
       istringstream is1(s);
       ok = (is1 \gg f.num) \& is1.eof();} while(!ok);
    do
    {
        cout << "Tapez le denominateur : "; getline(in, s);
       istringstream is2(s);
        ok = (is2 \gg f.den) \& s \& is2.eof();} while(!ok);
    f.normalise();
    return in;
}
int Fraction::pgcd(int x, int y)
{
    int r;
    if (x \le \theta | | y \le 0)r = -1;else
    {
      while (x != 0 && y != 0 && x != y)
      {
       if (y > x)y = y % x;else
         x = x % y;}
     if (x == 0)r = y;else
       r = x;}
    return r;
}
void Fraction::normalise()
{
    int s, n, d, p;
    if (den < 0)
    {
       s = -1;d = -den;}
    else
    {
       s = 1;d = den;}
    if(num < 0){
        s = -s:
       n = -num;}
    else
      n = num;if(n != 0){
```

```
if(d != 0){
         p = pgcd(n, d);n = n/p;
         d = d/p;num = n*s;den = d;}
   } 
   else
   {
      num = 0;den = 1;}
}
Fraction Fraction::operator+(const Fraction & f) const
{
   Fraction r;
   r.num = f.den*num + den*f.num;
   r.den = f.den*den;
   r.normalise();
   return r;
}
Fraction Fraction::operator-(const Fraction & f) const
{
   Fraction r;
   r.num = f.den*num - den*f.num;
   r.den = f.den*den;
   r.normalise();
   return r;
}
Fraction Fraction::operator*(const Fraction & f) const
{
   Fraction r;
   r.num = f.num*num;
   r.den = f.den*den;
   r.normalise();
   return r;
}
Fraction Fraction::operator/(const Fraction & f) const
\mathcal{A}Fraction r;
   r.num = f.den*num;
   r.den = f.num*den;
   r.normalise();
   return r;
}
Fichier main.cpp
. . . . . . . . . . . . . . . . . .
```

```
#include <iostream>
using namespace std;
#include "Fraction.h"
int main()
{
   Fraction f1, f2, f3, f4, E;
   cout << "SAISIE de f1 " << endl; cin >> f1;
   cout << "SAISIE de f2 " << endl; cin >> f2;
   f3 = Fraction(3, 4);f4 = Fraction(5, 8);E = (f1 + f3 - f2) / (f1*f2 - f4) + 4;
   cout << "E = " << E << end;
```
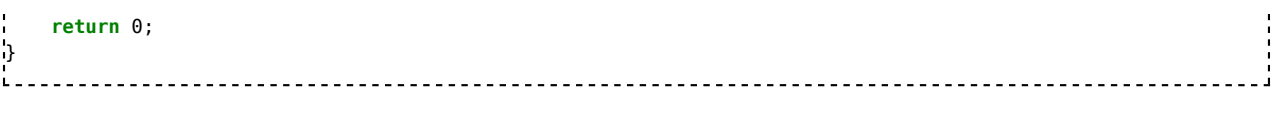

## **Héritage**

### **Présentation**

Dans la conception orientée objet, la généralisation consiste à modéliser des concepts communs à un ensemble d'autres concepts. Les autres concepts deviennent dès lors des spécialisations de la généralisation. Cette manière de modéliser s'appelle l'héritage, car les spécialisations héritent de la généralisation. En C++, les classes peuvent hériter d'autres classes et la relation d'héritage est exprimée à l'aide de l'opérateur de dérivation ":".

À partir d'une classe A, on peut créer une classe B qui possède toutes les caractéristiques de la classe A, à laquelle on ajoute un certain nombre de méthodes qui sont spécifiques à B. Cette notion orientée objet fondamentale s'appelle l'héritage.

On dit que :

- la classe B hérite de la classe A :
- la classe B est une sous-classe de la classe A ;
- la classe B spécialise la classe A ;
- la classe B étend la classe A ;
- la classe B dérive de la classe A (cette notation n'est toutefois pas appréciée de tous, mais a l'avantage d'éviter les ambiguïtés à propos de super classe et sous classe) ;
- la classe A est une super-classe de la classe B ;
- la classe A généralise la classe B.

On dit aussi que:

- la classe A est une classe de base
- la classe B est une classe dérivée

Il existe en fait trois types d'héritage *public*, *private* ou *protected* qui permet de spécifier si oui ou non une méthode de la classe B peut modifier une donnée membre de la classe A, selon qu'elle soit *public*, *private* ou *protected*.

### **Syntaxe**

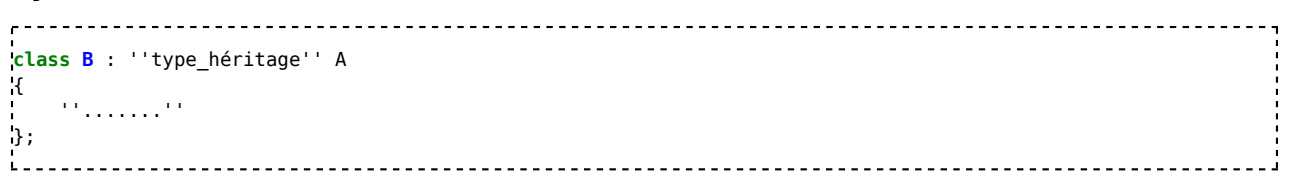

*type\_héritage* est l'un des mots clés d'accès public, protected ou private. Les membres de A sont alors à la fois accessibles à la classe dérivée B et en dehors de ces classes selon la valeur utilisée pour *type\_héritage* :

- Quand type\_héritage est public, les membres de la classe A conservent leur accès (privé, protégé et public).
- Quand type\_héritage est protected, les membres publics de la classe A deviennent protégés.
- Quand type\_héritage est private, les membres publics et protégés de la classe A deviennent privés.

Pour résumer, *type\_héritage* ne peut que restreindre l'accès des membres de la classe A, ou le conserver.

### **Exemple**

Fichier **VehiculeRoulant.h**

```
class VehiculeRoulant
{
public:
    VehiculeRoulant();
    void avancer();
    void accelerer();
```

```
protected:
   int position, vitesse;
};
i.
   Fichier VehiculeRoulant.cpp
      <u> - - - - - - - - - - - - - - - - -</u>
F
// Initialement à l'arrêt
VehiculeRoulant::VehiculeRoulant()
   : position(0)
    , vitesse(0)
{}
void VehiculeRoulant::avancer()
{
   position += vitesse;
}
void VehiculeRoulant::accelerer()
\mathcal{L}vitesse++;
}
i.
   Fichier Automobile.h
class Automobile : public VehiculeRoulant
{
public:
   Automobile(int places);
protected:
   int m_places;
};
L = -1Fichier Automobile.cpp
Automobile::Automobile(int places)
   : VehiculeRoulant() // <--- pour initialiser les variables héritées
                       // position et vitesse
    , m_places(places) // initialiser le nombre de places
{}
```
L'appel explicite au constructeur de la classe de base dans cet exemple n'est pas nécessaire car par défaut, le constructeur (sans paramètres) est appelé. Dans le cas où il est nécessaire d'appeler un autre constructeur, il faut le faire dans la liste d'initialisation du constructeur de la classe dérivée.

### **Méthodes virtuelles**

Dans l'exemple précédent, si l'on ajoute une autre méthode à la classe VehiculeRoulant :

#### Fichier **VehiculeRoulant.h**

```
<u>--------------</u>-
                                                                               <u> - - - - - - - - - - - - - -</u>
class VehiculeRoulant
{
public:
     ...
    void accelererEtAvancer();
     ...
};
i.
          <u> - - - - - - - - - - - - -</u>
    Fichier VehiculeRoulant.cpp
          void VehiculeRoulant::accelererEtAvancer()
\mathbf{R}accelerer();
    avancer();
}
```
et que l'on modifie la façon d'avancer d'une automobile :

Fichier **Automobile.h**

```
_________________________
               class Automobile : public VehiculeRoulant
{
public:
  ...
 void avancer();
 ...
};
i.
               Fichier Automobile.cpp
            void Automobile::avancer()
{
 position += vitesse - frottementRoues;
}
i.
```
Alors si on utilise la méthode accelererEtAvancer() sur un objet de classe Automobile, le résultat sera incorrect, car la méthode avancer() appelée sera celle définie par la classe VehiculeRoulant.

Pour que ce soit celle de la classe Automobile qui soit appelée, il faut que la méthode avancer() soit définie comme virtuelle dans la classe de base VehiculeRoulant :

#### Fichier **VehiculeRoulant.h**

```
class VehiculeRoulant
{
public:
   ...
  virtual void avancer();
  ...
};
È.
                    Fichier VehiculeRoulant.cpp
     <u>. . . . . . . . . . . . . . . . . . .</u>
...
virtual void VehiculeRoulant::avancer()
{
  position += vitesse;
}
...
```
Le mot clé virtual indique une méthode virtuelle, c'est-à-dire que son adresse n'est pas fixe, mais dépend de la classe de l'objet (le compilateur construit une table interne des méthodes virtuelles pour chaque classe). Il est possible d'accéder à une méthode précise de la table des méthodes virtuelles, en indiquant la classe de la méthode à appeler. Par exemple, pour appeler la méthode avancer() de VehiculeRoulant à partir d'une méthode de automobile:

```
\mathbf{r} -
void Automobile::avancer()
{
  VehiculeRoulant::avancer();
  position -= frottementRoues;
}
```
#### **Destructeur virtuel**

Il est important d'utiliser un destructeur virtuel pour toute classe qui sera dérivée. Dans le cas contraire seul celui de la classe de base est appelé, sans libérer les membres des sous-classes.

Ne pas déclarer un destructeur comme virtuel interdit donc de dériver cette classe.

### **Héritage multiple**

L'héritage multiple permet à une classe d'hériter de plusieurs super-classes. Ceci permet d'intégrer dans la sous-classe plusieurs concept d'abstractions qui caractérisent cette sous-classe. Pour cela, il suffit de déclarer les super-classes les unes après les autres. Si une classe C hérite de A et de B, la syntaxe sera la suivante:

```
. . . . . . . . . . . . . . . . . . .
          class C : ''type_héritage'' A, ''type_héritage'' B ''...''
{
 ......
};
```
Par exemple, si l'on possède une classe décrivant un véhicule roulant, et une classe décrivant un navire, on pourrait créer une classe décrivant un véhicule amphibie qui hériterait des propriétés et méthodes de véhicule roulant et de navire.

L'héritage multiple peut poser des problèmes de définitions multiples de méthodes virtuelles. Supposons que l'on ait une classe Base ayant les sousclasses H1 et H2 qui en dérivent. Si l'on crée une classe Finale héritant à la fois de H1 et de H2, alors, les instanciations des objets de classe provoqueront des appels successifs des constructeurs. D'abord Finale::Finale(), puis pour ses parents H1::H1() et H2::H2(), puis, le parent de H1 Base: : Base(), et enfin Base: Base() pour le parent de H2. On remarque alors que le constructeur de la classe Base est appelé à toute instanciation d'un objet de classe Finale. En C++, il existe un moyen d'éviter cela et de ne faire appel au constructeur de Base qu'une seule fois. Pour cela, il suffit d'indiquer lors des héritages le mot-clé virtual pour indiquer au compilateur que les constructeurs des classes multihéritées ne doivent être appelées qu'une seule fois.

```
class Base
{
   Base::Base()
    {
       cout << "+++ Construction de Base" << endl;
   }
   virtual Base::~Base()
   {
       cout << "--- Destruction de Base" << endl;
   }
};
class H1 : virtual public Base
{
   H1::H1() : Base()
   {
       cout << "+++ Construction de H1" << endl;
   }
   virtual H1::~H1()
    {
       cout << "--- Destruction de H1" << endl;
    }
};
class H2 : virtual public Base
{
   H2::H2() : Base()
   {
       cout << "+++ Construction de H2" << endl;
   }
   virtual H2::~H2()
    {
       cout << "--- Destruction de H2" << endl;
    }
};
class Finale : virtual public H1, virtual public H2
{
   Finale::Finale() : H1(), H2()
```

```
{
         cout << "+++ Construction de Finale" << endl;
    }
    Finale::~Finale()
    {
        cout << "--- Destruction de Finale" << endl;
    }
};
                                                          <u>---------------------</u>
```
### **Voir aussi**

**Exercices** 

### **Classes abstraites**

### **Présentation**

Une classe abstraite est une classe pour laquelle on a défini une méthode mais on a explicitement indiqué qu'on ne fournira aucune implémentation de cette méthode. Il est interdit de créer une instance d'une classe abstraite. Ce mécanisme est extrêmement puissant pour manipuler des concepts abstraits. On peut même avoir une classe pour laquelle toutes les méthodes sont abstraites, on parle alors de classe abstraite pure.

#### **Syntaxe**

```
---------------------------------
 virtual type nom méthode(paramètres)=0;
Une telle méthode définie uniquement dans une sous-classe est nécessairement virtuelle. Le mot-clé virtual est donc optionnel.
     type nom_méthode(paramètres)=0; // Méthode d'une sous classe encore abstraite
type nom méthode(paramètres); // Méthode d'une sous classe plus abstraite
```
### **Exemple**

```
class Animal
{
public:
    // méthode à implémenter par les sous-classes
    virtual cstring cri() = 0;
}
```
### **Pointeur de membre**

Un pointeur de membre pointe un membre d'un objet (variable ou méthode).

Ce genre de pointeur, rarement utilisé, possède une syntaxe spéciale. L'étoile \* est remplacée par class: \* signifiant un pointeur sur un membre de cette classe, ou d'une classe dérivée. Ce genre de pointeur occupe plus de place qu'un pointeur classique, et occupe un nombre d'octets variable selon la classe.

### **Exemple**

```
. . . . . . . . . . . . . . . .
            int CBox::* pBoxInt;
// pBoxInt pointe un entier dans les objets de la classe CBox
                                    ______________________________
```
L'utilisation d'un tel pointeur nécessite un objet de la classe concernée (ou classe dérivée). L'opérateur de déréférencement \* est alors remplacé par

```
object.* ou bien par pointeur objet->*.
```
### **Exemple**

```
pBoxInt = &CBox::length; // désigne l'adresse du membre length de la classe
CBox mybox(10, 12, 15);
cout << "length = " << mybox.*pBoxInt;
CBox* pbox = new CBox(20, 24, 30);
\text{cout} \ll \text{``length} = \text{``} \ll \text{pbox-} \text{``pBoxInt};ı<br>Liitik isele istifati istifati istifati istifati istifati istifati istifati istifati istifati istifati istifat
```
### **Voir aussi**

Exercices de développement

# **Les espaces de noms**

# **Introduction**

Les espaces de nom ont été introduits pour permettre de faire des regroupements logiques et résoudre les collisions de noms. Un espace de nom permet de regrouper plusieurs déclarations de variables, fonctions et classes dans un groupe nommé. Une pratique courante du langage C consistant à concaténer des noms entre eux afin de minimiser la probabilité de collisions avec des noms d'autres bibliothèques n'a plus raison d'être en C++. En effet, un même nom pourra être déclaré dans des espaces de noms différents évitant ainsi la collision lorsqu'ils sont inclus en même temps dans une unité.

La déclaration d'un espace de noms se fait à l'aide du mot clé *namespace*.

Tout comme l'accès à un membre d'une classe, l'opérateur de portée :: permet l'accès à l'ensemble des noms importés d'un espace de noms.

Avant l'introduction des espaces de noms, une pratique du C++ consistait à utiliser des classes pour faire des espaces de noms. Le problème est qu'une classe est instanciable et que sa portée est fermée. A contrario, la portée d'un espace de noms est ouvert, c'est-à-dire qu'il est possible de répartir un espace de noms sur plusieurs unités. Un espace de noms est donc extensible.

Enfin, il est possible d'imbriquer un espace de noms dans un autre espace de noms.

Un exemple d'espace de nom est std, défini par la bibliothèque standard, regroupant en autre les flux standards cin, cout et cerr. Ainsi lorsque <iostream> est inclus dans une source, il sera possible de les accéder en les dénommant par leurs noms complets std::cin, std::cout et std::cerr.

Pour simplifier le code, et les désigner sans spécifier l'espace de noms, il faut utiliser l'instruction suivante :

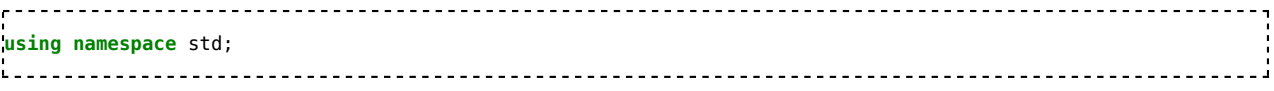

Utiliser différents espaces de noms permet, lors d'un projet en équipe ou de l'utilisation de bibliothèque externes, de créer plusieurs entités portant le même nom.

## **Créer un espace de noms**

Pour déclarer vos fonctions, variables et classes dans votre espace de noms, placez-les dans un bloc de ce type :

```
namespace identifiant
{
 // Déclarations ici ...
:)
```
Exemple :

ί.

```
r.
namespace exemple
{
  int suivant(int n) {
    return n+1;
  }
}
```
## **Utiliser un espace de noms**

Pour utiliser les entités d'un espace de noms en dehors de celui-ci (voire dans un autre espace de noms), vous pouvez utiliser le nom précédé de l'espace de nom :

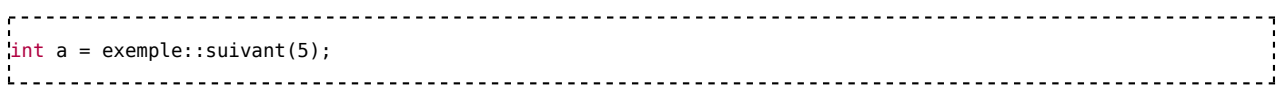

ou utiliser la déclaration using :

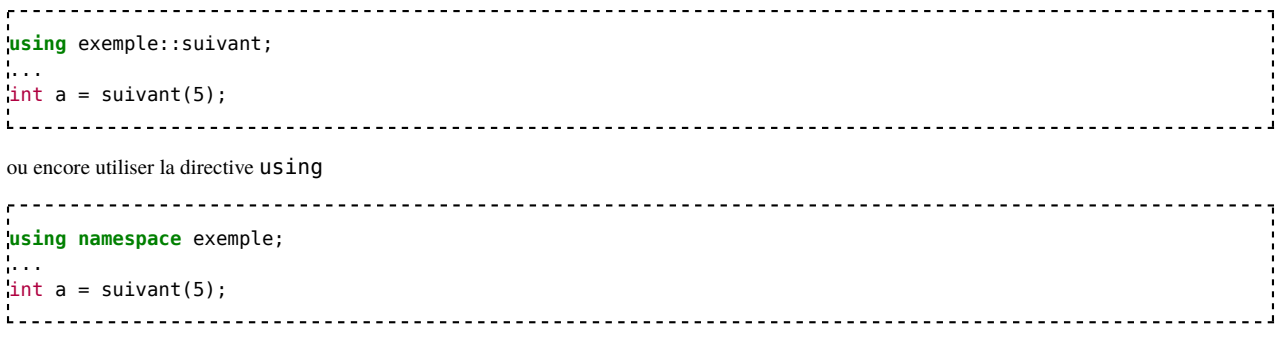

**Recommandation**: Il est préférable de ne pas utiliser les directives using dans un fichier entête, excepté dans les fonctions *inline*. En effet, la directive ayant pour effet d'ouvrir l'espace de noms à l'espace global, toute unité qui inclurait ce fichier entête se verrait automatiquement ouvrir l'espace en question pouvant provoquer rapidement des collisions si cette même unité incluait d'autres fichiers entêtes utilisant aussi la directive using sur d'autres espaces de noms.

### **Alias d'espace de noms**

Une autre manière très pratique d'utiliser un espace de noms surtout lorsque celui-ci est imbriqué dans d'autres espaces de noms sur plusieurs niveaux est l'emploi d'alias. Un alias permet de ramener une portée à un seul nom.

Exemple:

```
\mathbf{r}namespace global {
namespace exemple {
 int suivant(int n);
} // namespace exemple
} // namespace global
...
namespace ge = global::exemple; // alias
int a = ge::suivant(5);
```
# **En plusieurs fois**

Vous pouvez ajouter des déclarations à un espace de noms existant, par exemple lorsque vous utilisez un fichier d'en-tête et un fichier d'implémentation :

<u>..................................</u>

Fichier **exemple.h**

```
. . . . . . . . . . . . . . . . .
namespace exemple
{
      int suivant(int n);
:1
i.
            <u>. . . . . . . . . . . . .</u>
```
Fichier **exemple.cpp**

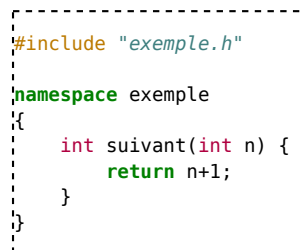

# **Les exceptions**

## **Exceptions en C++**

Une exception est l'interruption de l'exécution du programme à la suite d'un événement particulier. Le but des exceptions est de réaliser des traitements spécifiques aux événements qui en sont la cause. Ces traitements peuvent rétablir le programme dans son mode de fonctionnement normal, auquel cas son exécution reprend. Il se peut aussi que le programme se termine, si aucun traitement n'est approprié.

Le C++ supporte les exceptions logicielles, dont le but est de gérer les erreurs qui surviennent lors de l'exécution des programmes. Lorsqu'une telle erreur survient, le programme doit lancer une exception. L'exécution normale du programme s'arrête dès que l'exception est lancée, et le contrôle est passé à un gestionnaire d'exception. Lorsqu'un gestionnaire d'exception s'exécute, on dit qu'il a attrapé l'exception.

Les exceptions permettent une gestion simplifiée des erreurs, parce qu'elles en reportent le traitement. Le code peut alors être écrit sans se soucier des cas particuliers, ce qui le simplifie grandement. Les cas particuliers sont traités dans les gestionnaires d'exception.

En général, une fonction qui détecte une erreur d'exécution ne peut pas se terminer normalement. Comme son traitement n'a pas pu se dérouler normalement, il est probable que la fonction qui l'a appelée considère elle aussi qu'une erreur a eu lieu et termine son exécution. L'erreur remonte ainsi la liste des appelants de la fonction qui a généré l'erreur. Ce processus continue, de fonction en fonction, jusqu'à ce que l'erreur soit complètement gérée ou jusqu'à ce que le programme se termine (ce cas survient lorsque la fonction principale ne peut pas gérer l'erreur) $[2]$ .

## **Lancer une exception**

Lancer une exception consiste à retourner une erreur sous la forme d'une valeur (message, code, objet exception) dont le type peut être quelconque (int, char\*, MyExceptionClass, ...).

Le lancement se fait par l'instruction throw :

```
throw 0;
```
# **Attraper une exception**

Pour attraper une exception, il faut qu'un bloc encadre l'instruction directement, ou indirectement, dans la fonction même ou dans la fonction appelante, ou à un niveau supérieur. Dans le cas contraire, le système récupère l'exception et met fin au programme.

Les instructions try et catch sont utilisées pour attraper les exceptions.

```
try {
  ... // code lançant une exception (appel de fonction, ...)
}
catch (int code)
{
  cerr << "Exception " << code << endl;
}
                                  ----------------------------
```
Exemple de fonction lançant une exception :

```
int division(int a, int b)
{
    if (b == 0){
         throw 0; // division par zéro;
     }
    else return a / b;
}
void main()
{
    try {
         cout << "1/\theta = " << division(1, \theta) << endl;
     }
```

```
catch (int code)
    {
        cerr << "Exception " << code << endl;
    }
}
```
## **Attraper toutes les exceptions**

Spécifier les points de suspension dans la clause catch permet d'attraper tous les autres types d'exception :

```
void main()
{
    try {
        cout \ll "1/0 = " \ll division(1, 0) \ll endl;
    }
    catch (int code)
    {
        cerr << "Exception " << code << endl;
    }
    catch (...)
    {
        cerr << "Exception inconnue !!!" << endl;
    }
}
```
### **Déclaration des exceptions lancées**

La déclaration d'une fonction lançant un nombre limité de type d'exception, telle que la fonction division de l'exemple précédent, peut être suivie d'une liste de ces types d'exceptions dans une clause throw :

```
int division(int a, int b) throw(int)
{
  if (b == 0) throw 0; // division par zéro;
  else return a / b;
}
Ĺ.
```
Par défaut, la fonction peut lancer n'importe quel type d'exception. La déclaration de la fonction division sans clause throw est donc équivalent à la déclaration suivante :

```
int division(int a, int b) throw(...) // n'importe quel type d'exception
   if (b == 0)throw 0; // division par zéro;
   else
         return a / b;
```
Si une fonction ne lance aucune exception, on peut la déclarer avec une clause throw vide :

```
--------------------
int addition(int a, int b) throw() // aucune exception
\mathcal{A}return a+b;
}
```
Cette clause peut être présente dans les cas suivants :

- prototype de fonction
- implémentation de fonction
- pointeur de fonction

En revanche, il n'est pas possible de l'utiliser avec typedef.

Une déclaration avec clause throw limite donc les types d'exception que la fonction peut lancer. Toute tentative de lancer un autre type d'exception

 $\mathbf{f}$ 

}

i.

est détectée à l'exécution et provoque l'appel de la fonction std::terminate(), puis l'arrêt immédiat du programme. Ce comportement est spécifique au C++, et amène souvent les développeurs à remplacer cette clause par une simple documentation.

De plus, l'utilisation de la clause throw reste rare car rendant les pointeurs de fonctions incompatibles s'ils ne possèdent pas une clause couvrant les types lancés par la fonction pointée.

Il est possible de fournir sa propre fonction std::terminate() appelée en cas d'exception non attrapée, grâce à std::set\_terminate().

```
#include <exception>
#include <iostream>
void maTerminate()
{
  std::cout << "Dans ce cas, c\'est grave !" << std::endl;
}
int main()
\mathbf{f}std::set_terminate(maTerminate); // On fournit sa propre fonction
 std::terminate(); \frac{1}{2} // Et on termine le programme.
  return 0;
}
```
# **Les templates**

# **Définitions des templates**

Un template est un patron définissant un modèle de fonction ou de classe dont certaines parties sont des paramètres (type traité, taille maximale). Le patron de fonction sert à généraliser un même algorithme, une même méthode de traitement, à différents cas ou types de données.

Le mot clé template est suivi de la liste des paramètres du patron entre les signes < et >, suivi de la définition de la fonction ou de la classe.

L'instanciation d'un patron permet la création effective d'une fonction ou d'une classe.

# **Patron de fonction**

Un patron de fonction est un modèle de fonction précédé du mot clé template et de la liste des paramètres du patron entre les signes < et >.

Exemple avec un patron de fonction calculant la valeur maximale d'un tableau de données (le type étant le paramètre du patron de fonction) :

```
r - r - r -template<class T>
T max(T array[], int length)
{
    T vmax = array[0];
    for (int i = 1; i < length; i++)if (array[i] > vmax)
            vmax = array[i];return vmax;
}
```
Le type class utilisé pour le paramètre T est en fait un type de données, pas forcément une classe. La norme a introduit plus tard le mot clé typename qui peut venir se substituer à class dans ce cas-là.

Exemple d'utilisation :

```
int values[]={ 100, 50, 35, 47, 92, 107, 84, 11 };
cout << max(values, 8);
```
Le compilateur crée une fonction max à partir du type des arguments, en remplaçant le paramètre T par le type int dans le cas précédent. Après remplacement le compilateur génère la fonction suivante :

```
r.
int max(int array[], int length)
{
    int vmax = array[0];
    for (int i = 1; i < length; i++)if (array[i] > vmax)
            vmax = array[i];return vmax;
}
```
Si on utilise la fonction max avec différents types (int, double, ...), le compilateur générera autant de fonctions. Les patrons permettent donc d'éviter d'écrire plusieurs fonctions pour chaque type de donnée traité. Quand on sait que la duplication inutile de code est source d'erreur, on comprend l'intérêt de mettre en facteur plusieurs fonctions potentielles dans un même patron de fonction.

# **Patron de classe**

La déclaration d'un patron de classe utilise une syntaxe similaire.

Exemple d'une classe gérant un tableau de données : <u>--------------------------------</u>

```
template<class T,int maxsize>
class CDataArray
```
Programmation C++/Version imprimable — Wiki... https://fr.wikibooks.org/w/index.php?title=Prog...

```
\mathcal{L}_{\mathcal{A}}public:
      CDataArray();
      int getSize();
      T get(int index);
      bool add(T element); // true si l'élément a pu être ajouté
   private:
      T array[maxsize];
      int length;
};
\mathbf{L}L'implémentation du constructeur et des méthodes de la classe exige une syntaxe un peu plus complexe. Par exemple, pour le constructeur :
template<class T,int maxsize>
CDataArray<T,maxsize>::CDataArray()
```
: length(0) // Liste d'initialisation des données membres {} i. 

La première ligne rappelle qu'il s'agit d'un patron de classe. Le nom du constructeur est précédé du nom de la classe suivi des paramètres du patron de classe, afin que le compilateur détermine de quelle classe il s'agit. Car en pratique, on peut très bien combiner patron de classe et patron de méthode, par exemple.

Les méthodes sont implémentées de manière identique :

```
template<class T,int maxsize>
int CDataArray<T,maxsize>::getSize()
{
   return length;
}
template<class T,int maxsize>
T CDataArray<T,maxsize>::get(int index)
{
   return array[index];
}
template<class T,int maxsize>
bool CDataArray<T,maxsize>::add(T element)
{
   if (length>=maxsize) return false;
   array[length++]=element;
   return true;
}
```
Contrairement aux patrons de fonctions, l'instanciation d'un patron de classe exige la présence de la valeur des paramètres à la suite du nom de la classe.

```
Exemple :
```
 $\mathbf{L}$  .

 $\mathbf{r}$ CDataArray<int,100> listeNumeros; listeNumeros.add(10); listeNumeros.add(15); cout << listeNumeros.getSize() << endl; .<br>Leonoreserren erroman erroman erroman errom 

Le compilateur génère une classe pour chaque ensemble de valeurs de paramètres d'instanciation différent.

## **Voir aussi**

**Exercices** 

# **Conventions d'appel**

# **Convention d'appel**

Une convention d'appel à une fonction définit la manière d'appeler une fonction. La manière varie selon le langage de programmation, le compilateur, et parfois l'architecture du processeur cible.

En C++ la convention d'appel définit les points suivants :

- l'ordre d'empilage des paramètres (à partir du premier, ou du dernier),
- passage de certains paramètres dans les registres,
- appel avec une adresse longue ou courte (selon la localisation en mémoire de la fonction),
- désempilage des paramètres effectué par la fonction appelée ou le code appelant,
- méthode de récupération de la valeur retournée.

Pour l'avant dernier point, le désempilage des paramètres est toujours effectué par le code appelant lorsque la fonction a un nombre variable d'arguments, car seul le code appelant connait assuremment le nombre de paramètres qu'il a empilé.

# **Conventions d'appels sous Windows**

**Attention : cette section sort du cadre du C++ standard et est spécifique à des développements sous Windows. Ces conventions d'appels n'existent pas sous UNIX et Linux.**

### **Spécifier la convention d'appel**

La convention d'appel est spécifiée juste avant le nom de la fonction. Parmi les conventions d'appel possibles :

- \_\_cdecl : Convention d'appel par défaut du C et du C++ quand la fonction est définie en dehors de toute classe, ou comporte un nombre variable d'arguments,
- \_\_stdcall : Convention d'appel utilisé par l'API Windows,
- \_\_fastcall : Passage de certains paramètres dans les registres,
- thiscall : Convention d'appel utilisée implicitement par défaut par les fonctions définies dans une classe car il ajoute un paramètre supplémentaire : la référence à l'objet this. Ce mot clé ne peut être utilisé.
- ...

### **Différences entre les conventions d'appel**

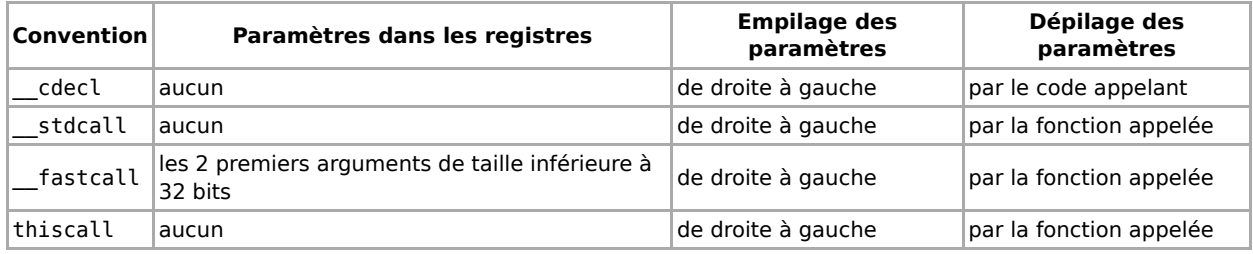

Si la convention d'appel utilisée par le code appelant ne correspond pas à celui de la fonction appelée, la fonction ne comprend pas l'appel effectué et peut causer des dégats.

### **Nommage des fonctions**

Pour éviter des problèmes lors de l'édition de liens avec les librairies externes (extension .dll sous Windows, .so sous Unix/Linux), le compilateur nomme les fonctions selon les critères suivants :

- Nom de la fonction,
- Type des arguments,
- Convention d'appel utilisée,
- Type des exceptions lancées,
- Nom de la classe où se situe la fonction.

Chaque compilateur utilise un nommage différent. Il est donc difficile d'utiliser une librairie qui n'a pas été compilée avec le même compilateur que l'application l'utilisant.

### **Liens**

- anglais Calling Convention (http://en.wikipedia.org/wiki/Calling\_convention)
- anglais Calling Conventions in Microsoft Visual C++ (http://www.hackcraft.net/cpp/MSCallingConventions/)

# **Les fichiers**

## **Les fichiers**

### **Généralité sur les fichiers**

- La règle générale pour créer un fichier est la suivante :
	- il faut l'ouvrir en écriture.
	- on écrit des données dans le fichier.
	- on ferme le fichier.
- Pour lire des données écrites dans un fichier :
	- on l'ouvre en lecture.
	- on lit les données en provenance du fichier.
	- on ferme le fichier.

## **Fichiers textes ou binaires**

Il existe deux types de fichiers :

- les fichiers textes qui sont des fichiers lisibles par un simple éditeur de texte.
- les fichiers binaires dont les données correspondent en général à une copie bit à bit du contenu de la RAM. Ils ne sont pas lisibles avec un éditeur de texte.

### **cstdio ou fstream**

Il existe principalement 2 bibliothèques standard pour écrire des fichiers :

- cstdio qui provient en fait du langage C.
- **fi**stream qui est typiquement  $C++$ .

# **Utilisation de cstdio**

### **La fonction FILE \* fopen(const char \* filepath, char \* mode)**

Cette fonction permet d'ouvrir un fichier en lecture ou en écriture. Le paramètre *filepath* est un tableau de char contenant le chemin du fichier sur lequel on souhaite travailler. Le paramètre *mode* indique le mode d'ouverture de *filepath* : lecture ou écriture, texte ou binaire.

Le mode peut avoir l'une des valeurs suivantes :

- "r" (**r**ead) : lecture,
- "w" (**w**rite) : écriture, fichier créé ou écrasé s'il existait déjà,
- "a" (**a**ppend) : écriture en fin de fichier existant (**a**jout de données).

Sur certaines plateformes (Windows par exemple), on peut y ajouter le type d'écriture (texte ou binaire), sur les autres (Linux par exemple) le type est ignoré :

- "b" : mode **b**inaire,
- "t" : mode **t**exte.

Enfin, on peut ajouter le signe "+" afin d'ouvrir le fichier en lecture et écriture à la fois.

Exemples :

- "r+" : ouverture en lecture et écriture,
- "wb" : ouverture en écriture binaire.

La fonction fopen retourne le pointeur NULL si l'ouverture du fichier a échouée. Dans le cas contraire, elle retourne un pointeur vers une structure FILE. Ce pointeur servira à écrire ou lire dans le fichier, ainsi qu'à le fermer.

### **La fonction fclose(FILE \*)**

Cette fonction permet de fermer un fichier, qu'il soit ouvert en lecture ou en écriture. On passe en paramètre à cette fonction le pointeur FILE \* fourni par la fonction fopen(...).

### **Les fichiers binaires**

#### **La fonction fwrite(const void \* buffer, int size,int nb, FILE \* f) :**

Cette fonction écrit nb élements de size octets (soit nb\*size octets) à partir du pointeur buffer (dans la RAM) vers le fichier f qui doit être ouvert en écriture. Il s'agit donc d'un transferts d'octets de la RAM dans un fichier.

#### **La fonction fread(const void \* buffer, int size,int nb, FILE \* f) :**

Cette fonction lit nb éléments de size octets (soit nb\*size octets) à partir du fichier f (qui doit être ouvert en lecture) vers le pointeur buffer (dans la RAM). Il s'agit donc d'un transferts d'octets d'un fichier vers la RAM.

#### **Exemple : écriture du fichier**

```
 1 
#include <iostream>
 2 
#include<cstdio>
 3 
using namespace std;
  4 
 5 
int main (void)
 6 
{
 7 
     FILE * f;
     int a = 78, i, t1 [6];
 8 
    double b = 9.87;
\mathbf{q}char c = 'W', t2 [10];
10 
11 
12 
     for(i = 0; i < 6; i++)13 
      t1 [i] = 10000 + i;
14 
15 
     \text{cut} \ll \text{t2} \ll \text{endl};
16 
     f = fopen ("toto.xyz", "wb");
17 
     if (f == NULL)18 
      cout << "Impossible d'ouvrir le fichier en écriture !" << endl;
19 
     else
20 
      {
21 
       fwrite (&a,sizeof(int),1,f);
22fwrite (&b,sizeof(double),1,f);
      fwrite (&c,sizeof(char),1,f);
23 
24fwrite (t1,sizeof(int),6,f);
25 
      fwrite (t2,sizeof(char),10,f);
26 
      fclose (f);
27 
     }
28 
29 
     return 0;
30 
}
i.
```
Dans ce programme, on ouvre le fichier binaire nommé toto.xyz en écriture. Si on a réussi à ouvrir le fichier, on y écrit un entier, un double, un char, puis un tableau de 6 entiers et finalement un tableau de 10 char.

On remarquera que pour écrire un entier il faut écrire &a pour obtenir un pointeur vers cet entier. Pour copier le tableau t1 on écrire juste t1 car t1 est déjà un pointeur vers le premier élément du tableau.

#### **Exemple : lecture du fichier**

```
 1 
#include <iostream>
 2 
#include<cstdio>
 3 
using namespace std;
 4 
 5 
int main (void)
 6 
{
   FILE * f;
 7 
 8 
  int a, t1 [6], i;
 9 
  double b;
```
Programmation C++/Version imprimable — Wiki... https://fr.wikibooks.org/w/index.php?title=Prog...

```
10 
     char c, t2[10];
11 
12f = fopen("toto.yz", "rb");
13 
     if (f == NULL)
14 
       cout << "Impossible d'ouvrir le fichier en lecture !" << endl;
15 
     else
16 
      {
17 
      fread (&a,sizeof(int),1,f);
18 
       fread (&b,sizeof(double),1,f);
19 
      fread (&c,sizeof(char),1,f);
      fread (t1,sizeof(int),6,f);
20 
21 
       fread (t2,sizeof(char),10,f);
22 
       fclose (f);
23}
24 
25 
    cout << "a=" << a << endl
26 
     << "b=" << b << endl
      \ll "c=" \ll c \lt endl;
27 
28 
    for (i = 0; i < 6; i++)29 
      cout << t1 [i] << endl;
30 
    cout << t2 << endl;
31 
32 
     return 0;
33 
}
in Links
```
Dans ce programme, on ouvre le fichier binaire nommé toto.xyz en lecture seule. Si on a réussi à ouvrir le fichier, on lit un entier, un double un char, puis un tableau de 6 entiers et finalement un tableau de 10 char.

### **Les fichiers textes**

 $\blacksquare$  la fonction fprintf(FILE \*f, const char \* format,...)

La fonction fprintf permet d'écrire en mode texte dans un fichier différentes données. On n'oubliera pas de laisser un espace entre les données pour pouvoir les relire (ou un passage à la ligne).

Le paramètre format permet de spécifier la nature des données et des caractéristiques sur leur écriture dans le fichier (le nombre de caractères pare exemple.

#### **Exemples de formats :**

"%d" ==> indique un entier

"%lf" ==> indique un double

"%3.7lf" ==> indique un double avec 3 chiffres avant la virgule et 7 après.

"%s" ==> indique une chaine de caractères sans espace.

la fonction fscanf(FILE  $*$  f, const char  $*$  format,...)

La fonction scanf permet de lire les données à partir d'un fichier texte en utilisant le format de données indiqué (qui est identique à printf).

#### **Exemple : écriture du fichier**

```
 1 
#include <iostream>
 2 
#include<cstdio>
 3 
using namespace std;
 4 
 5 
int main (void)
 6 
{
 7 
    FILE * f;
 8 
    int a = 78, t1 [6], i;
 9 
    double b = 9.87;
    char c = 'W', t2 [10];
10 
11 
12 
    for (i = 0; i < 6; i++)13 
     t1 [i] = 10000+i;
14 
    strcpy (t2, "AZERTYUIO");
15 
    f = fopen ("toto.txt", "wt");
```
```
16 
     if (f == NULL)
       cout << "Impossible d'ouvrir le fichier en écriture !" << endl;
17 
18 
     else
19 
      {
       fprintf (f, "%d %lf %c ", a, b, c);
20 
21 
       for (i=0;i<6;i++)
        fprintf (f, "%d ", t1[i]);
22 
       fprintf (f, "%s ", t2);
23 
24 
       fclose (f);
25 
      }
26 
27 
     return 0;
28 
}
i.
                                  -------------------------------
```
Dans ce programme, on ouvre le fichier texte nommé toto.txt en écriture. Si on a réussi à ouvrir le fichier, on y écrit un entier, un double, un char, puis un tableau de 6 entiers et finalement une chaîne de caractères sans espace contenu dans un tableau de char.

#### **Exemple : lecture du fichier**

```
 1 
#include <cstdlib>
 2 
#include <iostream>
 3 
#include<cstdio>
 4 
using namespace std;
 5 
 6 
int main (void)
 7 
{
 8 
FILE * f;
 9 
     double b;
10 
     int a, t1 [6], i;
    char c, t2 [10];
11 
12 
13 
     f = fopen ("toto.txt", "rt");
14 
     if (f == NULL)
15 
        cout << "Impossible d'ouvrir le fichier en lecture !" << endl;
16 
     else
17 
      {
18 
        fscanf (f, "%d %lf %c ", &a, &b, &c);
19 
       for (i = 0; i < 6; i++)20 
         fscanf (f, "%d ", &t1 [i]);
21 
        fscanf (f, "%s ", t2);
22fclose (f);
23 
24 
    cout \ll "a=" \ll a \ll endl
25 
      << "b=" << b << endl
      << "c=" << c << endl;
26 
27 
     for (i = 0; i < 6; i++)28 
      \text{cout} \ll \text{t1} [i] \ll endl;
29 
     \text{cout} \ll t2 \ll \text{endl};
30 
      }
31 
     return 0;
32 
}
i.
```
Dans ce programme, on ouvre le fichier binaire nommé toto.txt en lecture. Si on a réussi à ouvrir le fichier, on lit un entier, un double, un char, puis un tableau de 6 entiers et finalement une chaîne de caractères.

# **Encodage**

L'encodage des fichiers peut être précisé en paramètre<sup>[3]</sup> :

```
FILE *fp = fopen("newfile.txt", "rt+, ccs=UNICODE");
FILE *fp = fopen("newfile.txt", "rt+, ccs=UTF-8");
FILE *fp = fopen("newfile.txt", "rt+, ccs=UTF-16LE");
```
# **Utilisation de fstream**

# **Les fichiers textes**

#### **La classe ofstream :**

Il s'agit d'un fichier ouvert en écriture : pour créer un tel fichier il suffit d'appeler le constructeur qui a en paramètre le nom du fichier : par exemple **ofstream f("toto.txt");**.

Pour savoir si le fichier a bien été ouvert en écriture la méthode *is\_open()* renvoie *true* si le fichier est effectivement ouvert.

Pour écrire dans le fichier on utilise l'opérateur << sans oublier d'écrire des séparateurs dans le fichier texte.

#### **La classe ifstream :**

Il s'agit d'un fichier ouvert en lecture : pour créer un tel fichier il suffit d'appeler le constructeur qui a en paramètre le nom du fichier : par exemple **ifstream f("toto.txt");**.

Pour savoir si le fichier a bien été ouvert en lecture la méthode *is\_open()* renvoie *true* si le fichier est effectivement ouvert.

Pour lire dans le fichier on utilise l'opérateur >>.

#### **Exemple : écriture d'un fichier texte**

```
 1 
#include <iostream>
 2 
#include <fstream>
 3 
#include <string>
 4 
 5 
using namespace std;
 6 
 7 
int main(void)
 8 
{
 9 
int a = 78, t1 [6], i;
10 
   double b = 9.87;
    char c = 'W';
11 
12 
   string s;
13 
14 
    for (i = 0; i < 6; i++)15 
    t1 [i] = 10000+i;
16 
   s = "AZERTYUIO";
17 
    ofstream f ("toto.txt");
18 
19 
    if (!f.is_open())
    cout << "Impossible d'ouvrir le fichier en écriture !" << endl;
20 
21 
    else
22 
     {
      f \ll a \ll " \ll b \ll " \ll c \ll end;
23 
24 
     for (i = 0; i < 6; i++)25 
       f << t1 [i] << " ";
26 
     f \ll s;
27 
     }
   f.close();
28 
29 
   return 0;
30 
}
L = L = L
```
#### **Exemple : lecture d'un fichier texte**

```
 1 
#include <iostream>
 2 
#include <fstream>
 3 
#include <string>
 4 
 5 
using namespace std;
 6 
 7 
int main (void)
 8 
{
 9 
   int a, t1 [6], i;
10 
  double b;
  char c;
11 
12 
   string s;
13 
   ifstream f ("toto.txt");
14
```

```
15 
    if (!f.is_open())
16 
      cout << "Impossible d'ouvrir le fichier en lecture !" << endl;
17 
    else
18 
     {
19f >> a >> b >> c;
20 
      for (i = 0; i < 6; i++)21 
       f \gg t1 [i];
22 
     f \gg s;
23 
     }
   f.close();
24 
25 
   cout << "a=" << a << endl
    << "b=" << b<< \tanh2627 
     << "c=" -" << c <<endl;
28 
   for (i = 0; i < 6; i++)29 
     cout << t1 [i] << endl;
30 
   cout << s << endl;
31 
32 
    return 0;
33 
}
i.c
```
# **Les fichiers binaires**

#### **La classe ofstream :**

Pour ouvrir en écriture un fichier binaire, il suffit d'appeler le constructeur qui a en paramètre le nom du fichier et le mode d'ouverture et fixer ce deuxième paramètre à ios::out | ios::binary: par exemple **ofstream f("toto.xyz",ios::out | ios::binary);**. Pour savoir si le fichier a bien été ouvert en écriture la méthode is\_open() renvoie true si le fichier est effectivement ouvert.

Pour écrire dans le fichier on utilise la méthode write((char \*)buffer , int nb) pour écrire nb octets dans ce fichier.

### **La classe ifstream :**

Pour ouvrir en lecture un fichier binaire, il suffit d'appeler le constructeur qui a en paramètre le nom du fichier et le mode d'ouverture et fixer ce deuxième paramètre à ios::in | ios::binary: par exemple **ifstream f("toto.xyz",ios::in | ios::binary);**. Pour savoir si le fichier a bien été ouvert en écriture la méthode is\_open() renvoie true si le fichier est effectivement ouvert.

Pour lire dans le fichier on utilise la méthode read((char \*)buffer , int nb) pour lire nb octets de ce fichier.

#### **Écriture d'un fichier binaire**

```
 1 
#include <iostream>
 2 
#include <fstream>
  3 
 4 
using namespace std;
  5 
 6 
int main (void)
 7 
{
 8 
    int a = 78, t1 [6], i;
  9 
    double b = 9.87;
    char c = 'W';
10 
11 
12 
    for (i = 0; i < 6; i++)13 
      t1 [i] = 10000+i;
14 
     ofstream f ("toto.xyz", ios::out | ios::binary);
15 
16 
17 
     if(!f.is_open())
18 
       cout << "Impossible d'ouvrir le fichier en écriture !" << endl;
19 
     else
20 
      {
21 
       f.write ((char *)&a, sizeof(int));
       f.write ((char *)&b, sizeof(double));
22 
23 
       f.write ((char *)&c, sizeof(char));
      for (i = 0; i < 6; i++)24 
25 
         f.write ((char *)&t1[i], sizeof(int));
26 
      }
27 
      f.close();
```

```
28 
29 
     return 0;
30 
}
i....
```
**lecture d'un fichier binaire**

```
 1 
#include <iostream>
 2 
#include<fstream>
 3 
using namespace std;
\frac{1}{4} 5 
int main (void)
 6 
{
 7 
    int a, t1 [6], i;
 8 
   double b;
 9 
   char c;
10 
   string s;
11 
   ifstream f ("toto.xyz", ios::in | ios::binary);
12 
13 
   if (!f.is_open())
14 
    cout << "Impossible d'ouvrir le fichier en lecture !" << endl;
15 
    else
16 
    {
17 
      f.read ((char *)&a, sizeof(int));
18 
      f.read ((char *)&b, sizeof(double));
     f.read ((char *)&c, sizeof(char));
19 
20 
     for (i = 0; i < 6; i++)21 
      f.read ((char *)&t1[i], sizeof(int));
22}
23 
    f.close();
24 
25cout \ll "a=" \ll a \ll endl
26 
    << "b=" -" < b << endl<< "C=" << C << end1;27 
   for (i = 0; i < 6; i++)28 
29 
     \text{cout} \ll \text{t1} [i] \ll endl;
30 
31 
   return 0;
32 
}
```
# **La librairie standard**

# **La STL**

La STL (Standard Template Library) a été mise au point par Alexander Stepanov et Meng Lee. La STL a été proposée au comité ISO de standardisation du C++ qui l'a acceptée en juillet 1994. Les résultats des travaux de recherche ont été publiés officiellement dans un rapport technique en novembre 1995. Ces travaux de recherche ont été une avancée majeure pour le C++, qui était aussi à l'époque le seul langage capable d'offrir les mécanismes de programmation générique nécessaires à la mise au point de cette bibliothèque. Elle a d'ailleurs influencé les autres parties de la future bibliothèque du C++ (notamment la future classe string) et aussi l'évolution du langage.

La STL est axée autour de trois grands thèmes :

- Les **conteneurs** : ce sont les structures de données classiques de l'algorithmique, à savoir les tableaux à accès direct, les listes chaînées, les piles, les files, les ensembles, les dictionnaires. Dans sa version initiale, elle ne contient pas les tables de hachage, qui ne seront d'ailleurs pas présents dans ISO C++98.
- Les **algorithmes** : ce sont les algorithmes classiques de l'algorithmique, essentiellement les algorithmes de tri et de recherche
- Les **itérateurs** : c'est une généralisation du concept de pointeur. D'ailleurs un pointeur est un itérateur particulier. Les itérateurs ont l'avantage de pouvoir parcourir un conteneur sans que ce parcours ne fasse partie de l'état interne du conteneur.

La force de la STL réside dans le fait de pouvoir offrir des conteneurs pouvant accueillir n'importe quel type moyennant quelques contraintes sémantiques qui peuvent varier selon le type conteneur et surtout dans le fait que les algorithmes sont complètement découplés des conteneurs (même si certains conteneurs offrent parfois leur propre algorithme pour des besoins d'optimisation et de performances. Par exemple, le conteneur *list* a une méthode *sort*).

# **Les conteneurs**

En c++, les conteneurs sont des classes offrant au programmeur une implémentation permettant de gérer des collections dynamiques d'objets du même type (on parle de conteneurs homogènes), c'est-à-dire pour lesquels le nombre d'objets contenus peut varier à l'exécution. Les conteneurs sont implémentés dans la bibliothèque standard en tant que *modèles de classe* (templates), ce qui permet de les utiliser avec n'importe quel type d'objets, standard ou défini par le programmeur (à l'exception de **bitset**).

De plus les conteneurs sont conçus de manière à être compatible avec les algorithmes de la bibliothèque standard.

Comme toute classe standard, il faut les inclure avec un en-tête (header) spécifique, qui est souvent le nom de la classe avec des < > autour. Exemple : pour utiliser la classe vector il faut préciser dans le programme un #include <vector> .

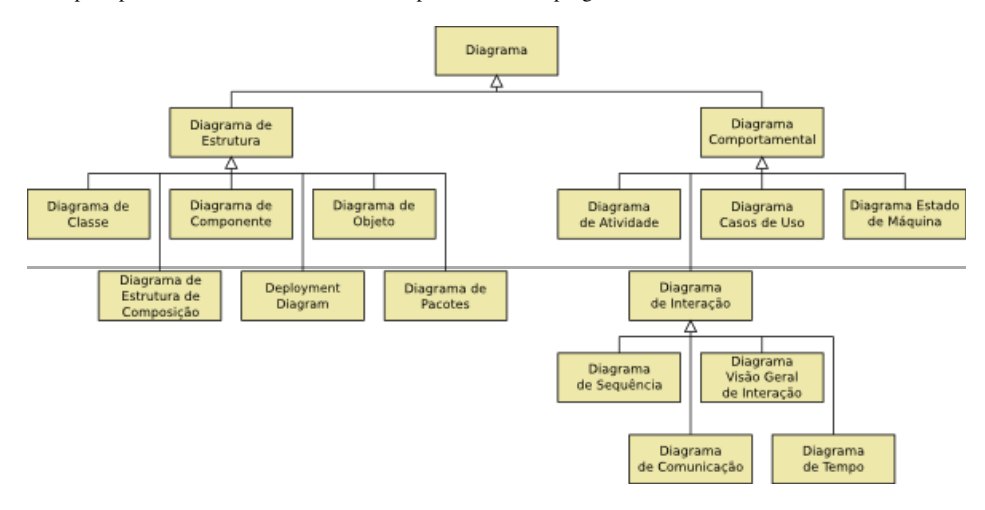

Pour leur présentation il est d'usage de les séparer en trois catégories :

## **Les conteneurs séquentiels**

Ils offrent des fonctionnalités suffisantes de base pour gérer simplement des collections d'objets. Tous permettent une insertion et un accès à tous les éléments par des itérateurs.

#### Il s'agit de **vector**, **deque**, **list** et **bitset**.

**vector** est un tableau dynamique où il est particulièrement aisé d'accéder directement aux divers éléments par un index, et d'en ajouter ou en retirer à la fin. A la manière des tableaux de type C, l'espace mémoire alloué pour un objet de type vector est toujours continu, ce qui permet des algorithmes rapides d'accès aux divers éléments. A noter qu'il existe une version spéciale de vector, vector, vector, spécialement concue pour économiser de la mémoire

**deque** (de "**D**ouble **e**nded **que**ue", file à double entrée) ressemble beaucoup à vector, mis à part qu'il est tout aussi efficace d'y insérer ou de supprimer des éléments au début de la liste. De plus, les éléments contenus ne sont pas forcément stockés de manière contigüe en mémoire, ce qui permet d'éviter de lourdes réallocations lors de changements importants dans le conteneur s'il est grand.

list est une liste doublement chainée. L'insertion et la suppression d'élément ou de groupes continus d'éléments y est efficace partout dans la liste, mais il n'est pas possible d'accéder directement (par un index) aux différents éléments. On est forcé de les parcourir avec les itérateurs. De la meme manière que deque, une liste chaînée ne voit pas ses differents éléments stockés en mémoire continument.

**bitset** est un cas particulier de conteneur. On peut l'assimiler à un tableau classique de bool. Le chiffre binaire étant la plus petite unité de mémoire possible, alors que le type de base du c++ le plus petit (char) est de taille 8 bits (habituellement), ces tableaux sont donc particulièrement optimisés pour stocker et manipuler une grande quantité d'informations qui peuvent être traduites par 1 ou quelques bits seulement.

#### **Les conteneurs associatifs**

Les conteneurs associatifs supposent l'utilisation d'une "clé de recherche" (un numéro d'identification, ou des chaines classées par ordre alphabétique par exemple) et implémentent des fonctions efficaces de tri et de recherche. Ils sont habituellement triés continuellement (lors de chaque insertion d'éléments).

#### Il s'agit de **set**, **multiset**, **map**, **multimap**

**set** ne contient que des objets du type clé de recherche tandis que **map** contient des clés associées avec un autre objet de type différent (exemple : Les numéros de téléphone dans un annuaire sont triés selon le nom de l'abonné correspondant au numéro). Toutes les clés sont supposées uniques.

Les conteneurs **multiset** et **multimap** sont les versions correspondantes qui autorisent la présence de plusieurs clés identiques (avec des algorithmes correspondants nécessairement un peu moins performants).

#### **Les adaptateurs de conteneurs**

Les adaptateurs de conteneurs ne s'utilisent qu'en complément à un des conteneurs précédents, afin de lui ajouter des fonctionnalités plus précises.

Il s'agit de **stack**, **queue**, **priority\_queue**

**stack** implémente une interface de pile (LIFO, Last In First Out : dernier arrivé, premier sorti).

**queue** implémente un interface de file d'attente (FIFO, First In First Out : premier arrivé premier sorti).

**priority\_queue** implémente un interface de file d'attente où les éléments peuvent être comparés entre eux (par niveau de *priorité*), et sont classés dans la file suivant l'ordre spécifié. Ainsi elle permettent de traiter des données suivant des niveaux de priorité de manière efficace.

## **Les algorithmes**

#### **Les algorithmes de séquences non modifiants**

- **for\_each**
- **find**
- **find\_if**
- **find\_end**
- **find\_first\_of**
- **adjacent\_find**
- **count**
- **count\_if**
- **mismatch**
- **equal**
- **search**
- **search\_n**

**Les algorithmes de séquences modifiants**

**copies**

- **copy**
- **copy\_backward**

## **échanges**

- **swap**
- **swap\_ranges**
- **iter\_swap**

## **transformations**

**transform**

## **remplacements**

- **replace**
- **replace\_if**
- **replace\_copy**
- **replace\_copy\_if**

## **remplissages**

- **fill**
- **fill\_n**

## **générations**

- **generate**
- **generate\_n**

#### **suppressions**

- **remove**
- **remove** if
- **remove\_copy**
- **remove\_copy\_if**

## **éléments uniques**

- **unique**
- **unique\_copy**

## **ordre inverse**

- **reverse**
- **reverse\_copy**

## **rotations**

**rotate**

**rotate\_copy**

**permutations aléatoires**

**random\_shuffle**

**répartitions**

- **partition**
- **stable\_partition**

**Les algorithmes de tri et les opérations apparentées**

**tris**

- **sort**
- **stable\_sort**
- **partial\_sort**
- **partial\_sort\_copy**
- **nth\_element**

**recherches dichotomiques**

- $\blacksquare$  lower bound
- **upper\_bound**
- **equal\_range**
- **binary\_search**

## **fusions**

- **merge**
- **inplace\_merge**

**opérations d'ensemble**

- **includes**
- **set\_union**
- **set\_intersection**
- **set\_difference**
- **set\_symmetric\_difference**

**opérations de tas**

- **push\_heap**
- **pop\_heap**
- **maxmake\_heap**
- **sort\_heap**

**minimum et maximum**

- **min**
- **max**
- **min\_element**
- **max\_element**
- **lexicographical\_compare**

## **permutations**

- **next\_permutation**
- **prev\_permutation**

# **Les chaînes de caractères**

# **La classe string**

- Il s'agit d'une classe standard qui permet de représenter une chaîne de caractères.
- Pour l'utiliser, il faut rajouter #include <string>
- Cette classe encapsule des données pour pouvoir effectuer toutes les opérations de base sur les chaînes.
- Ces opérations sont assez complexes notamment la gestion de la mémoire : l'encapsulation permet de masquer à l'utilisateur de la classe toutes les difficultés techniques.

## **Différentes opérations sur la classe string**

- **Déclaration et initialisation :** string s1; string s2 = "BONJOUR";
- **Affichage et saisie :** cout<<s2; cin>>s1;
- **Concaténation :** string s3=s2+s1;

## **Exemple 1 : la classe string**

#### **Fichier main.cpp**

```
 1 
#include <iostream>
 2 
#include <string>
 3 
 4 
using namespace std;
 5 
 6 
int main (void)
 7 
{
 8 
  string s1, s2, s3;
 9 
10 
cout << "Tapez une chaine : "; cin >> s1;
11 
   cout << "Tapez une chaine : "; cin >> s2;
12 
   s3 = s1 + s2;13 
  cout << "Voici la concatenation des 2 chaines :" << endl;
14cout << s3 << endl;
15 
   return 0;
16 
}
```
#### **Explications**

- Dans cet exemple, nous étudions l'utilisation de la classe string.
- On peut saisir le contenu d'une chaîne en utilisant cin.
- On peut concaténer 2 chaînes grâce à l'opérateur +.
- On peut afficher une chaîne grâce à cout.
- Dans cet exemple, on demande à l'utilisateur de saisir 2 chaînes de caractères s1 et s2 et on affiche s3 la concaténation de s1 et de s2.

#### **Exécution**

Lorsqu'on exécute ce programme, il s'affiche à l'écran : Tapez une chaîne : **AZERTY** Tapez une chaîne : **QSDFGH** Voici la concaténation des deux chaînes : AZERTYQSDFGH

## **Séparateurs**

- Par défaut, lorsqu'on saisit une chaîne de caractères en utilisant cin, le séparateur est l'espace : cela empêche de saisir une chaîne de caractères comportant un espace.
- La fonction getline(iostream &,string) permet de saisir une chaîne de caractères en utilisant le passage à la ligne comme séparateur : notre chaîne de caractères peut alors comporter des espaces.

#### **Exemple 2 : string avec des espaces**

```
 1 
#include <iostream>
 2 
using namespace std;
 3 
#include<string>
 4 
 5 
int main (void)
 6 
{
 7 
   string s1, s2, s3;
 8 
9<sup>1</sup>cout << "Tapez une chaine : "; getline (cin, s1);
10 
cout << "Tapez une chaine : "; getline (cin, s2);
11 
   s3 = s1 + s2;cout << "Voici la concatenation des 2 chaines :" << endl;
12<sup>1</sup>13 
cout << s3 << endl;
14 
   return 0;
15 
}
i de de
```
#### **Explications**

- Dans cet exemple, la chaîne de caractères s1 est saisie grâce à l'instruction getline(cin,s1) : cela permet de saisir au clavier la chaîne s1, la fin de la chaîne est alors indiquée lorsqu'on tape sur ENTREE.
- On saisit ensuite la chaîne s2 et on affiche la concaténation des deux chaînes.

#### **Exécution**

Lorsqu'on exécute ce programme, il s'affiche à l'écran : Tapez une chaîne : **AZ ERTY** Tapez une chaîne : **QS DFGH** Voici la concaténation des deux chaînes : AZ ERTYQS DFGH

#### **Analyse de chaînes**

**Nombre de caractères d'une chaîne :** size() est une méthode de la classe string qui renvoie le nombre de caractères utiles.

**Récupération du i-ième caractère :** la méthode const char at(int i) permet de récupérer le i+1ième caractère.  $(0 = 1$ er)

#### **Exemple 3 : analyse de chaînes**

```
 1 
#include <iostream>
 2 
#include<string>
 3 
 4 
using namespace std;
  5 
 6 
int main (void)
 7 
{
 8 
 9 
10 
11 
12 
13 
     string s= "BONJOUR";
     int taille = s.size ();
    cout << "La chaine comporte " << taille << " caracteres." << endl;
    for (int i = 0; i < taille; i++)
```

```
14 
        cout \ll "caractère " \ll i \ll " = " \ll s.at(i) \ll endl;
15 
    return 0;
16 
}
L = -1
```
#### **Explications**

- La méthode size() sur un string permet de connaître la taille d'une chaîne de caractères.
- Si i est un entier s.at(i) permet de connaître le (i+1)-ième caractère de la chaîne (s.at(0) étant le premier caractère).
- Dans ce programme, on initialise la chaîne s à "BONJOUR" : on affiche ensuite la taille de la chaîne et on affiche ensuite un à un chaque caractère.

#### **Exécution**

1. . . . . . . . . . . . . . .

```
Lorsqu'on exécute ce programme, il s'affiche à l'écran :
```

```
La chaîne comporte 7 caractères
caractère 0 = B
caractère 1 = O
caractère 2 = N
caractère 3 = J
caractère 4 = O
caractère 5 = U
caractère 6 = R
```
#### **Compatibilité avec les char \* et les tableaux de char**

**Transformation de chaîne de type C en string :** on peut utiliser le constructeur string(char \*) ou l'affectation grâce au symbole = d'un char  $*$  vers une string.

**Transformation d'une string en chaîne de type C :** il suffit d'utiliser la méthode : c str() qui renvoie un char \* qui est une chaîne de type C.

### **Exemple 4 : compatibilité avec les tableaux de char et les char \***

```
 1 
#include <iostream>
 2 
using namespace std;
 3 
#include<string>
 4 
 5 
int main (void)
 6 
{
 7 
    string s1, s2;
   char c1 []= "BONJOUR";
 8 
 9 
   const char * c2;
10 
11 
    s1 = c1;12 
cout << s1 << endl;
13s2 = "AU REVOIR";
14 
    c2 = s2.c str();15 
   cout \ll c\overline{2} \ll endl;
16 
    return 0;
17 
}
i . . .
```
## **Explications**

- Dans cet exemple, c1 est un tableau de 8 char contenant la chaîne "BONJOUR " (n'oubliez pas le caractère de fin de chaîne '\0').
- Le pointeur c2 est un pointeur vers un tableau non modifiable de char.
- Les variables s1 et s2 sont des string.

■ On peut affecter directement s1=c1 : le tableau de char sera transformé en string.

Dans c2, on peut récupérer une chaîne « de type C » identique à notre string en écrivant c2=s2.c\_str().

On peut transformer aisément une string en tableau de char et inversement.

#### **Exécution**

Lorsqu'on exécute ce programme, il s'affiche à l'écran : **BONJOUR** AU REVOIR

#### **Transformation d'une chaîne en int ou double**

- Pour transformer une chaîne en double ou en int, il faut transformer la chaîne en flot de sortie caractères : il s'agit d'un istringstream.
- Ensuite, nous pourrons lire ce flot de caractères en utilisant les opérateurs usuels >>.
- La méthode eof() sur un istringstream permet de savoir si la fin de la chaîne a été atteinte.
- Chaque lecture sur ce flot grâce à l'opérateur >> renvoie un booléen qui nous indique d'éventuelles erreurs.

### **Exemple 5 : transformation de string en int**

```
 1 
#include <iostream>
 2 
#include <sstream>
 3 
#include <string> 
 4 
using namespace std;
 5 
int main (void)
 6 
{
.7string s;
   cout << "Tapez une chaine : "; getline (cin, s);
 8 
 9 
    istringstream istr(s);
10 
   int i;
11 
    if (istr >> i) cout << "VOUS AVEZ TAPE L'ENTIER " << i << endl;
12 
13 
   else cout << "VALEUR INCORRECTE" << endl;
14 
    return 0;
15 
}
```
## **Explications**

- Dans cet exemple, s est une chaîne : on saisit une chaîne au clavier en utilisant getline(cin,s).
- On crée ensuite un istringstream appelé istr et construit à partir de s.
- On peut lire un entier i à partir de istr en utilisant : istr>>i .
- (istr>>i) renvoie true si un entier valide a pu être lu et renvoie false sinon.
- De la même manière, on pourrait lire des données d'autres types, double par exemple.

## **Exécution 1**

Lorsqu'on exécute ce programme, il s'affiche à l'écran : Tapez une chaîne : **12345** VOUS AVEZ TAPE L'ENTIER 12345

## **Exécution 2**

Lorsqu'on exécute ce programme, il s'affiche à l'écran : Tapez une chaîne : **BJ9UYU** VALEUR INCORRECTE

# **Les chaînes de caractères de type C**

Le header cstring défini un certain nombre de fonction permettant la manipulation de chaînes de caractères de type C.

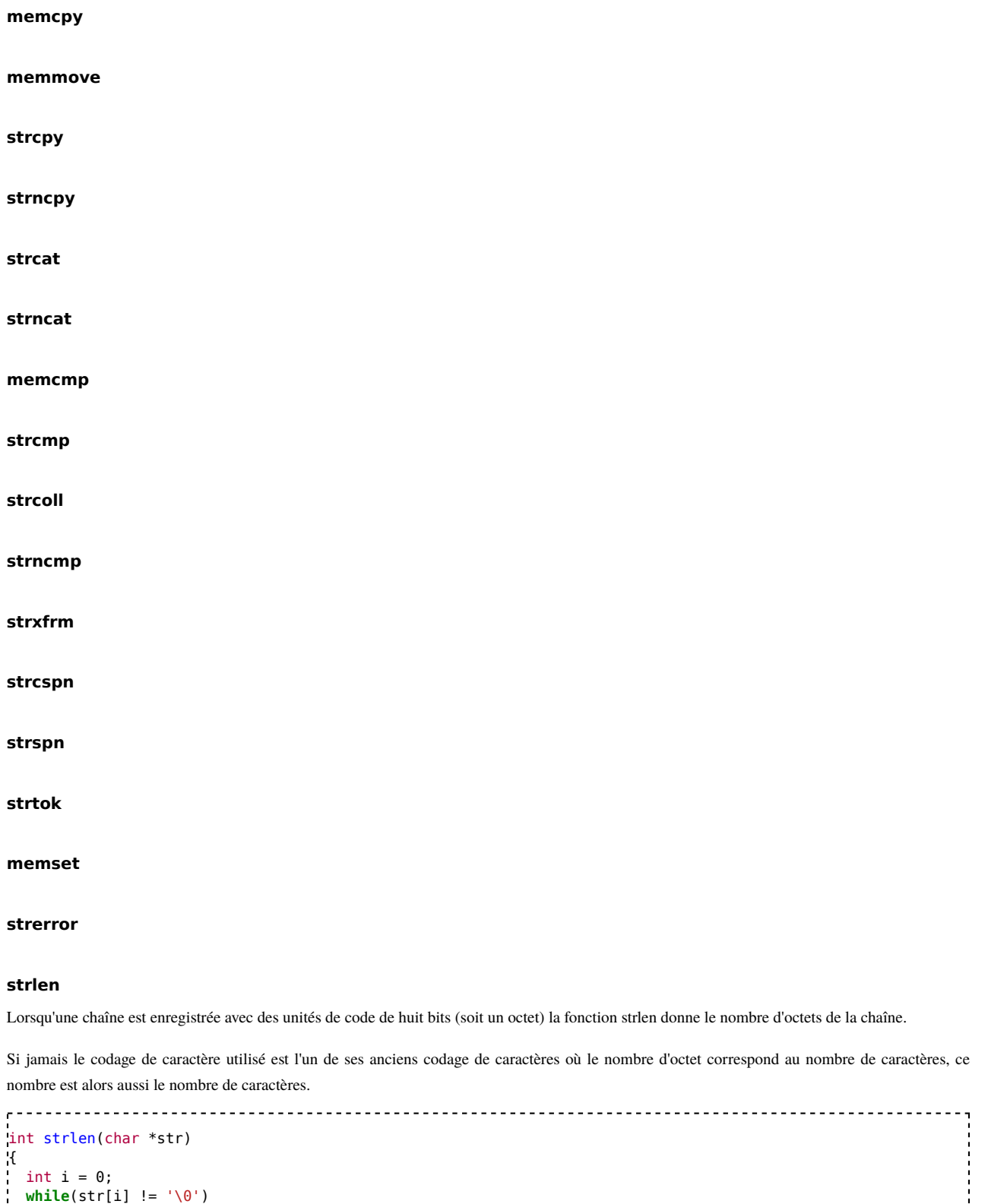

} i.

**memchr**

i++; **return** (i);

```
'n
char *pch;
int pospex;
pch = (char*) memchr (Trame, '!', strlen(Trame));
if(pch!=NULL)
\mathbf{f}pospex = pch - Trame;
}
```
## **memchr(void\* p, int c, size\_t n)**

memchr scrute les n premiers octets de p à la recherche du caractère c.

si succès, renvoie un pointeur sur la première occurrence de c dans p, sinon, renvoie NULL.

**inline char\* strchr(char\* s1, int \_\_n)**

**inline char\* strpbrk(char\* s1, const char\* s2)**

**inline char\* strrchr(char\* s1, int n)**

**inline char\* strstr(char\* s1, const char\* s2)**

# **Voir aussi**

Libstdcpp

# **Expressions rationnelles**

Les expressions rationnelles peuvent être analysées et testées via un débogueur en ligne comme https://regex101.com/.

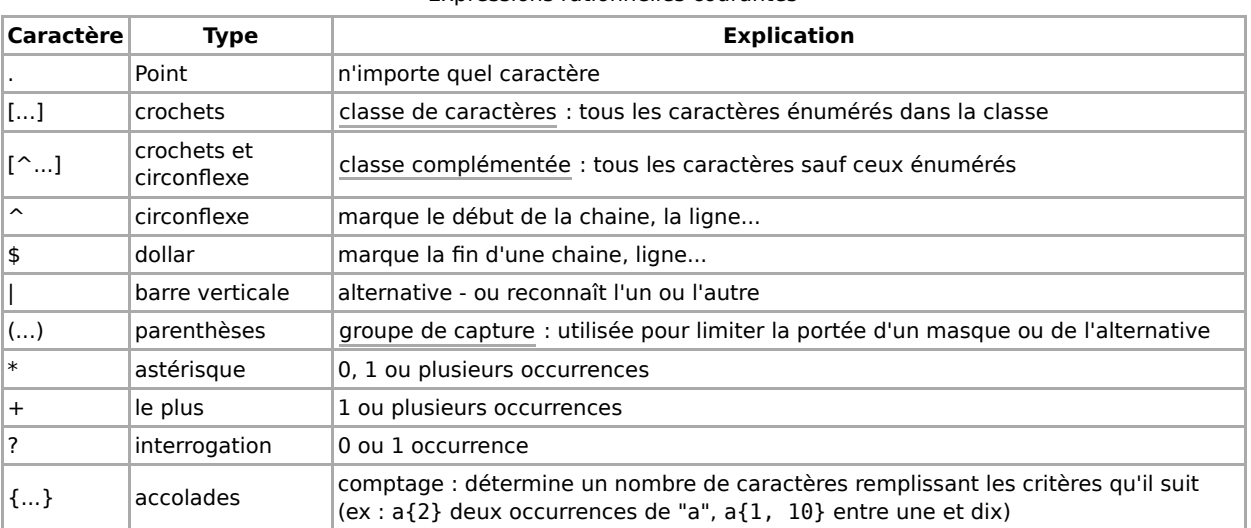

## Expressions rationnelles courantes

# Classes de caractères POSIX<sup>[4]</sup>

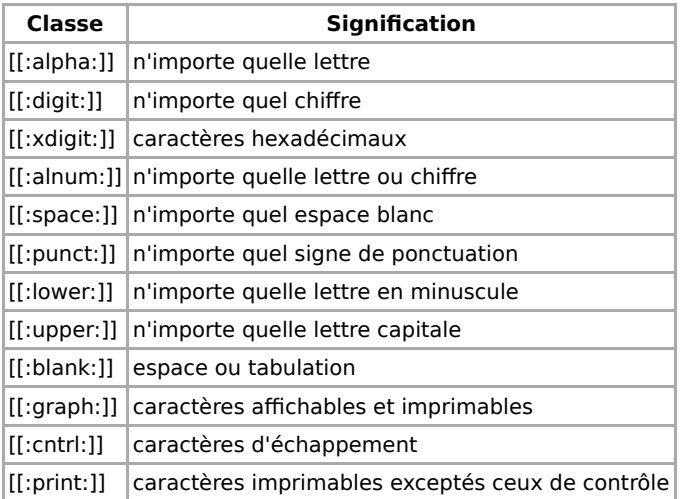

# Expressions rationnelles Unicode[5]

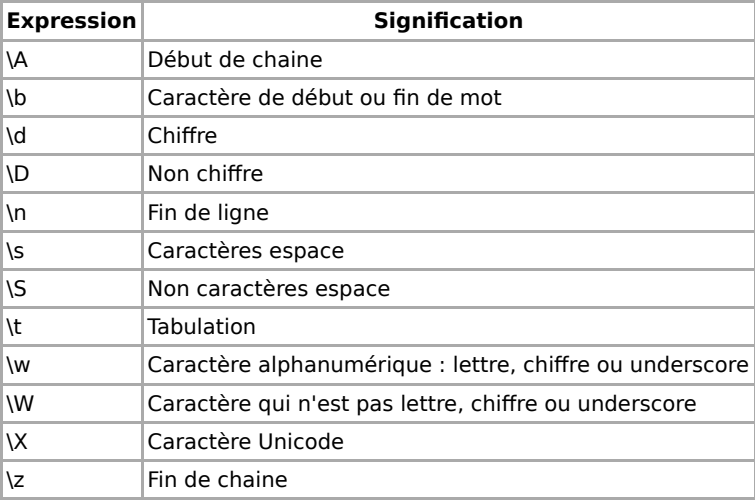

**Constructeurs spéciaux :** Ces fonctions précèdent l'expression à laquelle elles s'appliquent, et le tout doit être placé entre parenthèses.

- ?: : groupe non capturant. Ignorer le groupe de capture lors de la numérotation des backreferences. Exemple : ((?:sous-chaine\_non\_renvoyée|autre).).
- ?> : groupe non capturant indépendant.
- ? <= : positive lookbehind.
- ?<! : negative lookbehind.
- ?= : positive lookahead.
- ?! : negative lookahead. Exclusion d'une chaine. Il faut toujours la faire suivre d'un point. Exemples : ((?!sous-chaine\_exclue).)
	- <(?!body).\*> : pour avoir toutes les balises HTML sauf "body".
	- $d$ ébut((?!\mot\_exclu).)\*fin<sup>[6]</sup> : pour rechercher tout ce qui ne contient pas un mot entre deux autres.

#### **Remarques :**

- Les caractères de débuts et fin de chaines (^ et \$) ne fonctionnent pas dans [] où ils ont un autre rôle.
- Els opérateurs \* et + sont toujours avides, pour qu'ils laissent la priorité il faut leur apposer un ? à leur suite.

# **Références**

- 1. name=Un caractère doit juste être codé sur au moins 8 bits.
- 2. http://www.developpez.com/c/megacours/c3770.html
- 3. https://msdn.microsoft.com/fr-fr/library/yeby3zcb.aspx
- 4. https://www.regular-expressions.info/posixbrackets.html
- 5. http://www.regular-expressions.info/unicode.html
- 6. https://www.regextester.com/15

# **Interfaces graphiques**

Il est possible en C++ de réaliser des interfaces graphiques portables c'est-à-dire fonctionnant à la fois sous Linux, sous Windows et sous Mac OS.

On parle alors de *toolkits*.

Citons par exemple :

- wxWidgets, disponible sous la licence "wxWindows license" qui autorise la création de programmes commerciaux sans pour autant payer de licence, et bien évidemment de créer des logiciels libres ;
- Qt, disponible de manière gratuite pour l'utilisation dans des projets openSources mais son utilisation dans des projets commerciaux nécessite l'achat d'une licence ;
- gtkmm (http://www.gtkmm.org/), tout comme wxWidgets, il est possible de concevoir des applications propriétaires ou openSources ;
- GTK+, il est possible de concevoir des applications open source ou propriétaires avec GTK+, il a été initialement créé pour les besoins de GIMP puis a été réutilisé pour réaliser le gestionnaire de fenêtre GNOME.

Ces *toolkits* comportent des composants graphiques « standards » ayant la même apparence quelle que soit la plateforme de développement. Pour que cela soit portable, un *toolkit* existe en différentes versions. Chaque version supporte un système d'exploitation différent et implémente les composants pour celui-ci.

# **Bibliographie et liens**

# **Bibliographie**

- (français) Bjarne Stroustrup **Le langage C++** Éditions Pearson Education 2004 1100 pages (ISBN 2-744-07003-3)
- (français) Ivor Horton **Visual C++ 6** Éditions Eyrolles 1999 1290 pages (ISBN 2-212-09043-9)

# **Liens sur les autres projets**

(français) C++ sur Wikipédia

# **Liens Externes**

- (français) Cours de C/C++ (http://www.developpez.com/c/megacours/book1.html)
- (anglais) C/C++ Reference (http://www.cppreference.com/)
- (français) Apprenez à programmer en C++ (http://www.siteduzero.com/tuto-3-5395-0-apprenez-a-programmeren-c.html)

# **Dessiner des formes : les bibliothèques graphiques**

Le C++ peut être utilisé pour la création de jeux ou plus généralement d'interface graphiques, qui nécessitent de pouvoir dessiner et créer des formes, entre autres.

Cette partie traite de la programmation graphique *basique* du C++ en 2D. Pour ce faire, il sera utilisé la bibliothèque graphique SFML.

# **Téléchargement de la SFML**

- Allez sur http://www.sfml-dev.org/download/sfml/2.4.0/index-fr.php et téléchargez la version qui correspond à votre configuration. Le site de la SFML est très bien détaillé et apporte beaucoup d'informations sur quelle version télécharger.
- Enregistrer où vous voulez le dossier, le principal étant de choisir un répertoire dont on se souvient facilement.

# **Mise en place de la SFML**

Pour utiliser la SFML, il faut ajouter à votre projet un chemin d'inclusion qui va jusqu'au dossier *include* de votre dossier SFML : par exemple *"C:\SFML-2.4.0\include"* (sur Windows).

Puis il faut joindre les fichiers *.hpp* correspondant aux besoins du programme. La plupart du temps, #include <SFML/Graphics .hpp> suffit.

Pour la compilation, il faut d'abord compiler le fichier source principal du programme, par habitude *"main.cpp"* : *"g++ -c main.cpp -I<chemin/du /dossier/include/SFML>"*. Cela génère un fichier *"main.o"*. Puis il faut lier le fichier compilé aux bibliothèques SFML : *"main.o -o sfml.exe -L<chemin/du/dossier/lib/SFML> -lsfml-graphics -lsfml-window -lsfml-system"*. Enfin, il faut ajouter les fichiers *.dll* du dossier *"bin"* du dossier SFML dans le répertoire d'exécution du programme compilé.

On peut se référer aux pages d'aides du site de la SFML pour effectuer les actions décrites ci-avant : http://www.sfml-dev.org/tutorials/2.4/indexfr.php --> Catégorie « Démarrer ». En ce qui concerne *Visual Studio Code*, on peut configurer ainsi le fichier *"tasks.json"* :

```
{
   // See https://go.microsoft.com/fwlink/?LinkId=733558
   // for the documentation about the tasks.json format
    "version": "0.1.0",
    "command": "g++",
   "isShellCommand": true,
    "suppressTaskName": true,
    "tasks": [
       {
           "taskName": "Compilation",
           "isBuildCommand": true,
            "args": ["-c", "${workspaceRoot}\\main.cpp", "-IC:\\SFML-2.4.0\\include"]
       },
        {
           "taskName": "Liaison du fichier compilé aux bibliothèques SFML",
           "args": ["${workspaceRoot}\\main.o", "-o", "sfml.exe", "-LC:\\SFML-2.4.0\\lib", "-lsfml-
graphics", "-lsfml-window", "-lsfml-system"]
       }
   \overline{\phantom{a}},
    "showOutput": "always"
}
```
# **Utilisation de la SFML**

Cette section est vide, pas assez détaillée ou incomplète.

Programmation C++/Version imprimable — Wiki... https://fr.wikibooks.org/w/index.php?title=Prog...

# **Opérateurs**

On peut facilement utiliser des opérateurs sur une ou des classes. Prenons un exemple très simple: La classe Q (nombre rationnel)!

```
#include <iostream>
#include <cstdlib>
class Q{
public:
   int num; // stocke le numérateur
   int den; // stocke le dénominateur
   Q(int a=0,int b=1); // le constructeur de la classe Q (le nombre 0 par défaut)
   Q operator+(Q a); // Définit l'opérateur +
   void show(); // Affiche le nombre rationnel
};
Q::Q(int a,int b){ // Le constructeur
   num=a;
   den=b;
}
Q Q::operator+(Q a){
   Q t; // crée un nouveau nombre rationnel
   t.num=num*a.den+den*a.num; // stocke le numérateur des nombres additionnés
      t.den=den*a.den; // stocke le dénominateur des nombres additionnés.
   return t; // retourne le résultat de l'addition
}
void Q::show(){
    std::cout << num << " / " << den << " = " << (float)(num)/(float)(den) << "\n";
}
int main(){
Q a(3,4),b(1,2); // définit deux nouveaux nombres rationnels a et b
a=a+b; // additionne a et b est stocke le résultat sous a.
a.show(); // affiche a
return 0;
;}
```
Voilà ! Il est en effet bien pratique d'avoir une classe Q qui permet de stocker des nombres rationnels, mais elle n'est pas très utile, si l'on ne peut pas faire d'opération avec ces objets. L'exemple ci-dessus montre comment il est possible d'utiliser l'opérateur + entre deux objets de la classe Q (nombre rationnel).

# **Héritage**

L'héritage est le fait de faire descendre une classe d'une autre. Par exemple, la classe rectangle descend de la classe polygone, le rectangle est un polygone et hérite donc de tous les attributs de polygone, mais il a quelques propriétés de plus.

Pour déclarer que la classe rectangle descend de polygone, on écrit :

```
class rectangle : public polygone {
  //définition de la classe rectangle
 };
  ÷.
                               - - -
```
# **Polymorphisme**

# **Polymorphisme**

Le polymorphisme est une fonctionnalité de l'héritage : la capacité d'appeler une méthode en fonction du type réel d'un objet (sa classe).

**Remarque :** ne pas confondre avec la surcharge, où les fonctions peuvent avoir un même nom, mais différents types de paramètres.

# **Exemple**

Soit une classe A implémentée de la manière suivante :

**class A** { **public**: int compare(A autre); // compare deux objets A **static** void sort(A\*\* tableau\_de\_a,int nombre); // tri };

La méthode statique sort effectue le tri du tableau en appelant la méthode compare.

Soit une classe B héritant de A, ayant un critère supplémentaire de comparaison. Il faut donc une nouvelle version de la méthode de comparaison :

```
class B : public A
{
public:
  int compare(A autre); // compare deux objets A
};
```
# **Problème**

Si on a un tableau de pointeur sur des objets B, la méthode compare appelée par la fonction de tri est celle de la classe A, car la fonction a pour paramètre un tableau de pointeur sur des objets A. Ce comportement n'est pas polymorphique.

# **Solution**

Pour que la méthode appelée soit celle de la classe B, il faut qu'elle soit déclarée virtuelle (virtual) dans la classe de base :

```
2000000
      class A
{
public:
  '''virtual''' int compare(A autre); // compare deux objets A
  static void sort(A** tableau_de_a,int nombre); // tri
};
```
La fonction de tri appellera alors la méthode selon le type réel des objets, même en utilisant un pointeur sur des objets A.

En fait, le compilateur construit une table des fonctions virtuelles pour les classes A et B et les autres sous-classes, et chaque objet créé possède un pointeur vers cette table.

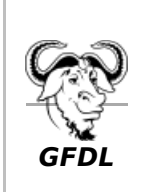

Vous avez la permission de copier, distribuer et/ou modifier ce document selon les termes de la **licence de documentation libre GNU**, version 1.2 ou plus récente publiée par la Free Software Foundation ; sans sections inaltérables, sans texte de première page de couverture et sans texte de dernière page

de couverture.

Récupérée de « https://fr.wikibooks.org/w/index.php?title=Programmation\_C%2B%2B/Version\_imprimable& oldid=568695 »

## **La dernière modification de cette page a été faite le 28 août 2017 à 00:15.**

Les textes sont disponibles sous licence Creative Commons attribution partage à l'identique ; d'autres termes peuvent s'appliquer. Voyez les termes d'utilisation pour plus de détails.